# Project Report Research in Head Protection in the Industrial Environment

**Supported in part** by **the Safety Equipment Institute** 

**Principal Investigators:** 

**a** 

**I** 

**I** 

**I** 

**I** 

**I** 

**I** 

**I** 

**I** 

**Jacqueline G. Paver and James H. McElhaney Department of Biomedical Engineering Duke University Durham, N.C. 27706** 

# Research in Head Protection in the Industrial Environment

I

þ

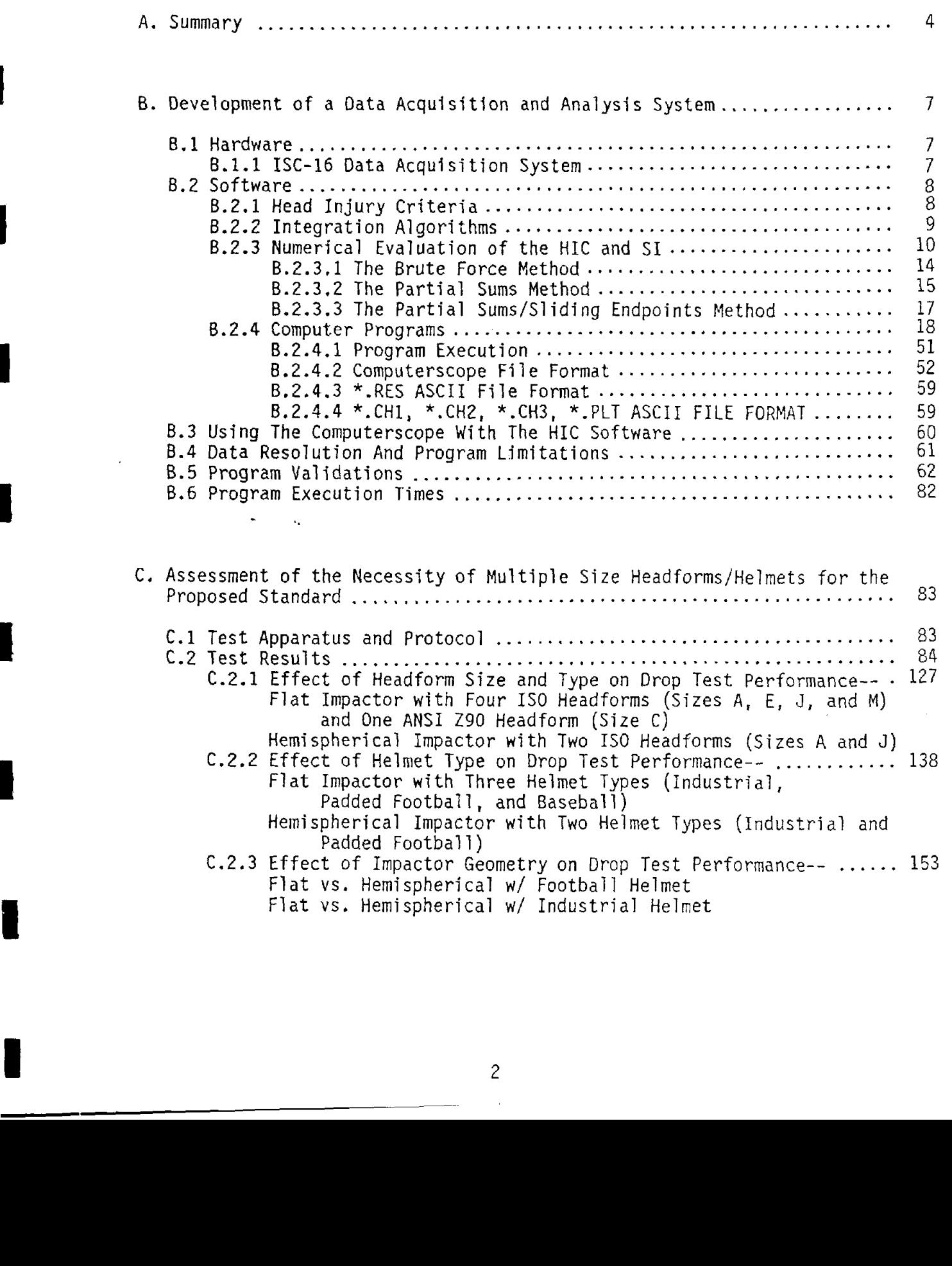

 $\mathbf I$ 

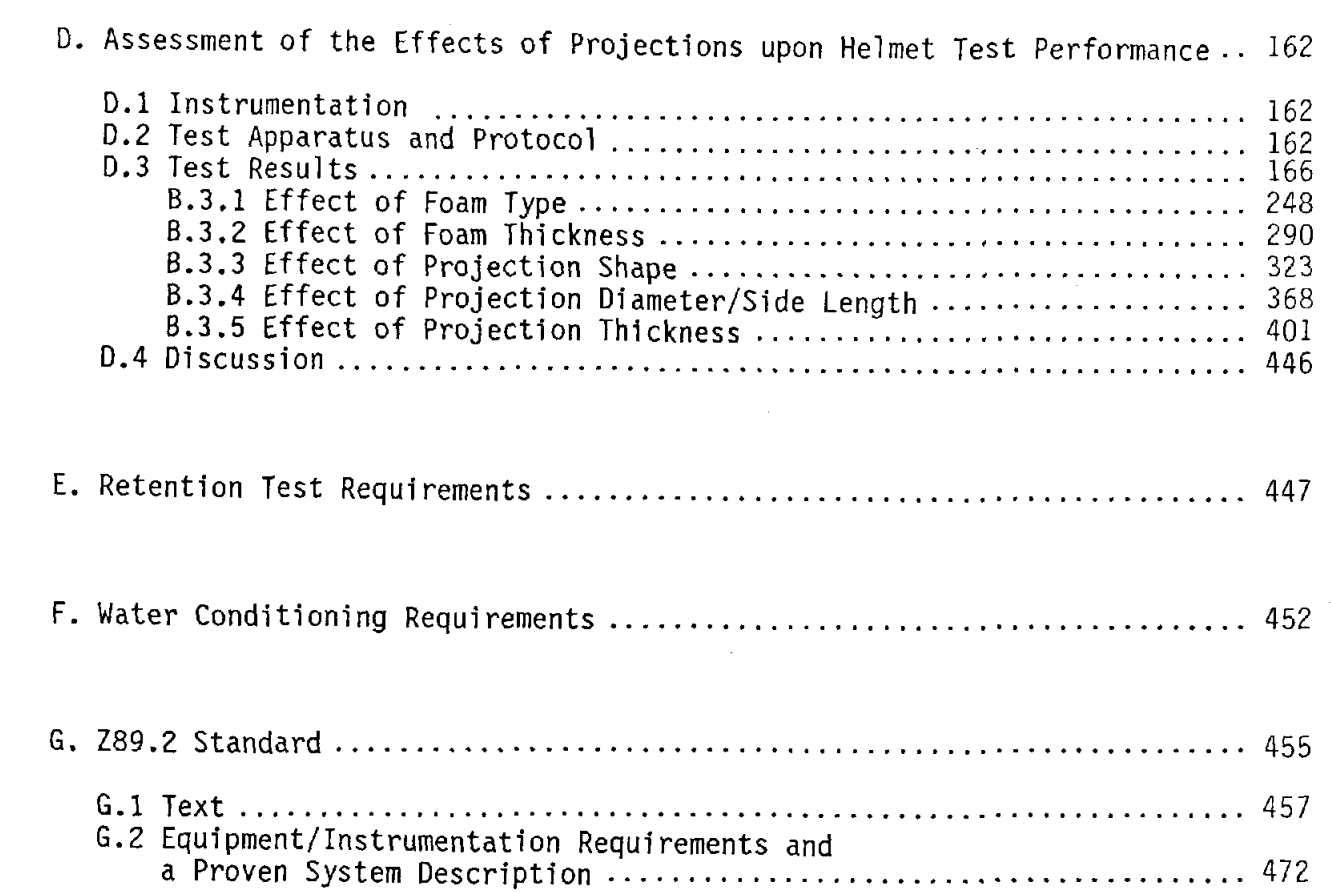

 $\hat{\mathbf{r}}$ 

**I** 

**I** 

# <span id="page-3-0"></span>**Research in Head Protection in the Industrial Environment**

#### **A.** Summarr

The goal of this project was to develop a standard for industrial helmets for use in environments that require a higher level of lateral protection than provided by current industrial helmets. To accomplish this goal and demonstrate feasibility, research and development efforts were performed to develop justification for the various test specifications from the available literature and to develop a helmet test system as described in the proposed standard.

The literature on head and neck injury criteria **was** assembled and studied to establish test specifications. An extensive review of the relevant literature indicates that 1000 pounds is a reasonable criteria for vertebral body collapse due to axial compression of the cervical spine. A consensus Also indicates that the Severity Index (SI) or Head Injury Criteria (HIC) is a reasonable indicator of the potential for head injury due to frontal impacts. The literature that exists on side or rear head impacts is not definitive. It is clear that the side of the head is more susceptible to impact injury than the front. **A** universal head injury criteria does not exist at this time and its development and validation may take several years. However, the HIC is widely accepted in the automotive industry and it is probably a valid measure of comparative performance. It is therefore the recommended criteria for energy management in the proposed standard. **A** data acquisition system, which utilizes an IBM or compatible PC, has been developed. The software required to calculate the HIC is provided **as** part of this report.

**A** helmet test system as required in the proposed ANSI 289.2 Standard was also designed and constructed. The test methodology was developed. The proposed test simulates the forces and accelerations from lateral impacts by dropping a helmeted headform in guided fall upon flat and hemispherical steel anvils. The acceleration-time history of

4

the headform is measured and the HIC calculated. The proposed standard requires that the HIC be less than 1000.

Experimental studies were conducted (1986 Report) to evaluate and compare the performance of various helmet types to impacts in different directions. Two basic impactor shapes were used, flat and hemispherical. The helmet types tested included typical industrial, motorcycle, bicycle, football, baseball, jailai, and jockey helmets.

A majority of the world's helmet standards were reviewed (1986 Report) to document the "state-of-the-art." Two basic impact test methods were recognized. Either an impactor is dropped on a helmeted headform or the helmeted headform is dropped onto **a**  test block. Measured responses are typically transmitted force or headform acceleration. Performance criteria are typically peak force, peak g's, or some formulae combining headform acceleration with time (i.e., SI or HIC). Helmets that rely on a peak *g* criteria are generally stiffer than helmets that use peak force or a head injury criteria. Based on this study, it is recommended that the current ANSI 289.1 Standard be used to establish minimum energy management for falling objects striking the top of the helmet, penetration resistance, and protection from electrical shock. To establish lateral impact protection performance, a drop test of a helmeted headform onto a test block is proposed. Since the ANSI 289.1 energy level has resulted in comfortable helmets with an excellent record of protection from falling objects, the same energy level is proposed for lateral impacts.

A study of the effect of headform size on helmet performance was made. It was concluded that while the influence is small, it is possible that performance differs with headform size. Three IS0 headforms are recommended to accommodate the range of potential users, 5th percentile females through 95th percentile males.

There are many helmet standards that include retention system tests. Invariably, these are tests of the strength of the retention system. A typical test would be a static or dynamic pull of the helmet against a headform. By their nature, these tests require a chin strap. While this type of test is design restrictive, it is reliable and repeatable. Our

5

efforts to develop a more performance-oriented test were unsuccessful. The effects of head geometry friction and local pressure intensity provide too many uncontrollable variables for a repeatable test. **A** dynamic pull test on a chin strap is proposed as a strength specification of the retention system.

**A** study of the effect of projections on energy management was performed. It **was**  concluded that projections less than five millimeters had minimal effect on the transmitted force and pressure distribution provided they are covered with an adequate thickness of helmet liner. This conclusion is reflected in the proposed standard.

**A** study of conditioning temperature and water immersion requirements of other standards was made. The requirements proposed are comparable to current motorcycle, bicycle, and football helmet standards.

Based on these efforts, a prototype standard entitled, "ANSI 289.2 Protective Headgear for Industrial Environments Requiring Protection from Lateral Impacts," was produced. The equipment and instrumentation requirements were outlined and a proven system described. The next phase of this activity will probably be a careful subcommittee review and revision of the proposed standard into a form appropriate for a full committee review.

**1** 

**!I** 

**I** *6* 

# <span id="page-6-0"></span>**Research** in **Head Protection** in **the Industrial Environment**

#### B. Development of a Data Acquisition and Analysis System

**A** data acquisition and analysis system **has** been developed for the Lateral Impact Energy Attenuation Test. This system includes SI and HIC software for an IBM PC or PC-compatible microcomputer.

#### **B.1. Hardware: The ISC-16 Data Acquisition System**

The COMPUTERSCOPE-IND **ISC-16** Data Acquisition package consists of a 16 channel A/D board, external Instrument Interface box, and Scope Driver software. In combination, the ISC-16 Data Acquisition package offers a lMHz aggregate sampling rate capability with **12** bit resolution at input voltages within the range of -10 to +lo volts. Fully automated keystroke commands provide the user with fast and effective control over all features of the ISC-16, including channel selection, trigger control (external or **any**  channel, +/- level or slope), sampling rate and memory buffer size (1K to **64K** words). The Scope Driver software employs a ring buffer design, allowing the capture of data in pretrigger intervals of virtually any length. **A** variety of waveform manipulation commands are incorporated, including time-base expansion and contraction, left and right scrolling, independent vertical gain adjustment, vertical cursors to measure latency and amplitude differences between any two data points, and waveform storage and retrieval. **A** stripchart format is available allowing 64K words of storage to be output in a continuous record. Finally, hard copy output is available in 10 bit resolution on a dot matrix printer or HP plotter.

### <span id="page-7-0"></span>**B.2. Software**

**I** 

### **B.2.1 The Severity Index and Head Injury Criterion**

The Severity Index (SI) and the Head Injury Criterion (HIC) are analytical tools for assessing head injury potential. Although some controversy exists as to the validity of these criteria (Versace, Goldsmith), the SI and HIC are used extensively in the helmet and automotive industries. Application of these criteria requires knowledge of head acceleration-time histories.

The Severity Index is defined by the equation:

$$
SI = \int_{t_{begin}}^{t_{final}} a(t)^{2.5} dt
$$
 (1)

where  $a(t)$  is the resultant acceleration profile of the head center of gravity, in g units and *tbegin* and *tfinal* are beginning and ending pulse times, in seconds. The HIC is defined in the Federal Motor Vehicle Safety Standard 208 (FMVSS 208) by the expression: It acceleration profile of the head center<br>nning and ending pulse times, in seconds<br>le Safety Standard 208 (FMVSS 208) by<br> $HIC = (t_2 - t_1) \left[ \frac{1}{t_2 - t_1} \int_{t_1}^{t_2} a(t) dt \right]^{2.5}$ 

$$
HIC = (t_2 - t_1) \left[ \frac{1}{t_2 - t_1} \int_{t_1}^{t_2} a(t) dt \right]^{2.5}
$$
 (2)

where *a(t)* is the resultant acceleration profile of the head center of gravity, in *g* units, and  $t_1$  and  $t_2$  are the two points in time which maximize the HIC, in seconds. An SI or HIC value over 1000 is deemed injurious.

# <span id="page-8-0"></span>**B.2.2** Integration **Algorithms**

**A** significant amount of the computation time required to calculate the SI and HIC is devoted to numerical integration. For this reason, it is important to maximize the efficiency of the algorithms used. Several methods of numerical integration exist. The simplest is the Trapezoidal Rule, which appioximates integrals by straight lines connecting neighboring data points:

$$
\int_{a}^{b} f(x)dx \approx \Delta x \left(\frac{1}{2} y_{0} + y_{1} + y_{2} + \cdots + y_{n-1} + \frac{1}{2} y_{n}\right) \tag{3}
$$

**A** more accurate method of integration is Simpson's Rule, which approximates integrals **as** quadratics over intervals of three data points:

$$
\int_a^b f(x)dx \approx \frac{\Delta x}{3}(y_0 + 4y_1 + 2y_2 + 4y_3 + \cdots + 4y_{n-1} + y_n)
$$
 (4)

The quadratic leads to a more precise answer than connecting points by lines. It is possible to extend each approximated interval, such **as** third-order equations approximating every interval of four points, fourth-order equations approximating every interval of five points, etc. There also exists an algorithm that uses the trapezoidal rule and Simpson's rule to arrive at a final value for the integral that is much more accurate than either method individually. Richardson extrapolation works by examining the result from the trapezoidal rule, calculating how much the result is 'improved' by Simpson's rule, and then extrapolating to an even more accurate value.

Trapezoidal integration has been implemented for two reasons: (1) its simplicity of logic, and **(2)** its "self-containedness." That is, with trapezoidal integration, only the two points which define the interval must be utilized for the calculation. With the other methods, the curve fitting requires that the neighboring points on each side of the interval be utilized,

#### **B.2.3** Numerical Evaluation of the **HIC**

<span id="page-9-0"></span>**I** 

Numerical evaluation of the HIC requires analog-to-digital conversion of the acceleration-time history, using a sampling rate sufficient to characterize the pulse accurately. Sampling rates of  $1 - 10$  KHz are typically used in automotive crash testing, where the acceleration pulse durations generally range from 50-200 ms (Chou and Nyquist). The SAE Recommended Standard 5885a states that, for a HIC calculation, time increments of 1 ms are adequate. In helmet testing, the acceleration pulse durations generally range from **5** - *20* ms. Compliance with the SAE Recommmended Standard J211b Channel Class 1000 is required (i.e., an 8 KHz sampling rate).

Let  $a(t)$  be an analog resultant acceleration profile. Suppose that this analog pulse is divided into m equal intervals of width  $dt$  such that  $a^{**}(t)$  is the discretized representation of  $a(t)$ . Then, equation (2) can be rewritten in the form:

$$
HIC = \max_{0 \leq i < j \leq m} \left\{ (t_j - t_i) \left[ \frac{\int_{t_i}^{t_j} a^{**}(t) dt}{t_j - t_i} \right]^{2.5} \right\} \tag{5}
$$

Implementation of the algorithm in equation *(5)* can be a tedious process, since the maximization process requires an double loop on  $(i, j)$ , with each loop performing  $m$  iterations.

Several improvements were made to this algorithm. These reduced the number of calculations required for a particular size input data set, reduced the size of the stored data arrays, and decreased computation time. Three distinct methods were implemented to calculate HIC values: a brute force method, a simple partial sums technique, and the partial sums/sliding endpoints method.

The first improvement to the algorithm in equation *(5)* was to remove the actual integration from inside the loop. This modification, which was common to all three methods, was based on recognition of the fact that the same *rn* "strips of area" were calculated over and over again. It is computationally inefficient to calculate every area every time it is needed.

Using Trapezoidal Integration, the area under the curve between point  $i$  and point  $i$  + 1 is defined as:

$$
\int_{t_i}^{t_{i+1}} a^{**}(t) dt = \frac{(a_i + a_{i+1})}{2} \cdot dt \tag{6}
$$

So, if  $\overline{a_i}$ , the average height, is defined as:

$$
\overline{a_i} = \frac{\int_{t_i}^{t_{i+1}} a^{**}(t) dt}{dt} \tag{7}
$$

then

$$
\overline{a_i} = \frac{(a_i + a_{i+1})}{2} \tag{8}
$$

The area under the curve between point i and j is:

$$
\sum_{k=i}^{j-1} \overline{a_k} = \frac{\int_{t_i}^{t_j} a^{**}(t)dt}{dt} \tag{9}
$$

or

$$
\int_{t_i}^{t_j} a^{**}(t)dt = dt \sum_{k=i}^{j-1} \overline{a_k}
$$
\n(10)

Equation (5) may be rewritten in the form:

$$
HIC = \max_{0 \le i < j \le m} \left\{ (t_j - t_i) \left[ \frac{dt \sum_{k=i}^{j-1} \overline{a_k}}{(t_j - t_i)} \right]^{2.5} \right\} \tag{11}
$$

The fact that the discretization of the analog pulse uses a constant time step *dt* implies that

$$
t_j - t_i = dt \cdot (j - i) \tag{12}
$$

So, equation **(10)** can be rewritten:

$$
\int_{t_i}^{t_j} a^{**}(t)dt = \frac{(t_j - t_i) \sum_{k=i}^{j-1} \overline{a_k}}{(j-i)}
$$
(13)

and Equation (11) becomes:

$$
HIC = dt \cdot \max_{0 \le i < j \le m} \left\{ (j-i) \begin{bmatrix} \sum_{k=i}^{j-1} \overline{a_k} \\ \overline{(j-i)} \\ \overline{(j-i)} \end{bmatrix}^{2.5} \right\} \tag{14}
$$

For programming purposes, let *u\* (t)* be defined by the following equation:

$$
\left\{\begin{array}{c}\right\}\end{array}\right\}
$$
\nbe defined by the following equation:  
\n
$$
a^*(t) = \frac{\sum_{k=i}^{j-1} \overline{a_k}}{(j-i)}
$$
\n
$$
\text{Hint in braces that is maximized:}
$$
\n(15)

and let  $h_{max}$  be defined as the quantity, in braces, that is maximized:

$$
h_{max} = (j - i) \left[ \frac{\sum_{k=i}^{j-1} \overline{a_k}}{(j-i)} \right]^{2.5}
$$
 (16)

Then, Equation **(14)** can be rewritten:

$$
HIC = (dt) \cdot \max_{0 \le i < j \le m} \left[ (j-i)(h_{max}) \right] \tag{17}
$$

or

$$
HIC = (t_2 - t_1)(h_{max})
$$
\n(18)

where  $t_1$  and  $t_2$  are the two points in time which maximize the HIC such that

$$
t_2 = dt \cdot j \tag{19}
$$

$$
t_1 = dt \cdot i \tag{20}
$$

The original storage scheme consisted of two matrices: a (1 x *m)* matrix, which held the resultant acceleration data points, and a  $(m \times m)$  matrix, which held the average heights. Since this matrix was half-empty (i.e., upper-triangular), due to the fact that the average height from point 1 to point 6 was the same as from 6 to 1, only the average heights from a common origin were stored. That is, the matrix was reduced to a (1 *x m)* matrix, which held the average heights from point 0 to point *m*. Clearly, it is more computationally efficient to store only  $\overline{a_i}$  or  $\sum_{k=i}^{j-1} \overline{a_k}$  rather than the actual acceleration data, since the actual acceleration data was not used after the average height calculation. For this reason, in Method 1, this average height is stored in an array called *H.* In Methods **2** and **3,** these average heights are summed and stored, in an array called  $H$ , such that  $H(0)$  is 0,  $H(1)$  is the average height between points *0* and 1, *H(2)* is the average height between points 0 and **2,** etc. The final memory necessary is a (1 x *rn)* array and the calculation required to find the average height between any two points is one subtraction.

## <span id="page-13-0"></span>**B.2.3.1 Brute Force Method**

**1** 

**I** 

**I** 

**I** 

**I** 

The brute force method was implemented first. For all *i*'s and *j*'s, where  $0 \le i \le m$ and  $i < j \leq m$ , the integral in equation 1 was evaluated by first storing the average heights in *H* and, then, summing these values for every interval of every length. The maximization process required comparison of  $h_{max}$  for every interval of every length.

This method is obviously the simplest and the slowest. For 1000 data points, a half million intervals must be examined. This is calculated as follows: the shortest interval possible is **2** consecutive points. One thousand of these intervals exist. The longest interval possible is the entire range of points, only one of which exists. Therefore, 1000 different lengths are possible and the average interval (i.e., 500 data points) exists 500 times. This totals a half million intervals. This is expressed in computer jargon as an  $\frac{n^2}{2}$  algorithm, where  $n$  is the total number of data points. If the actual acceleration data had been stored and the integration performed at each step, the algorithm would be even less efficient (i.e., an  $\frac{n^3}{4}$  algorithm requiring a quarter billion sequences of calculations).

# **B.2.3.2 The** Partial Sums Method

The modification that distinguishes the Partial Sums Method from the Brute Force Method is the removal of the loop on  $k$  from inside the loop on  $(i, j)$ . This was accomplished in the program by summing the average heights and storing the sums in the *H* array. Because of this second modification, the sum

$$
\sum_{k=i}^{j-1} \overline{a_k}
$$

can be found by a single subtraction. Since the cumulative average heights have been stored in *H,* the average height between the ith and jth points is the average height from 0 to the *j*th point minus the average height from 0 to the *i*th point, or simply  $H(j) - H(i)$ . That is, let

$$
H(p) = \sum_{k=0}^{p} \overline{a_k} \tag{21}
$$

then

<span id="page-14-0"></span>**I** 

**I** 

**I** 

**I** 

$$
\sum_{k=i}^{j-1} \overline{a_k} = H(j) - H(i) \tag{22}
$$

So, equation (15) can be rewritten **as:** 

$$
HIC = dt \cdot \max_{0 \leq i < j \leq m} \left\{ (j-i) \left[ \frac{H(j) - H(i)}{(j-i)} \right]^{2.5} \right\} \tag{23}
$$

This method is far more efficient since most of the intervals overlap other intervals, where the integral may have already been calculated. For example, the partial sum for the 500th data point is the sum of all the areas under the first 500 data points. The partial sum for the 501st data point is equal to the sum of the area under the curve from point 500 to point 501 plus the partial sum for the 500th point. The computational benefits are evident when, for example, the integral from the 500th point to the 1000th point is calculated by subtracting the partial sum of the 500th point from the partial sum of the 1000th point. For 1000 data points, 1000 partial sums are calculated. The remaining integrals are calculated for the remaining  $\frac{n^2}{2}$  intervals from these 1000 partial sums by a simple subtraction. Therefore,  $\frac{n^2}{2} + n$  (i.e. a half million calculation sequences) are required for this integration.

#### <span id="page-16-0"></span>**B.2.3.3 The Partial** Sums/Sliding Endpoints Method

The third method, utilizing partial **sums** and sliding endpoints, reduces the number of calculation sequences to *2n* (i.e,, only *2000* calculation sequences for 1000 data points). This method is based upon the observation that the HJC for an interval is basically the integral over that interval divided by the length of the interval. Thus, the longer the interval, the larger the integral and the larger the number that is divided into the integral.

For the HIC calculation, the goal is to find two points  $t_1$  and  $t_2$  such that the HIC value is maximized. In the partial sums/sliding endpoints method,  $t_2$  is started at  $t_{max}$ and slid left until a maximum is found. At that point,  $t_1$  is started at  $t_0$  and slid right until there is a maximum between  $t_1$  and  $t_2$ . After these endpoints are found, the sliding endpoints must be repeatedly alternated, moved towards the center of the pulse, and the HIC reevaluated until the maximum HIC is found for both endpoints.

For example, let  $t_1$  be the 1st slide of  $t_1$ , let  $t_{12}$  be the second slide of  $t_1$ , etc. First, slide *t2* left until a maximum HIC is found, corresponding to:

$$
\int_{t_{1_0}}^{t_{2_1}} \tag{25}
$$

Next, slide  $t_1$  right until a maximum HIC is found, corresponding to:

$$
\int_{t_{1_1}}^{t_{2_1}} \tag{26}
$$

Then, slide  $t_2$  left again until a maximum HIC is found, corresponding to:

$$
\int_{t_{1_1}}^{t_{2_2}} \tag{27}
$$

This procedure continues until the movement of an endpoint results in a decrease in the HIC, rather than an increase.

# **B.2.4 Computer Programs**

<span id="page-17-0"></span>**I** 

**I** 

**I** 

**I** 

**I** 

**I** 

(1) HICCNVRT.PAS (source) HICCNVRT.EXE (executable)

Converts Computerscope files to ASCII files for HIC-BAS and HIC-C versions.

**(2)** HIC-BAS.BAS

Program to calculate SI and HIC, written in BASIC. Note: Must run HICCNVRT first if using Computerscope data.

**(3)** HIC-C.C (source)

HIC-C.EXE (executable)

Program to calculate the SI and HIC, written in C.

Note: Must run HICCNVRT first if using Computerscope data.

**(4)** HIC\_PAS.PAS (source)

HICPAS.EXE (executable)

Program to calculate the SI and HIC, written in PASCAL.

Note: Computerscope data conversion built in.

# Variables in ISCCNVRT and HICCNVRT

 $\begin{array}{c} \hline \end{array}$ K

 $\begin{array}{c} \hline \end{array}$ 

 $\overline{\phantom{a}}$ I

 $\blacksquare$ 

1

 $\overline{1}$ 

- 11

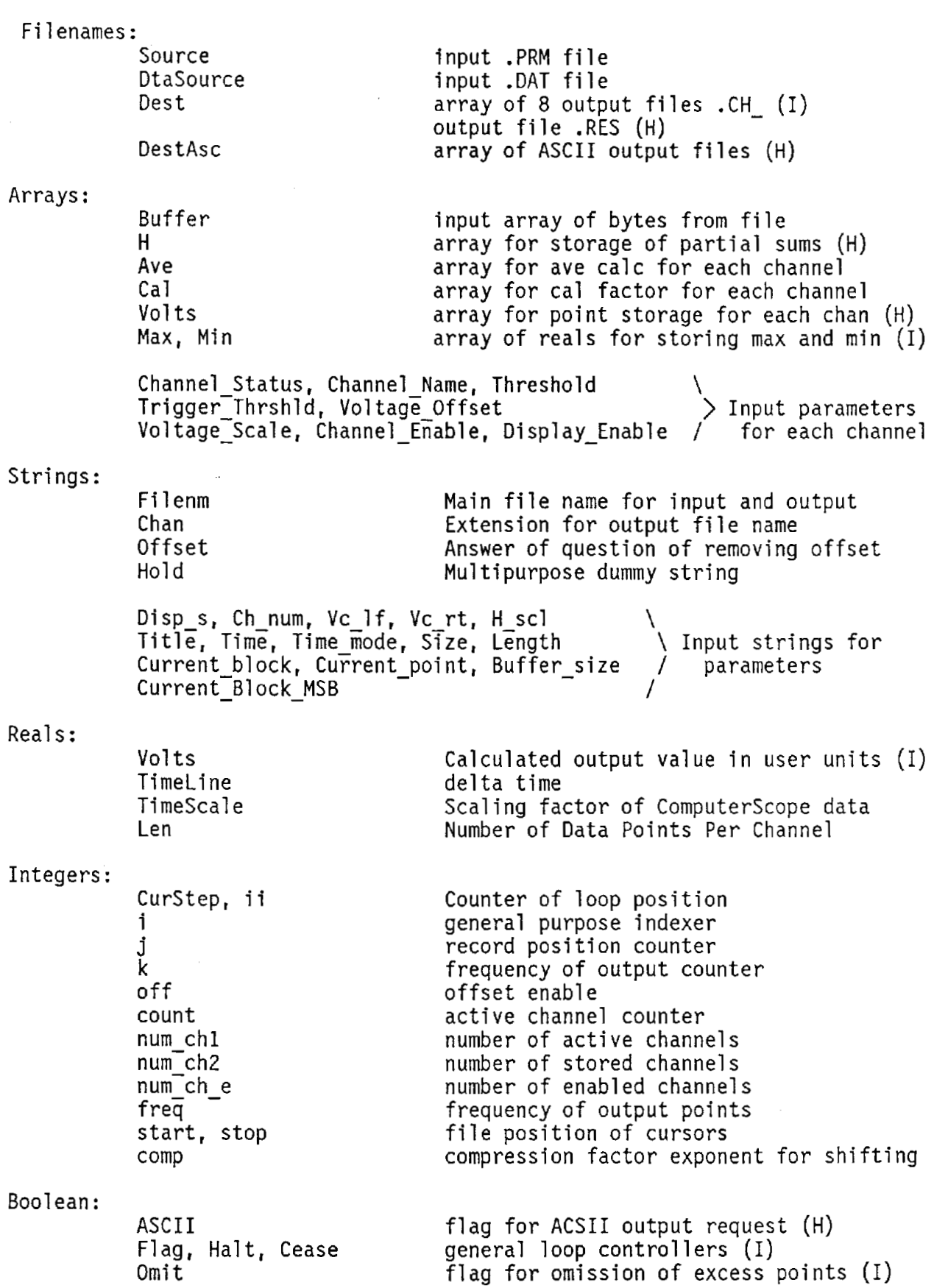

#### HICCNVRT.PAS

```
Program Hiccnvrt:
                         (* by Barry Fishburne *)(* This program reads in a marked ComputerScope file and
                   averages the precursor interval as the offset and
                   outputs an ASCII file for the HIC calculation programs
                   that is .RES it can also produce time, value ASCII files
                   for the active channels and the resultant *)const
   Max M = 8192;
type
  H_{array} = array[0..Max M] of real;
var
   DtaSource
                                : File;
   Source, Dest
                                : text;DestAsc
                                : array[1..9] of text;
  Buffer
                                : array[1..128] of byte;
  н
                                : H array;
  off, i, ii, j, k, m, typ, comp,
  Count, num ch1, num ch2,
   freq, start, stop, num ch e : integer;
  ascii
                                : boolean:
   TimeLine, TimeScale,
  CurStep, len, dt
                                : Real;
  chan, offset
                                : string[8];
                                : string[30];
   filnam
                                : array[1..4] of integer;
  num
                                : array[1..8] of real;
  ave, cal, volts
                               : string[80];
  Title
  Channel_Status
                                : array[1..16] of string[1];
  Channel Name
                                : array[1..16] of string[15];
  Time Mode,
  Current_Block,
  Current Block MSB,
  hold
                                : string[1];
   Time,
  Current Point,
  Buffer Size,
```

```
disp_s, vc_l f, vc_l, hc_l, h_scl, ch_lnum : string[2];
                      : string[4];
  Size
                      : string[4];
  Lenth
  Threshold.
  Trigger_Thrshld,
  Voltage Offset,
  Voltage_Scale,
  Channel Enable,
                    : array[1..16] of string[2];
  Display Enable
Begin
           (* input information about run from user *)
   clrscr:
   write('Input file name without extension: ');readln(filnam);offset := 'YES':write('Subtract pre-start average as offset? \langleYES\rangle ');
     readln(offset):
   off := 1:if (UpCase(offset[1]) = 'N') then
     off := 0;
   offset := 'NO';write('Include output in ASCII format for channels and resultant? \langle N0 \rangle '):
     readln(offset);writeln;
   \textsf{ascii} := \textsf{false}if (UpCase(offset[1]) = 'Y') then
     \textsf{ascii} := \textsf{true};(* set up parameter file as input *)
   Assign(Source, filmam + '.prm');
     Reset(Source);
        (* input and display file information *)read(Source, Title);
     write(Title):writeln:
   num ch1 := 0:
                      \mathbb{F}_pchan := \frac{1}{1}For I := 1 to 16 do
     begin
        read(Source, Channel Status[I]);
        read(Source, Channel\text{-}Name[I]);
        read(Source,Threshold[I]);
        if ord(channel status[i]) = 3 then
```

```
21
```

```
begin 
          num \text{ ch1}:=num \text{ ch1+1};str(i:1, hold);chan [num-ch1] := copy(hold, 1, 1) ;
       writeln(<sup>T</sup>Channel Name ',I,': ',Channel Name[I],' '); end;
       (* continue reading and displaying file information *) 
  end; 
read (Source, Time) ; 
writeln; 
read(Source, Time Mode);
       (* set multiplier *) 
  case Ord(Time Mode) of 
     se ora(fime_mode) or<br>1 : TimeScale := 1e-6;<br>2 : TimeScale := 1e-3;
     2 : TimeScale := 1e-3;<br>3 : TimeScale := 1:
  end; 
       (* calculate dt *)TimeLine := (Ord(Time[2]) * 256+Ord(Time[1])) * TimeScale;read(Source, Size); 
       (* calculate length of file (i.e. number of points) *)
read(Source, Lenth);<br>for i := 1 to 4 do
 num[i] := ord(lenth[i]);len := (num[1] * 4096) + (num[2] * 256) + (num[3] * 16) + num[4];(* skip over unnecessary data *) 
For i := 380 to 547 do 
  read(Source, hold) ; 
read (Source, disp s);
       (* read number of active channels *) 
read(source, ch num);num_{ch_e} := \overline{0}rd(ch_{num}[2]) * 256 + ord(ch_{num}[1]);(* set value for real number of channels and repeated channels 
             (must be a power of 2) *)
num ch2 := num ch e;if Tnum che mod \overline{4} \langle 0) and (num che > 2) then
  num c\overline{h}2 = 4 * ((num ch e div 4) +1);
     (* read horizontal screen location *) 
read (source, h-scl) :
```
**I** 

22

```
(* skip over unnecessary data *) 
for i:= 554 to 566 do 
  read (source, hold) ;
     (* read vertical cursor left *)read(source,vc If); 
start := ord(v\bar{c} 1 f[2]) * 256 + ord(v\bar{c} 1 f[1]);(* read vertical cursor right *) 
read (source, vc rt) :
stop := ord(vcTrt[2]) * 256+ord(vcrt[1]);
     (* find cursor posistions in files *) 
comp := ord(h scl[2])*256+ord(h scl[1]);
case comp of 
   -10...-1 : begin
                    start := start*(1 \text{ shl abs}(comp));
                    stop := stop*(1) shl abs(comp));
                    start := start div (1 \text{ shl comp});
                   stop := stop div (1 \text{ shl comp}):end; 
     1..10 : begin 
               end; 
  end; 
start := start + ord(disp s[2])*256+ord(disp s[1]);
writeln('Time to start output: ',start*timeline:10:6, ' sec.');
stop := stop + ord(disp s[2])*256+ord(disp s[1]);
writeln('Time to stop output: ', stop*timeline:10:6, ' sec.');
writeln; 
write('Tota1 Points per Channel: ',len:6:0); 
write('iotal Points per Channel: ',len:b:0);<br>writeln('  -->  Points between cursors: ', stop-start);
freq := 1:
write('Fraction denominator of output points: \langle',freq,'\rangle ');
readln(freq) ; 
      (* get calibration factors *) 
for i := 1 to num_ch2 do
for i := 1 to num_chl do<br>begin
  cal[i] := 1;write('Calibration Factor for Channel ', chan[i],
    <sup>1</sup> (user units/volt)? ');<br>readln(cal[i]);
  end; 
       (* end of parameter file read section *)
```
**I** 

**I** 

**I** 

**I** 

**I** 

**I** 

**I** 

```
Close (Source) ;
       (* set up data input file *)Assign (DtaSource, filnam + '.dat');
  Reset (DtaSource) ; 
       (* set up ascii output files *) 
if ascii then 
  begin 
    for count := 1 to num-ch1 do 
       begin 
           rewri te(DestAsc[count]) ; 
       end: 
       rewrite (DestAsc[num_ch1+1]);
         \alphassign (DestAsc[count], filnam + '.ch' + chan[count]);
    \text{assign}(\text{DestAsc}[\text{num ch1+1}], \text{filnam} + \text{'.plt'});end: 
CurStep := 0;
ii := 0; 
for i := 1 to 8 do
  ave[i] := 0;(* loop through input and calculate resulatant. Store only data 
           between cursors *) 
while curstep \leq stop do
 begin 
   BlockRead(DtaSource, Buffer, 1): 
   while j \leq 128 do
   2; 
j := 
       begin 
         for count: = 1 to num ch2 do
           begin 
              \text{Buffer}[j] := \text{buffer}[j] and 15; \qquad \qquad (\text{* } 00001111 \text{ Binary *})Volts [count] := 256*(\text{Buffer}[j]) + \text{Buffer}[j-1];Volts[count] := Volts[count] / 204.8; 
              volts [count] := VO~ ts[count] + (-10) : 
              j := j + 2; 
           end; 
       (* calculate average *) 
         for count := 1 to num chl do
           begin 
              if curstep = start then 
                begin 
                   writeln;
                   ave[count] := ave[count] /curstep; 
                   write('Channel ', chan[count], ' offset: ',
                                           ave[count] :10:6) ; 
                end; 
              if curstep \zeta start then
```

```
ave[count] := ave[count] + volts[count];end: 
        (* calculate resultant and store in array *)if (curstep >= start) and (curstep \le stop) then
              if curstep = start then k := freq; 
              if (k mod freq) = 0 then 
                  ii := 1i + 1;H[i] := 0;ntil) :- 0,<br>for count := 1 to num_ch1 do<br>begin
           begin 
                begin 
                       H[i] := H[i] +
                       if ascii then 
                            sqr((volts[count]-ave[count] * off) * 
cal [count]); 
                          writeln(DestAsc[count] (curstep-start) * 
timel ine: 15:6, 
                            (\text{volts}[\text{count}]-ave[\text{count}] * \text{off}) * \text{cal}[\text{count}]:15:6)
                     end; 
                     _ascii_then<br>writeln(DestAsc[num_ch1+1],(curstep-start)*timeline:15:6,
                  H[i] := sqrt(H[i];);<br>if ascii then
                          H[i]: 15:6);
                end; 
           end; 
         k := k+l; 
         CurStep := CurStep + 1; 
       end; 
 end; 
          (* close data input file *) 
 Close(DtaSource) ; 
          (* close ASCII output files *) 
 if ascii then 
   for count := 1 to Num Chl+l do 
     close (DestAsc[count]);
          (* open output file *) 
\text{assign}(dest, filnam + 'res');
  rewri te(dest); 
          (* output file description for future hic usage *) 
m:= ii - 1; 
writeln(dest, m); 
dt := TimeLine * freq; 
writeln(dest, dt); 
typ := 0; 
writeln(dest, typ) : 
                                          (* m = number of subintervals *)(* waveform type = nonstandard *)
```
**I** 

```
for i := 1 to ii do
  begin
        (* output data points of time and user units *)
    written (dest, H[i]:15:6);end;
        (* close output file *)close(dest);
```
÷.,

end.

HIC BAS.BAS

```
10 HEM **X This program calculates the Heud Injury Criterion 
20 HEM *** (HIC) based on H discrectized acceleration-time 
30 REM *** curve which must reside in the input file.
40 REM ***
50 REM *** define and initialize variables
60 REM *** 
70 MAXM = 8192: NONSTAKDAHD = 0 : HALFSIKE = 1 : THIANGLE = 2: SQUARE = 3 
80 DIM H(MAXM) 
90 AP = 0 : HMAX = 0: H(0) = 0
100 REM *** 
110 HEM *** GET DATA 
120 REM **X 
130 REM *** read in data points 
140 REM *** 
150 CLS : INPUT "What is the input filc name";FILE$ 
160 PRINT : 1NPUT"Use which method (1-3)";METHOD 
170 CLS : PRINT "Reading Input Data - Please wait." : PRINT 
180 OPEN FILE$ FOR INPUT AS 1 
190 INPUT #1, M, DT, TYP 
200 T = DT * M210 FOR I = 0 TO M
220 INPUT #1, PT<br>230 IF PT > AP T
      IF PT > AP THEN AP = PT240 IF I = 0 THEN H(1) = PT ELSE H(I) = H(I-1) + ((PREVPT + PT) / 2)<br>250 SI = SI + PT ^{\circ} 2.5
      SI = SI + PT 2.5260 PREVPT = PT
270 NEXT 
280 CLOSE $1 
290 SI = SI * DT
300 PRINT "SI = "; SI : PRINT
310 REM *** CALCULATE H-MAX 
320 ON METHOD GOSUB 510,680,810 
330 GOSUB 350 
340 END 
350 REM *** 
360 REM *%* PROCEDURE PRINT-SOLUTION 
370 REM *** 
380 IF TYP=NONSTANDARD THEN S$="non-standard" ELSE IF TYP=HALFSINE THEN S$="half 
-sine" : C=.4146 ELSE IF TYP=TRIANGLE THEN S$="triangle" : C=.2464 ELSE S$="squa
re" : C=l 
390 IF TYP<>0 THEN EXACTHIC = C \times AP^2.5 * T
400 PRINT'' Waveform type = ";S$ 
410 PRINT" m= 'I ; M
410 PRINT"<br>420 PRINT USING "  dt = #.#######";DT; : PRINT "  sec."<br>430 PRINT USING "  peak acc. = ####.#######";AP; : PRINT " Gs" :
                        430 PRINT USING " peak acc. = #t$*#.ff##fk";AP; : PRINT " Gs" : PRINT 
440 PRINT" T1 "; : PRINT USING "##$*###.#####**"; Tl*DT; : PRINT" msec 
450 PRINT" T1 = ";: PRINT USING "#******* ********"; T2*DT;: PRINT" msec
$0
```

```
460 PRINT : PRINT"EXACT SOLUTION: ";: IF TYP=0 THEN PRINT "cannot be found." EL
SE PRINT USING "########.####";EXACTHIC
470 PRINT"CALCULATED HIC: "; : PRINT USING "########.####";HIC
480 IF TYP <> 0 THEN PRINT" PERCENT ERROR: ";: PRINT USING "########.####"; (100*
(EXACTHIC-HIC)/EXACTHIC)490 PRINT
500 RETURN
510 REM ***
520 REM *** METHOD I - BRUTE FORCE
530 REM ***
540 PRINT : PRINT "Calculating HIC using BRUTE FORCE METHOD..." : PRINT
550 FOR I = 0 TO M-1560
      FOR J = I+1 TO M
570
        HC = 0580
        FOR K = I TO J-1590
          IF K = 0 THEN HC = H(0) ELSE HC = HC + H(K) - H(K-1)NEXT K
600
        ASTART = HC / (J-I)610
        HC = (J-I) * ASTART^2.5620
        IF HC > HMAX THEN HMAX = HC : T2 = J-1 : T1 = I-1
630
640
      NEXT J
650 NEXT I
660 HIC = DT * HMAX
670 RETURN
680 REM ***
690 REM *** METHOD II - PARTIAL SUMS
700 REM ***
710 PRINT : PRINT "Calculating HIC using PARTIAL SUMS METHOD..." : PRINT
720 FOR I = 0 TO M-1
730
      FOR J = I+1 TO M
740
        ASTART = (H(J) - H(I)) / (J-I)750
        HC = (J-I) * ASTART^2.5IF HC > HMAX THEN HMAX = HC : T2 = J : T1 = I
760
      NEXT J
770
780 NEXT I
790 HIC = DT * HMAX800 RETURN
810 REM ***
820 REM *** METHOD III - PARTIAL SUMS & SLIDING ENDPOINTS
830 REM ***
840 REM *** Find right endpoint
850 REM ***
860 PRINT : PRINT "Calculating HIC using PARTIAL SUMS/SLIDING ENDPOINTS METHOD..
: " : PRINT870 LEFT = 0 : RIGHT = -1 : FALSE = 0 : TRUE = -1880 RDONE = FALSE : LDONE = FALSE : SLIDE = RIGHT
890 I = 0 : J = M900 ASTART = (H(J) - H(I)) / (J-I)910 HC = (J-I) * ASTART^2.5
920 IF HC > HMAX THEN HMAX = HC ELSE 950
930 IF SLIDE = RIGHT THEN LDONE = FALSE : J=J-1 ELSE RDONE = FALSE : I=I+1940 GOTO 980
```
 $\mathcal{H}^1$ 

950 REM \*\*\* HC  $\leq$  HMAX 960 IF SLIDE = RIGHT THEN RDONE = TRUE : SLIDE = LEFT : J=J+1 : IF NOT(LDONE) TH EN I=I+1 : GOTO 980 ELSE GOTO 980 970 LDONE = TRUE : SLIDE = RIGHT :  $I=I-1$  : IF NOT(RDONE) THEN  $J=J-1$ 980 IF NOT(RDONE) OR NOT(LDONE) THEN 900 990 Tl =  $I : T2 = J$ 1000 HIC =  $DT$  \* HMAX 1010 RETURN

L

 $\blacksquare$ 

HIC C.C

 $\star$  $\star$ This program calculates the Head Injury Criterion  $\star$ (HIC) based on a discretized acceleration-time  $\star$ curve which must reside in the input file.  $\star$  $\star/$ #include  $\langle$ stdio.h $\rangle$ #include  $\langle \text{math.h} \rangle$  $*$  / /\* define and initialize variables #define TWO\_POINT FIVE 2.5 /\* the exponent in the integral  $*/$  $/*$  maximum size of the problem  $\star$  / #define MAX M 8192 /\* waveform shape:non-standard  $\star/$ #define NONSTANDARD  $\ddot{0}$  $\star$  / /\* waveform shape: half-sine #define HALFSINE  $\mathbf{1}$  $\star$  / #define /\* waveform shape: triangle TRIANGLE  $\overline{2}$ #define SQUARE 3  $/*$  waveform shape: square  $\star$ / #define LEFT  $\mathbf 0$ #define RIGHT  $\mathbf{1}$ #define **FALSE**  $\mathbf 0$ #define **TRUE**  $\mathbf{1}$  $\star$  /  $/*$  number of subintervals int m, typ,  $/*$  waveform shape, either HALFSINE, TRIANGLE or SQUARE \*/  $t1, t2;$  $/*$  two points in time which maximize the HIC  $\star$ /  $/*$  peak acceleration  $\star$  / float ap =  $0.0$ ,  $\star$ / dt,  $/*$  delta t  $T_{\rm r}$  $/*$  pulse width (time)  $\star$ / HİC,  $/*$  final HIC number (i.e.  $h_{max} * dt$ )<br>/\* Severity Index  $\star$ /  $SI = 0.0$ ,  $\star$  /  $H$ [MAX\_M];  $\star$  /  $/*$  data point array char \*method,  $*$ filnam $\lceil 30 \rceil$ ; SetParameters(argc, argv) int argc; char \*argv[];

```
char *s; 
c 
  system("cls");
  while (--argc > 0 && (*++argv)[O] == '1') { 
    s = argv[0] + 1;switch(*s) { 
      case 'm' : 
        method = \arg(y[0] + 2);
        break: 
      case 1 f' : 
        strcpy(filnam, argv[O] + 2); 
        break; 
    3 
  1 
  ,<br>printf("Parameters:\n");<br>rrintf("\i\i
  printf("\t\t     Method: %c\n", *method);<br>printf("\t\tInput File: %s\n", filnam);
1 
GetData() 
         float prevpt, pt, integ;
I 
          int i;<br>FILE *f
                 *filvar:
         /* read in no. of subintervals, delta time, and waveform type 
        print(f")nReading Input Data - Please Wait...");
         filvar = fopen(filnam, "r"); 
        fscanf(filvar, "%d %f Xd", &m, &dt, &typ); 
        T = dt * m:
                                                                                */ 
                                            /* pulse duration *\frac{*}{*} read in data points, find peak accelerations and integrate \frac{*}{*}for (i=o; i<=m; i++) { 
           fscanf (f'ilvar, "%f", &pt): 
           if (pt > ap)ap = pt;
                                                 /* read in data point 
                                         /* find peak accelerations */ 
         \prime^* Integrate piecewise, using trapezoidal integration, and
             storing the results in H[\tilde{]}. \star/if (i > 0) {
              integ = (prevpt + pt) / 2;
              H[i] = H[i-1] + integ;S\overline{I} += pow(integ, TWO_POINT_FIVE);
            I 
                                                                                         */ 
            else
```

```
H[i] = pt;
              prevpt = pt:
          \mathcal{E}\simfclose(filvar):
\mathcal{E}method1()\{int i, j, k;float a_star_t,
                                                   /* discretized representation
                                                                                           \star/of analog acc. pulse
                  h max = 0.0,
                                                   /* maximum HIC value
                                                                                           \star/H\overline{C} = 0.0:
                                                                                           \star/
                                                   /* temp HIC
/* Calculate h max
                           \sim 200 km ^{-1}\star/printf("\n\nCalculating HIC using BRUTE FORCE METHOD...");
          for (i=0; i\langle m; i++) {
              for (j=i+1; j\le m; j++) {
                  HC = 0.0;for (k=i; k\zeta j; k++)<br>if (k == 0)HC = H[0]:
                    else
                       HC += (H[k] - H[k-1]);
                  a_star t = HC / (j-i);
                 H\overline{C} = (\overline{j}-i) * pow(\overline{a\_star}\_t, \text{Two\_POINT\_FIVE});if (HC > h max) {
                                                                            Maximize H[i][j]
                                                                       /*
                                                                                                     \star /
                     h max = HC:t1 = i-1;
                     t2 = j-1;
                 \frac{1}{2} /* if H */
              } /* for j \star/} /* for i */
          /* Calculate the HIC, based on h max, and print it out.
                                                                                           \star/HIC = dt * h_max;\mathbf{L}method2(){
```

```
32
```

```
int i, j, k; 
                                                /* discretized representation
         float a star t.
                                                   of analog acc. pulse \frac{\star}{\sqrt{2}} maximum HIC value
                                                \frac{1}{x} maximum HIC value \frac{x}{x}<br>\frac{x}{x} + \frac{x}{x}h max = 0.0.
                H\overline{C} = 0.0;
                                               /* temp HIC
\prime* Calculate h max \primeprintf("\n\nCalculating HIC using PARTIAL SUMS METHOD..."); 
         for (i=0; i\leq m; i++) {
             for (j=i+1: j\le m; j++) {
                a star t = (H[j] - H[i]) / (j-i);<br>H\overline{C} = (j-i) * pow(a star t, TWO POINT FIVE);
                 if (HC > h max) {
                                                         /* Maximize H[i][j] */
                    h max = HC;
                    t\bar{1} = i;<br>t2 = j;
                \mathbf{I}\mathcal{E}\mathbf{R}/* Calculate the HIC, based on h max, and print it out. */
         HIC = dt * h max;
method3 () 
            int L DONE = FALSE,
                 R^{-}DONE = FALSE,
                 SLINE = RIGHT,i = 0,j =m, 
                 k; 
         float a star t, \frac{1}{2} float a star t,
                                                                                      *I 
                                                   of analog acc. pulse 
                 h_max = 0.0, \overline{)k} /* maximum HIC value \overline{)k} /* temp HIC value \overline{)k} /* temp HIC
                                                /* temp HIC
                                                                                      */ 
/* Calculate h_max
         printf("\n\nCalculating HIC using PARTIAL SUMS/SLIDING ENDPOINTS METHOD...")
         while (!R_DONE ] | !L_DONE ] {
             a star t = (H[j] - H[i]) / (j-i);H\overline{C} = (\overline{j}-i) * pow(a-star_t, TWO_PONT_FIVE);
```
1

{

```
33
```
if (HC  $>$  h max) {  $/$  Maximize H[O][j]  $*/$ 

```
h max = HC;
              if (SLIDE == RIGHT) {
                L DONE = FALSE;
                \overline{-}j;
              \mathcal{E}else {
                R DONE = FALSE;
                ++i:
              \mathcal{E}\mathcal{E}else {
              if (SLINE == RIGHT) {
                R DONE = TRUE;
                SIDE = LEFT;+j;
                if (!L DONE)
                  ++i;}
              else {
                 L DONE = TRUE;
                 S\overline{L}IDE = RIGHT;--i:if (!R DONE)
                   --j :
              \} .
           \overline{\mathbf{1}}\mathbf{I}t1 = i:
        t2 = jHIC = dt * h_max;}
\starPROCEDURE: PrintSolution()
 \star\starThis function prints the "exact solution" for a few
 \star\starparticular waveform shapes (half-sine, triangle, and
 \starsquare waves.) The percent error is calculated also.
 \starExact and calculated solutions and error are printed.
 \star\star\star/
PrintSolution()
\{float coeff, exact_hic;
        char *s;
        printf ("n");
```

```
switch (typ) { 
              case NONSTANDARD: 
                  s= "non-standard"; 
                  break; 
                  s = "half-sine"; 
                  coeff = 0.4146:break; 
                  s = "triangle";
                  coeff = 0.2464;break; 
              case SQUARE: 
                  s= "square"; 
                  coeff = 1.;
                  break; 
           printf("\n %30s \n", "WARNING : Bad Data!");<br>}
              case HALFSINE: 
              case TRIANGLE: 
              default: 
          if (typ != 0) 
             exact_{\text{th}} = (coeff * pow(ap, TWO_POINT_FIVE) * T );
          printf 
"\n%30s %-lOs", "waveform = 'I, s); 
          printf("\n\n%30s %-5d\n", "no. of subintervals = ", m);<br>printf("\n\n%30s %-5d\n", "no. of subintervals = ", m);
          printf 
          printf 
          printf 
          .<br>printf
                    "%30s %-5g\n", "delta time (msec) = 'I, dt); 
"%30s %-5g\n", "peak acceleration ='I, ap) ; "\n%30s %-5g\n" , "T1 = I' , tl*dt) ; 
                    "%30s %-5g\n", "T2 = 'I, tZ*dt); 
          printf("\n%27s", "EXACT SOLUTION");
          if (typ != 0) 
          else 
            printf(" = %-5g\n, exact_hic );
            printf("%s\n", 'I: cannot be found."); 
          printf("%30s %-5g\n", "CALCULATED HIC ='I, HIC); 
          if (typ := 0)printf ("\n%30s %-5g\n\n", "percent error = ",<br>(100* (exact hic-HIC)/exact hic) );
main (argc, argv) 
int argc; 
char *argv[];
          SetParameters (argc, argv);
          GetData () ; 
          SI *= dt; 
          printf("\n\nSeverity Index = *-5g", SI);
```
*3* 

 $\{$ 

```
switch (*method) {<br>
case '1':<br>
method1();
      \begin{array}{c}\n\text{mean}(y),\\ \text{break};\\ \text{case } '2';\\ \text{method2();}\n\end{array}break; \ncase '3'; \nmethod3();break;
\mathbf{R}
```
PrintSolution();

 $\mathcal{E}$ 

 $\epsilon$
HIC PAS.PAS

```
\star\starThis program calculates the Head Injury Criterion
\star(HIC) based on a descretized acceleration-time
\starcurve which must reside in the input file.
\star^{\star})program hic:
                                                                     \star)
(* define and initialize variables
const
                                    (* maximum number of subintervals *)MAX_M = 8192;(* typ=0 indicates nonstandard wave *)
     NONSTANDARD = 0;
                                   (*
                                         1 indicates halfsine wave
                                                                     ^{\star}HALFSINE = 1;Ì∗
                                                                     *)
                                         2 indicates triangle wave
        TRIANGLE = 2;
                                   \mathfrak{f}^*\star)
          SQUARE = 3:3 indicates square wave
type
  H array = array[0..MAX M] of real; (* Array to hold "integrations" *)
var
 SI, ap, T, a star t,<br>h_max, HIC, HC, dt
                         : real:
 H^-: H array:
 m, typ, t1, t2, i, j, k: integer;
  filvar
                         : TEXT;
                         : string[30]; (* Filename of input file
                                                                       \star)
  filnam
                                       * method 1 = BRUTE FORCE
 method
                         : char;
                                                2 = PARTIAL SUMS
                                                3 = PARTIAL SUMS
                                                    & SLIDING ENDPOINTS *)
  ComputerScope
                                       (* Are we using a Computerscope
                         : boolean:
                                         input file? (True or False)
                                                                       *)
้∗
* PROCEDURE: GetCScopeData
 \star* This procedure reads a marked computerscope output file, calculates
```
\* the resultant of the three active channels, and outputs the results

```
* to \langle filnam\rangle, res in the proper file format. In addition, since the
 * data has already been read and the resultants calculated there is no
 * need to reread the data points so the resultants are "integrated"
 * and stored in the H array.
 \star\starprocedure GetCScopeData;
var
   DtaSource
                                 : File:
   Source, Dest
                                 : text:: array[1.9] of text;
   DestAsc
   Buffer
                                 : array[1..128] of byte;
   off, i, ii, j, k, comp,
   Count, num ch1, num ch2,
   freq, start, stop, \overline{n}um ch e : integer;
   ascii
                                 : boolean:
   TimeLine, TimeScale,
   CurStep, len
                                 : Real:
   chan, offset
                                 : string[8];
                                : array[1..4] of integer:
   num
                                : array[1..8] of real;
   ave.cal.volts
   Title
                                : string[80];
                             : \arctan \left[1 \ldots 16\right] of string[1]:
   Channel Status
                                 : array[1..16] of string[15];
   Channel Name
   Time Mode,
   Current Block,
   Current_Block MSB,
   hold
                                 : string[1];
   Time,
   Current Point,
   Buffer Size,
   disp_s, vc_if, vc_rt, h_scl, ch_num : string[2];
   Size
                      : string [4];
   Lenth
                      : string[4];
   Threshold,
   Trigger_Thrshld,
   Voltage Offset,
   Voltage_Scale,
   ChannelEnable,: array[1..16] of string[2];
   Display Enable
 Begin
         (* input information about run from user \star)
    offset := 'YES';write('Subtract pre-start average as offset? \langleYES\rangle ');
```

```
readln(offset);
off := 1;
if (UpCase(offset[1]) = 'N') then
offset := 'NO';write ('Include output in ASCII format for channels and resultant? \langle NO \rangle '):
ascii := false; 
if (UpCase(offset[1]) = 'Y') then
  off := 0; 
  readln(offset);
  ascii := true; 
    (* set up parameter file as input *) 
Assign(Source, filnam + '.prm'); 
  Reset (Source) ; 
    (* input and display file information *) 
read (Source, Title);
  GotoxY(1, 1);cl reol : 
  write(Tit1e); 
  cl reol ; 
  writeln:
num_ch1 := 0;<br>chan := ' ' ' :
For I := 1 to 16 do 
  begin 
    read(Source,Channel Status[I]) ; 
    read(Source,Channel-Name[I]) ; 
    read(Source,ThreshoTd[I] ) ; 
    if ord(channel status[i]) = 3 then
      begin 
         num \text{ch1}: num \text{ch1+1}:str(i:1, hold);chan[num ch1] := copy(hold, 1, 1) ;
         writeln(TChannelName', I, ' : ', Channel_name[], ');
      end; 
  end; 
    (* continue reading and displaying file information *) 
read(Source, Time); 
writeln;
read(Source, Time Mode);
    (* set multiplier *) 
  case Ord(Time Mode) of 
    1: Timescafe := le-6; 
    2: TimeScale := le-3; 
    3: Timescale := 1; 
  end;
```
**I** 

**I** 

**I** 

**I** 

**I** 

**I** 

**I** 

```
(* calculate dt *)
```
**I** 

**I** 

**I** 

**I** 

**I** 

**I** 

**D** 

```
TimeLi ne := (Ord(Time[2])*256+Ord(Time[l]) ) *Timescal e; 
read(Source, Size); 
     (* calculate length of file (i.e. number of points) *) 
read(Source, Lenth); 
for i := 1 to 4 do 
len := (num[1] * 4096) + (num[2] * 256) + (num[3] * 16) + num[4];(* skip over unnecessary data *) 
 num[i] := ord(lenth[i]);For i := 380 to 547 do 
  read (Source, hold);
read(Source, disp s);
     (* read number of enabled channels *) 
read (source, ch num) ; 
num ch e := or\overline{d}(ch num[2]) *256+ord (ch num [1]) ;
     (* set value for real number of channels and repeated channels 
         (must be a power of 2) \qquad \qquad \qquad \qquad \qquad \qquad \qquad \qquad \qquad \qquad \qquad \qquad \qquad \qquad \qquad \qquad \qquad \qquad \qquad \qquad \qquad \qquad \qquad \qquad \qquad \qquad \qquad \qquad \qquad \qquad \qquad \qquad \qquad \qnum ch2 := num ch e; 
if (num ch e mod 4 \diamond 0) and (num ch e > 2) then
  num c\overline{h}2 := 4 * ((num ch e div 4) + 1);
     (* read horizontal screen location *) 
read(source, h scl);
     (* skip over unnecessary data *) 
for i:= 554 to 566 do 
  read (source, hold);
     (* read vertical cursor left *) 
read(source,vc If); 
start := ord(v\bar{c} 1f[2])*256+ord(vc 1f[1]);
     (* read vertical cursor right *) 
read(source,vc rt); 
stop := ord(vc-rt[2])*256+ord(vc-rt[l]); - 
     (* find cursor posistions in files *) 
comp := ord(h scl[2])*256+ord(h scl[1]);
case comp of 
    -lo..-1 : begin
```

```
start := start*(1) shl abs(comp));
                     stop := stop*(1) shl abs(comp));
                     start := start div (1 \text{ shl comp}):
                     stop := stop div (1 \text{ shl comp});
                 end; 
        1..10 : begin 
                 end; 
     end; 
   start := start + ord(disp_s[2]) * 256 + ord(disp_s[1]);writeln('Time to start output: ',start*timeline:lO:6, I sec. I); 
   stop := stop + ord(disp s[2])*256+ord(disp s[1]);
  writeln('Time to stop output: ', stop*timeline:10:6, ' sec.');
  writeln;
  write('Tota1 Points per Channel: ',len:6:0); 
  writeln(' --> Points between cursors: I, stop-start): 
   freq := 1;
  write('Fraction denominator of output points: <',freq, '> I): 
   readln(freq):
       (* get calibration factors *) 
   for i := 1 to num ch2 do
     cal[i] := 1;for i := 1 to num chl do
     begin 
       write('Calibration Factor for Channel ', chan[i],<br>' (user units/volt)? '):
       readln(cal[i]);
       (* end of parameter file read section *) 
     end; 
   Close(Source) ; 
       (* set up data input file *) 
   Assign (DtaSource, filmam + '.dat');
(* set up ascii output files *) 
     Reset (DtaSource) : 
   if ascii then 
     begin 
       for count := 1 to num chl do
         begin 
              rewrite(DestAsc[count]) ; 
         end; 
         rewrite(DestAsc[num ch1+1]);
            gin<br>assign(DestAsc[count],filnam + '.ch' + chan[count]);
       assign(DestAsc[num chl+l] ,filnam + '.pit') 
     end; 
   CurStep := 0;
```
**I** 

```
ii := 0; 
ap := 0:
for i := 1 to 8 do 
  ave[i] := 0:
    (* loop through input and calculate resulatant. Store only data 
       between cursors *) 
while curstep \leq stop do
 begin 
   BlockRead(DtaSource, Buffer, 1); 
   while j \leq 128 do
   j := 2;begin 
        for count: = 1 to num ch2 do
          begin 
             Buffer[j] := buffer[j] and 15; (\star \ 00001111 \text{ Binary *})Volts [count] := 256*(\text{Buffer}[j]) + \text{Buffer}[j-1];Volts[count] := Volts[count] / 204.8; 
            Volts[count] := Volts[count] + (-10);
            j := j + 2;end; 
    (* calculate average *) 
        for count := 1 to num chl do
          begin 
             if curstep = start then
               begin 
                 writeln; 
                 ave[count] := ave[count]/curstep; 
                 write('Channel ', chan[count], ' offset: ',
                       ave[count]:10:6);end; 
               ave[count] := ave[count] + volts[count];if curstep \zeta start then
          end; 
    (* calculate resultant and store in array *) 
        if (curstep >= start) and (curstep \le= stop) then
          begin 
            if curstep = start then k := freq; 
            if (k mod freq) = 0 then 
              begin<br>ii := ii + 1;
                 H[i] := 0;for count := 1 to num chl do
                   begin
                     H[i] := H[i] +
                          sqr((volts[count]-ave[count] * off) * cal[count]);if ascii then 
                       wri tel n (DestAsc[count] (curstep-start) *time1 i ne: 15: 6 I
                          (volts[count]-ave[count] * off) * cal [count] :15:6); 
                   end; 
                 H[i] := sqrt(H[ii]);
```

```
if H[i] > ap then
                       ap := H[i];
                        wri tel n (DestAsc [num-chl+l], (curstep-start) *ti me1 i ne : 15: 6 I
                     if ascii then 
                             ln(DestAsc[nu<br>H[ii]<mark>:15:6);</mark>
                   end; 
              end; 
            k := k+l; 
            CurStep := CurStep t 1; 
          end: 
    end: 
       (* close data input file *) 
    Close (DtaSource) ; 
(* close ASCII output files *) 
    if ascii then 
      for count := 1 to Num Chl+l do 
        close(DestAsc[count]):
       (* open output file *) 
   \text{assign}(dest, filnam + 'res');
     rewrite (dest) ; 
       (* output file description for future hic usage *) 
                                            (* m = number of subintervals *) 
   m := i i - 1;writeln(dest, m);
   dt := TimeLine * freq; 
   writeln(dest, dt); 
                                            (*\n waveform type = nonstandard *)typ := 0;
   writeln(dest, typ); 
        (* initialize Severity Index *) 
   SI := 0;for i := 1 to ii do
     begin 
        (* output data points of time and user units *) 
       wri teln (dest, H[i] : 15:6) ; 
        (* calculate Severity Index *) 
       SI := SI + (H[i] * H[i] * sqrt(H[i]));
       if i = 1 then
          H[O] := H[1] 
  \epsilonelse 
          begin
```

```
if method = '1' then
                                          (* store "heights" *)
              H[i-1] := H[i]else
                                          (* store summed "heights" *)
              H[i-1] := H[i] + H[i-2];end:end:
        (* close output file *)close(dest):
end:×
 \starPROCEDURE: PrintSolution
 \star\starThis function prints the calculated solution and if known,
 \starthe exact solution. The percent error is also calculated.
 \star\starProcedure PrintSolution(ap. T. hic. dt:real; typ. t1, t2 : integer);
var
   c, exact hic : real;
   s : string[12];
begin
   case typ of
     NONSTANDARD: s := 'non-standard':
       HALFSINE : begin
                     s := 'half-sine';c := 0.4146;
                   end:
       TRIANGLE : begin
                     s := 'triangle']c := 0.2464;
                  end;
         SQUARE : begin
                     s := 'square':c := 1.0;
                  end:
   end; { case }
   if typ \Diamond 0 then
     exact hic := c * (ap * ap * sqrt(ap) * T);
   writeln(Waveform type = ', s;
   writeln;
   writeln(' no. of subintervals = ', m:8);<br>writeln(' delta time (dt) = ', dt:15:6, ' sec.');<br>writeln(' peak acceleration = ',ap:15:6, ' Gs');
   writeln;
                                T1 = ', t1*dt:15:6, 'sec.'writeln('
```
 $\bullet$ 

```
writeln('
   writeln;
                               T2 = ', t2*dt:15:6, ' sec.');
   write (' EXACT SOLUTION'):
   if typ \diamondsuit 0 then
     writeln(' = ', exact hic:14:5)
   else 
     writeln(': cannot be found.'); 
   writeln(' CALCULATED HIC = ', hic:14:5);
   writeln:
   if typ \diamondsuit 0 then<br>writeln('
                   Percent error = \cdot, (100*(exact_hic-hic)/exact_hic):15:6);
end; 
procedure GetData; 
var 
   prevpt, pt : real; 
            i: integer; 
begin 
   ap := 0.0;h[0] := 0.0;SI := 0:
        (* read in data, find peak acceleration and integrate *)writeln('Reading Input Data - Please wait.'); 
   writeln;
   assign (filvar, filnam);
   reset (filvar) : 
   readln(filvar, m);readln(filvar, dt); 
   readln(filvar, typ); 
   prevpt := 0;for i := 0 to m do 
     begin 
        (* read data point *) 
       read(filvar, pt);(* calculate Severity Index *) 
       SI := SI + (pt * pt * sqrt(pt));if (pt > ap) then
         ap := pt;if (i > 0) then
         if (method = '1') then
                                                   (* store "height" *)
```
**I** 

**I** 

**I** 

**I** 

**a** 

**I** 

**R** 

```
h[i] := (prevpt + pt) / 2
         else
                                                    (* store summed "height" *)
           h[i] := h[i-1] + ((prevpt + pt) / 2)else
         h[i] := pt;prevpt := pt:
     end:close(filvar);end;procedure method1;
begin
   T := dt * m;h max := 0.0;
   write('Calculating HIC using BRUTE FORCE METHOD...');
        (* loop through every possible combination of t1 and t2 \star)
   for i := 0 to m - 1 do
     for j := i + 1 to m do
       begin
         HC := 0.0;(* sum the "heights" (i.e. integrate) *)
         for k := i to j-1 do
           HC := HC + H[k];(x)\star2.5
                                           \star)
              a(t) = integrala_star_t := HC / (j-i);<br>HC := (j-i) * (a_star_t * a_star_t * sqrt(a_star_t));if (HC > h_max) then
            begin
                h max := HC;
                t\bar{1} := i-1;
                t2 := j-1;end;
       end:hic := dt * h max;
   writeln;
   writeln:
end:procedure method2;
```
begin

**I** 

**1** 

**I** 

**I** 

**I** 

**I** 

**I** 

**I** 

**I** 

```
T := dt * m;h max := 0.0;write( 'Calculating HIC using PARTIAL SUMS METHOD.. . I); 
   for i := 0 to m-1 do 
     for .i := i+ 1 to m do 
        begin 
          a star t := (h[j] - h[i]) / (j-i);
          H\overline{C} := \overline{(j-i)} \times \overline{(a \text{ star } t \times a \text{ star } t \times \text{ sqrt}(a \text{ star } t))};if (HC > h_{max}) then
                 h max := HC;
                 t\bar{1} := i;
                 t2 := j;
              begin 
              end 
        end: 
   hic := dt * h_max;
   writeln:
   writeln;
end; 
procedure method3; 
const 
   LEFT = 0;
   RIGHT = 1;var 
    L_DONE, R_DONE : boolean;
   L_DONE, R_DONE : DOOTE<br>SLIDE : byte;
begin 
   T := dt * m; 
   h_{max} := 0.0:
   i:= 0; 
   j := m; 
         (* R_DONE: indicates done sliding the right endpoint (T or F) *)
   R DONE := FALSE;
         (* L DONE: indicates done sliding the left endpoint (T or F) *)
   L\_DONE := FALSE;(* slide: right indicates sliding the right endpoint *) 
   SLIDE := RIGHT;
```

```
write('Calculating HIC using PARTIAL SUMS/SLIDING ENDPOINTS METHOD...'):
    while (not(R DONE)) or (not(L DONE)) do
        begin
            a star t := (h[j] - h[i]) / (j-i);
            H\overline{C} := \overline{(j-i)} \times (a \text{ star } t \times a \text{ star } t \times \text{ sqrt}(a \text{ star } t));if (HC > h-max) then
                 h_{max} := HC;if SLIDE = RIGHT then 
              begin 
                    begin 
                    end 
                    begin 
                    end; 
                       gin<br>L_DONE := FALSE; (* will want to check left endpoint again *)
                       j := j - 1; \qquad \qquad (* continue to move j *)
                 else 
                       gin<br>R_DONE := FALSE; (* will want to check right endpoint again *)
                       i^- := i + 1; \qquad \qquad (\star \text{ continue to move } i \star)end 
              begin 
            else 
                 if SLIDE = RIGHT then 
                       \tilde{\texttt{R}} DONE := TRUE; (* done sliding right endpoint (temporarily?) *)
                       SLIDE := LEFT;j := j +1; 
                       if not(L_DONE) then (* if going to move left endpoint again *)<br>i := i + 1: (* move t1 toward center *)begin 
                                              (* start sliding left endpoint *) 
                                             (* put j back to last O.K. value *) 
                                                 (* move tl toward center *)end 
                    begin 
                 else 
                       L DONE := TRUE;
                       SLIDE := RIGHT; 
                       L_DONE := IR<br>SLIDE := RIG<br>1 := 1 - 1;<br>if not(R BON
                       if not(R_DONE) then (* if going to move right endpoint again *)<br>j := j - 1; (* move t2 toward center *)(* done sliding left endpoint (temporarily?) *) (* start sliding right endpoint *) 
                                             (* put i back to last 0.K. value *)
                                                 (* \t\t\t move t2 toward center *)end; 
              end; 
        end; 
    tl := i; 
    t2 := j;
    hic := dt * h max;
    writeln; 
   writeln;
end; 
procedure Setparameters;
```
**I** 

```
var 
   key : string[40]; 
begin 
   method := '0':filnam := ';
   ComputerScope := FALSE; 
   if Paramcount 0 0 then 
     begin 
       for i := 1 to Paramcount do 
           key := ParamStr(i);case UpCase(key[Z]) of 
         begin 
              'MI: method := copy(ParamStr(i), 3, 1); 
              'F': filnam := copy(ParamStr(i), 3, length(ParamStr(i)) - 2);
              IC': ComputerScope := TRUE; 
           end; 
         end; 
     end; 
     begin 
     end: 
     begin 
     end; 
   C1 rScr; 
   writeln('Parameters:');<br>writeln('
   wri teln( I Method: ' method) ; 
   wri teln( I Input File: 'I filnam); 
   write (I ComputerScope File: I): 
   if ComputerScope then 
   else 
   wri teln; 
   if (ord(method) \langle 49) or (ord(method) > 51) then
       write('Method not specified. Enter method (1-3): ');<br>readln(method);
   if filmam = \cdot then
       write('No input file name specified. Enter file name: '):
       read ln(filnam);writeln('YES')writeIn('NO');end; 
begin 
   Cl rScr; 
   SetParameters;
   Window(1, 6, 80, 40); 
   if ComputerScope then 
   el se 
     GetCScopeData 
     GetData:
```
### 49

```
(* Calculate h max
  ClrScr;
  SI := SI * dt;writeln('SI = ', SI:0:6);<br>writeln;
  case method of
     '1': method1;
     '2': method2;
    '3': method3;
  end;
  PrintSolution(ap, T, hic, dt, typ, t1, t2);
  Window(1, 1, 80, 25);
```
 $\star$ )

 $\sim 10^6$ 

 $\sim$ 

end.

50

## **B.2.4.1 Program Execution**

(1) Pascal Version: HICCNVRT [/f < *filename* >]

User will be prompted if  $\langle$  *filename*  $\rangle$  is not specified.

(2) Basic version: BASICA HIC\_BAS

User will be prompted for method and input file name.

**(3)** C Version: HIC-C [/m #][/f < *filename* >]

User will be prompted if # or < *filename* > is not specified. # is method number;  $\lt$  *filename*  $>$  is input file name.

(4) Pascal Version: HIC\_PAS  $[ /m # ]$   $[ /f < filename > ]$   $[ /c ]$ 

User will be prompted if  $#$  or  $\lt$  *filename*  $>$  is not specified. # **is** method number; < *filename* > is input file name.

/c parameter indicates that conversion of Computerscope data **is** necessary.

#### 6.2.4.2 COMPUTERSCOPE File Format

The following section describes in detail how data is saved by the Scope Driver software. Included are descriptions of both the standard and compressed data Included are descriptions of both the standard and compressed data file formats along with specifications for the parameter file. This information will be of use to those persons writing their own analysis software. Note that an understanding of **I.B.M. DO\$** 2.1 **is** assumed throughout the following discussion.

#### PAMMETER **FILE**

Parameter files are identified by the extension 'prm' attached to the file name and consist of a single 1024 byte record, Each parameter file contains all of the scope settings in effect when the corresponding data file was saved. Note that many of the parameters, such as digital thresholds, are included for use by supplemental analysis programs provided by R.C. Electronics and may not be relevant to other applications.

Parameter file definition

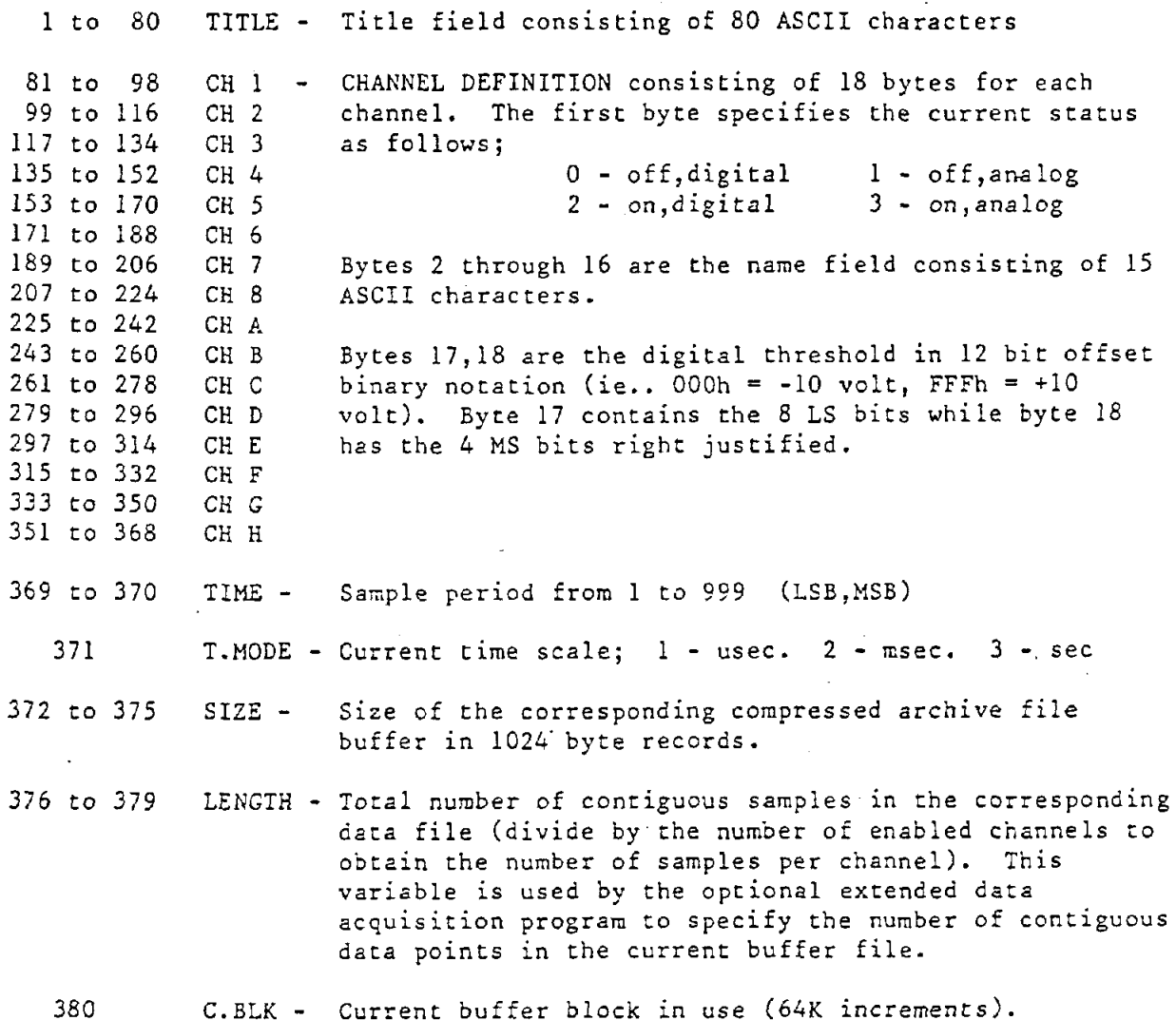

# Parameter file definition (continued)

 $\blacksquare$ 

 $\mathbf{r}$ 

L

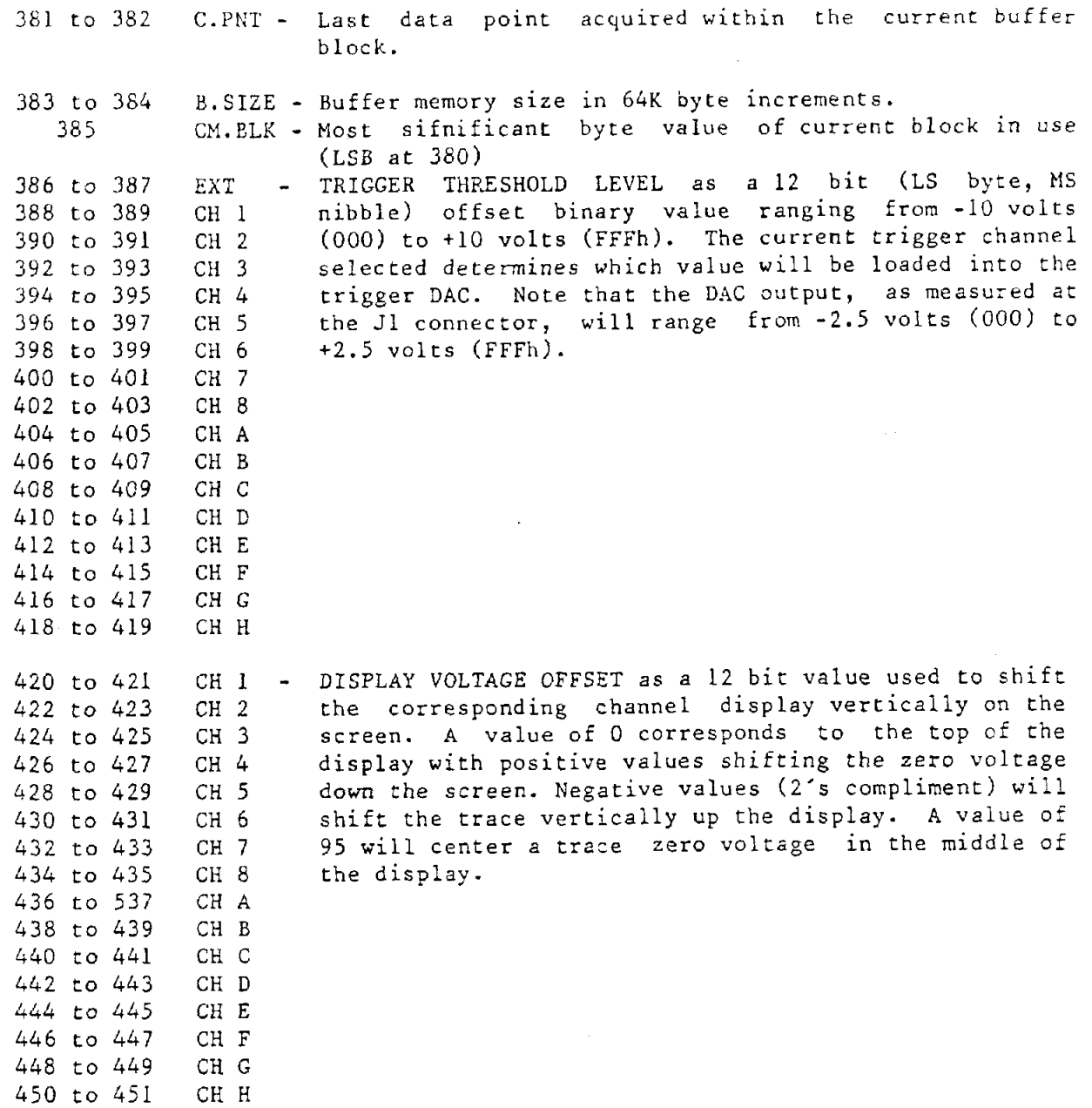

Parameter file definition (continued)

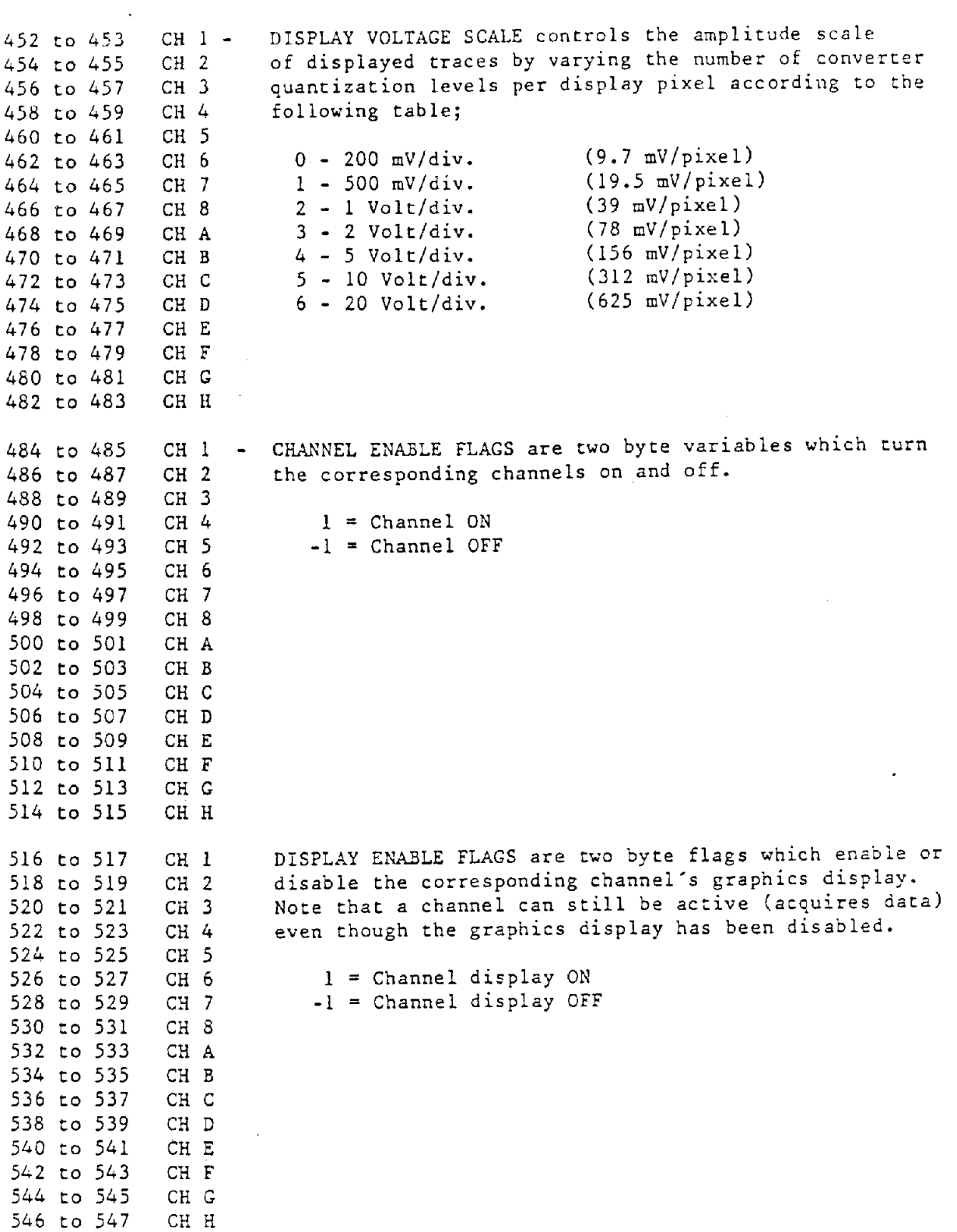

 $\frac{1}{4}$  $\frac{1}{2}$ 

 $\ddot{\phantom{a}}$ 

 $\ddot{\phantom{a}}$ 

 $\overline{\phantom{a}}$ 

# Parameter **file** definition (continued)

 $\bar{z}$ 

 $\ddot{\phantom{a}}$ 

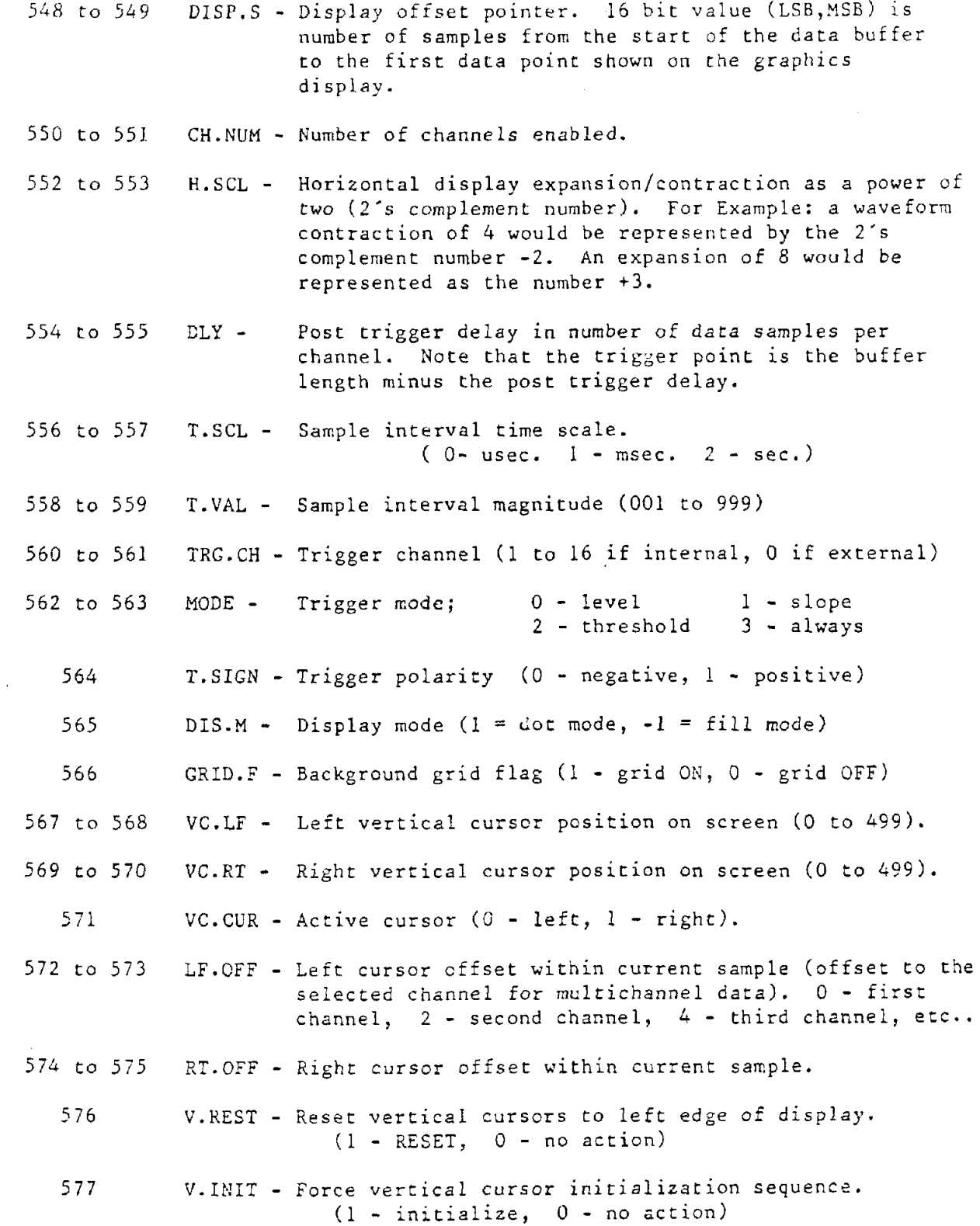

Paramete Parameter file definition (continued)

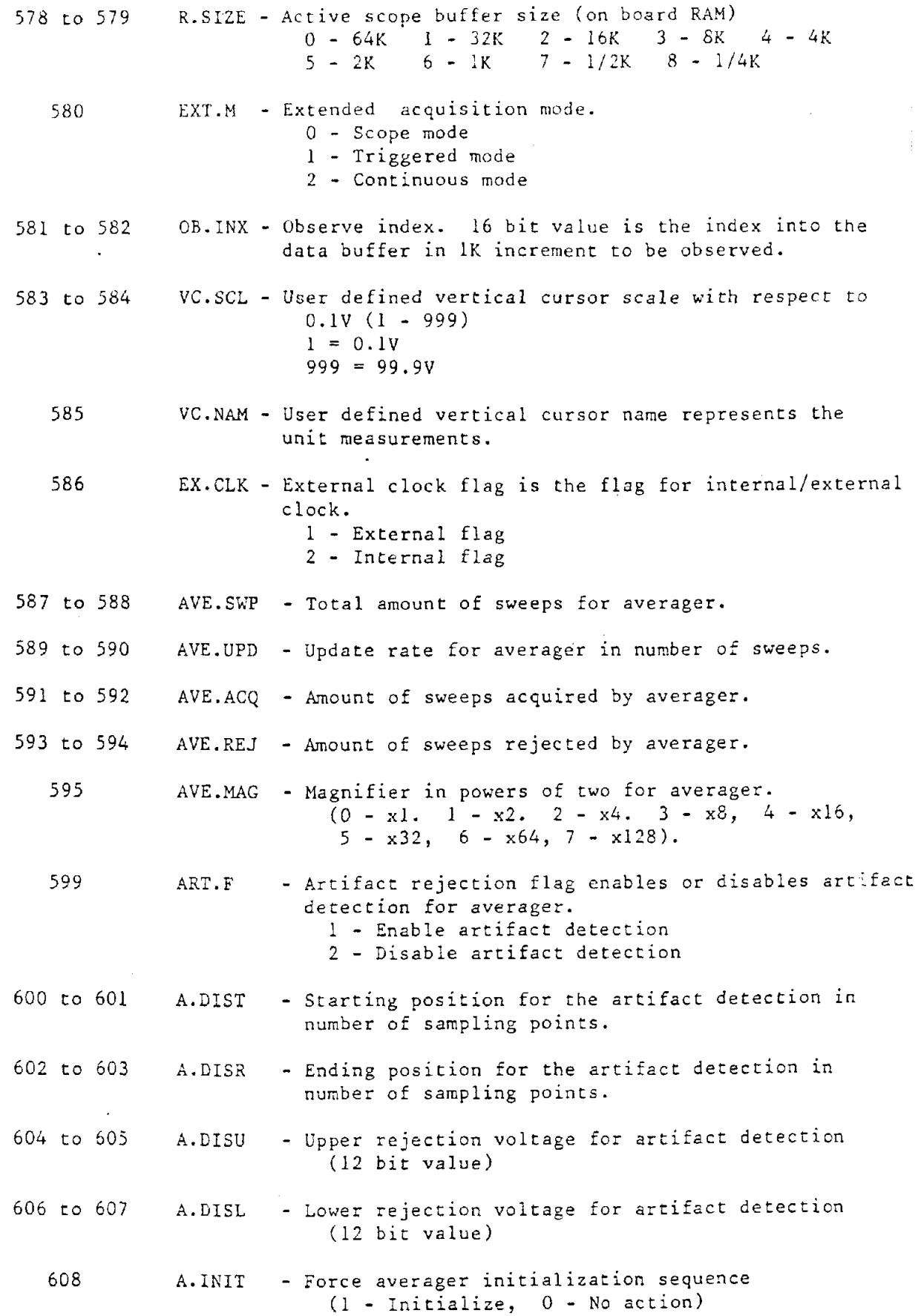

H

I

 $\mathcal{L}_{\mathrm{in}}$ 

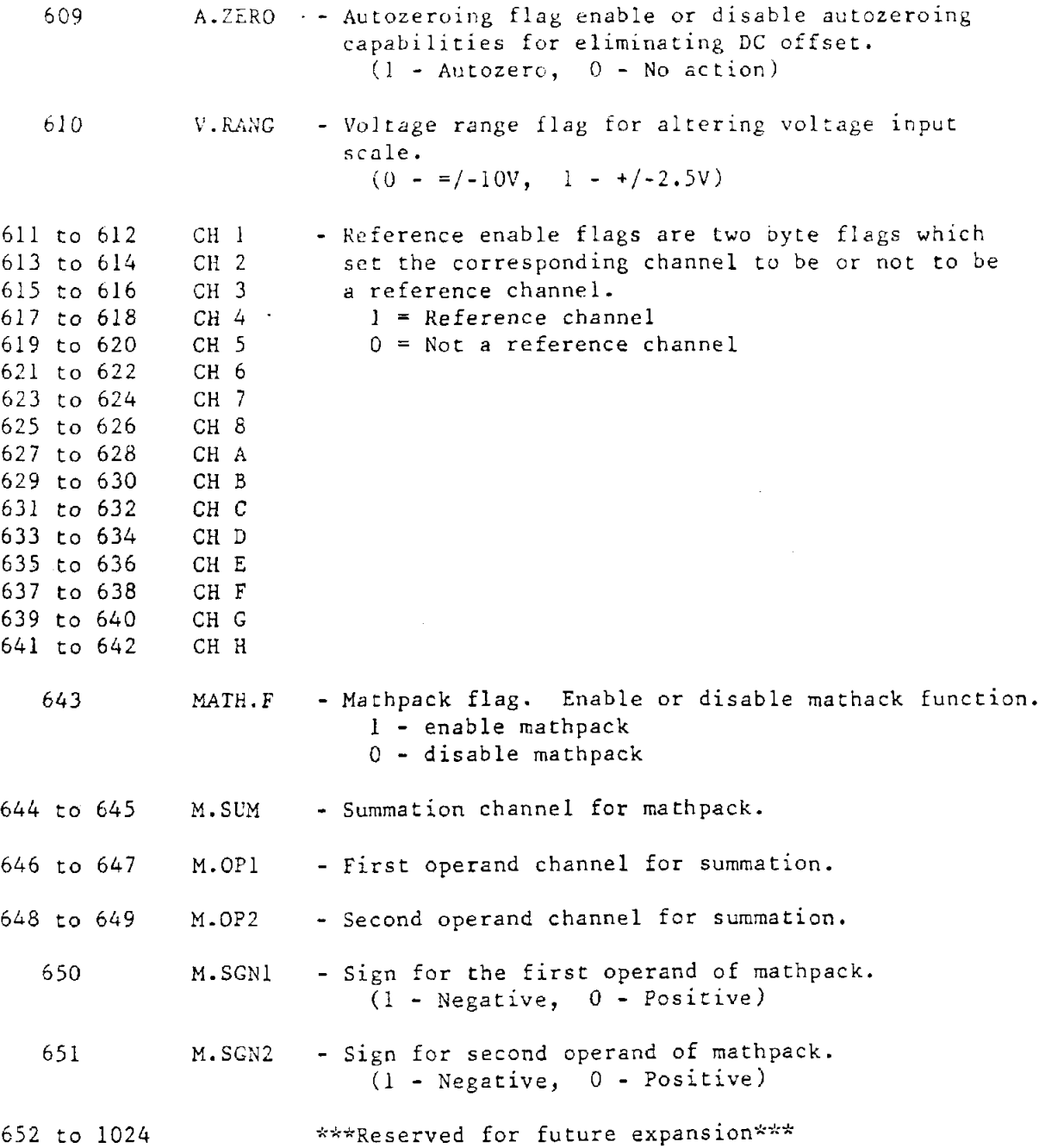

٠

H

ŧ

57

 $\ddot{\phantom{a}}$ 

#### DATA FLLE

Data files are identified by the extension 'dat' attached to the file name and contain the converter results as **12** bit offset binary numbers (00Oh to FFFh). A value of 000 corresponds to a minus full scale signal (-10 volt) while a value of *4096* (FFFh) ccrresponds to a plus full scale input (+lo volt). **Two** bytes (LSB,MSB) are used for each data point with data for multichannel acquisitions interleaved in memory.

The lowest numbered active channel will be the first two bytes of data, followed by the next active channel, etc... For a four channel system with channels **2, 7,** 8 and **A** enabled the data format would be as follows;

**LS.2,** MS.2, **LS.7, MS.7, LS.8,** MS.8, **LS.A,** MS.A, **LS.2, MS.2,** etc...

Although any number of active channels may be selected, data acquistion is restricted to binary powers (sample 1, **2,** *4,* 8, 16 channels). Selecting an odd number of channels will cause multiple samples of the first channel to fill the data buffer up to the next higher binary power. For a five channel system with channels 1, **4, 5, 6,** and **7** enabled the data format would be as follows;

LS.l, MS.l, **LS.4,** *MS.4,* **LS.5, MS.5, LS.6, MS.6, LS.7, MS.7**  LS.1, **MS.l, LS.l,** MS.1, LS.1, **MS.l,** 

**LS.l, MS.l, LS.4, MS.4, LS.5,** MS.5, **LS.6, MS.6, LS.7,** MS.7 **LS.1,** MS.l, LS.l, MS.l, **LS.l,** MS.1, etc...

Note that 8 data samples are acquired during each cycle since this is the next higher power of **2** greater than the number of selected channels *(5).* 

#### ARCHIVE FILES

Archive files are identified by the extension 'cmp' and contain the same information as -dat' files, but in a compressed format. **A** compression of 33% is acheived by packing two 12 bit data points into three 8 bit bytes. In addition, when the number of active channels does not equal a power of two, the repetitive samples used to fill the sample cycle are also eliminated (see channel example above).

# **B.2.4.3** *\*.RES* ASCII **File** Format

**I** 

```
m 
dt 
tYP 
data pt 1 (a<sub>1</sub>)
data pt 2 (a<sub>2</sub>)
              \vdots
```
where:  $m = number of intervals$  $dt = \Delta t$  (in ms) typ = type of waveform  $0 =$  nonstandard  $1 =$  halfsine **<sup>2</sup>**= triangle **<sup>3</sup>**= square

# **B.2.4.4** *\*.CHI, \*.CH2, s.CH3, \*.PLT* **ASCII** FILE **FORMAT**

data pt 1 ( $t_1, a_1$ ) data pt 2 ( $t_2$ ,  $a_2$ ) ÷

 $\mathcal{L} = \mathcal{L}_{\text{in}}$ 

#### **B.3** Using **The** Computerscope With **The HIC** Calculation Software

**I** 

Three channels of Computerscope data, corresponding to  $a_x$ ,  $a_y$ , and  $a_z$ , should be collected. These channels should be one of the first eight on the instrument interface. After data acquisition and prior to executing the HIC software, the Computerscope program must be executed and the starting and ending points of the acceleration pulses marked. The HIC software expects, **as** input, the three channels of cursored Computerscope data. The software eliminates any dc offset in the three acceleration channels, multiplies each channel by its calibration constant (g's/volt), and calculates  $a_r$ , the resultant acceleration profile:

$$
a_r=\sqrt{a_x^2+a_y^2+a_z^2}
$$

HICCNVRT performs the initial data reduction and Computerscope to ASCII conversion for subsequent HIC calculations in HIC-BAS and HIC-C. HIC-PAS performs the initial data reduction, the Computerscope to ASCII file conversion, and the HIC calculations. This data is saved **as** 

# < *filename* > *.res*

Both HICJAS and HICCNVRT also create ACSII files of the original data and resultant acceleration profiles in a different format for subsequent plotting, with software like STATGRAPHICS, etc. This data is saved **as** 

> < *filename* > *.chl*  < *filename* > *.ch2*  < *filename* > *.ch3*  < *filename* > *.plt*

## **B.4** Data Resolution And Program Limitations

In order to satisfy the specifications of SAE Recommended Standard JZllb, Channcl Class 1000, an 8 KHz sampling rate is suggested (i.e., 8 points per ms). In a typical helmet drop test, the acceleration pulse duration is less than 50 ms. Therefore, a maximum of 400 data points are required. Since the Computerscope can capture up to 8192 data points and the HIC programs can analyze up to 8192 data points, the resolution of the proposed data acquisition and analysis system is more than adequate. It is important to note that if 200 data points will suffice, a 1K buffer is recommended, since the calculation time increases drastically **as** the number of points increases.

In the HIC-PAS and HIC-C programs, the maximum value of  $m$ , the number of intervals, is 10240 (10K). This limitation is due to the fact that the Pascal and C languages permit a data segment of 64K and require 6 bytes to store each real number. Thus, the maximum number of real numbers that can be stored is  $\approx$ 11K. Since the Computerscope produces buffer dumps of size  $2^nK$ , where  $0 \le n \le 6$ , the programs were written to handle 8192 (8K) data points. If the Computerscope is not utilized, *m* can be increased to  $\approx$ 10K. In the HIC-BAS program, the maximum value of *m* is 8K; the Basic language permits 64K total for both the source code and the data segment.

## **B.5 Program** Validations

**I** 

I

**I** 

**I** 

**I** 

Validations are provided for the HIC programs. These utilize acceleration-time histories, which were generated by a Krohn-Hite Function Generator and collected and digitized by the Computerscope data acquisition system. First, using three identical triangular waveforms as input, results for  $t_1$ ,  $t_2$ , the SI, and HIC were compared from each of the three methods in each of the three languages. Next, calculated HIC values were compared to theoretical results. Since closed-form solutions for the HIC are only available for simplc waveforms, the input acceleration pulses were triangle, square, and half-sine **wave**forms. The exact HIC values, which are functions of the pulse height and duration, were abstracted from a study by Chou and Nyquist (1974). Also, the relationships between the HIC and SI were compared to theoretical values for the three input waveforms. In addition, the accelerations at  $t_1$  and  $t_2$ , which theoretically are equal, were compared. Finally, the ASCII file outputs were validated using the triangular waveform as input.

Parameters:

Method: 3 (HIC\_PAS) Input File: cscop.dat\trihic4.res ComputerScope File: NO

 $SI = 4064.131142$ 

Calculating HIC using PARTIAL SUMS/SLIDING ENDPOINTS METHOD...

Waveform type = triangle

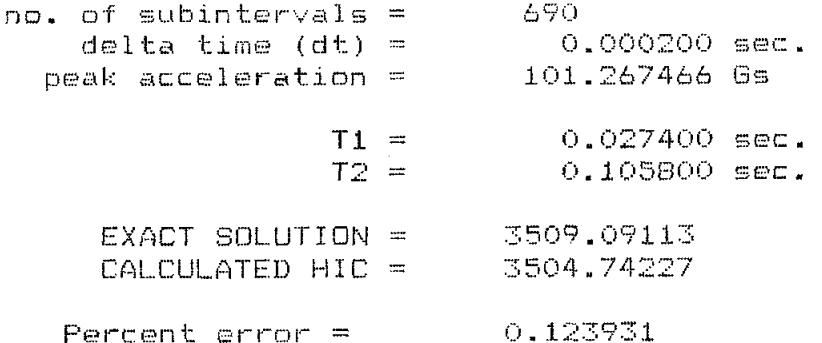

Method:  $\overline{3}$  (HIC C) Input File: cscop.dat\trihic4.res

Reading Input Data - Please Wait...

Severity Index =  $4064.091097$ 

Calculating HIC using PARTIAL SUMS/SLIDING ENDPOINTS METHOD...

 $waveform = triangle$  $no.$  of subintervals =  $690$  $delta time (msec) = 0.0002$ peak acceleration =  $101.267464$  $T1 = 0.0274$  $T2 = 0.1058$ EXACT SOLUTION = 3509.09082 CALCULATED HIC =  $3504.741211$ percent error =  $0.123933$ 

```
Reading Input Data - Please wait.
SI = 4064.129
```
Calculating HIC using PARTIAL SUMS/SLIDING ENDFOINTS METHOD... (HIC BAS)

Waveform type = triangle 690  $m =$ 0.000200 sec.  $dt =$ peak  $acc =$  $101.267500$  Gs 0.0272000 msec.  $T1 =$  $T1 =$ 0.1060000 msec.

3509.0910 EXACT SOLUTION: 3504.7370 CALCULATED HIC: PERCENT ERROR:  $0.1241$ 

Parameters:

 $\sim 10$ 

Method:  $2$  (HIC PAS) Input File: trihic4.res ComputerScope File: NO

 $SI = 4064.131142$ 

Calculating HIC using PARTIAL SUMS METHOD...

Waveform type = triangle

no. of subintervals = 690  $delta$  time (dt) =  $-0,000200$  sec.  $peak$  acceleration =  $101.267466$  Gs  $0.027400$  sec.  $T1 =$  $T2 =$  $0.105800$  sec. EXACT SOLUTION = 3509.09113 CALCULATED HIC = 3504.74227  $Percent error =$ 0.123931

Method:  $2$  (HIC C) Input File: tribic4.res

Reading Input Data - Please Wait... Severity Index =  $4064.091097$ Calculating HIC using PARTIAL SUMS METHOD...  $waveform = triangle$ 

> no. of subintervals = 690 0.0002  $delta$  time (msec) = 101.267464  $peak$  acceleration =  $T1 =$  $0.0274$

 $T2 =$ 0.1058

EXACT SOLUTION =  $3509.09082$  $CALCULATED HIC = 3504.741211$ 

percent error =  $0.123953$ 

Reading Input Data - Please wait.

 $SI = 4064.129$ 

Calculating HIC using PARTIAL SUMS METHOD... (HIC BAS)

Waveform type = triangle 690  $m =$  $dt =$ 0.000200 sec. 101.267500 Gs  $peak$   $acc. =$  $T1 =$ 0.0274000 msec. 0.1058000 msec.  $T1 =$ EXACT SOLUTION: 3509.0910 3504.7380 CALCULATED HIC: PERCENT ERROR:  $0.1241$ 

Parameters:

Method: 1 (HIC PAS) Input File: trihic4.res ComputerScope File: NO

 $ST = 4064.131142$ 

Calculating HIC using BRUTE FORCE METHOD...

Waveform type = triangle

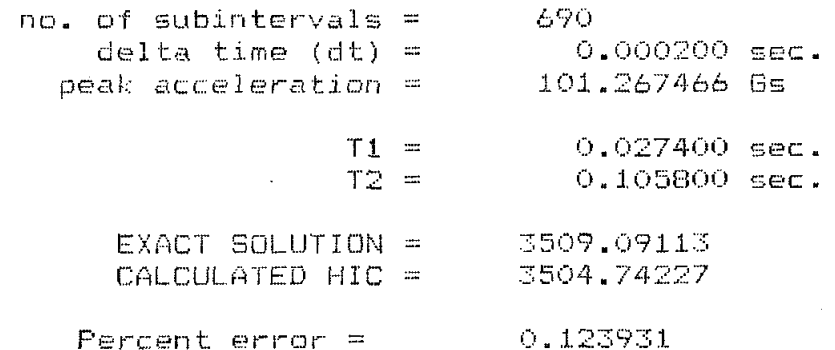

**19:04:40.04>hic-c /ml /ftrihic4.res Parameters:** 

> **Method: 1 Input File: trihic4.res**

Reading Input Data - Please Wait...

**Severity Index** = **4064.091097** 

**Calculating HIC using BRUTE FORCE METHOD.** ..

**waveform** = **non-standard** 

**no. of subintervals** = **690 delta time (msec)** = **0.0002 peak acceleration** = **101.267464** 

> **T1** = **0.0274 T2** = **0.1058**

**EXACT SOLUTION: cannot be found. CALCULATED HIC** = **3504.741211** 

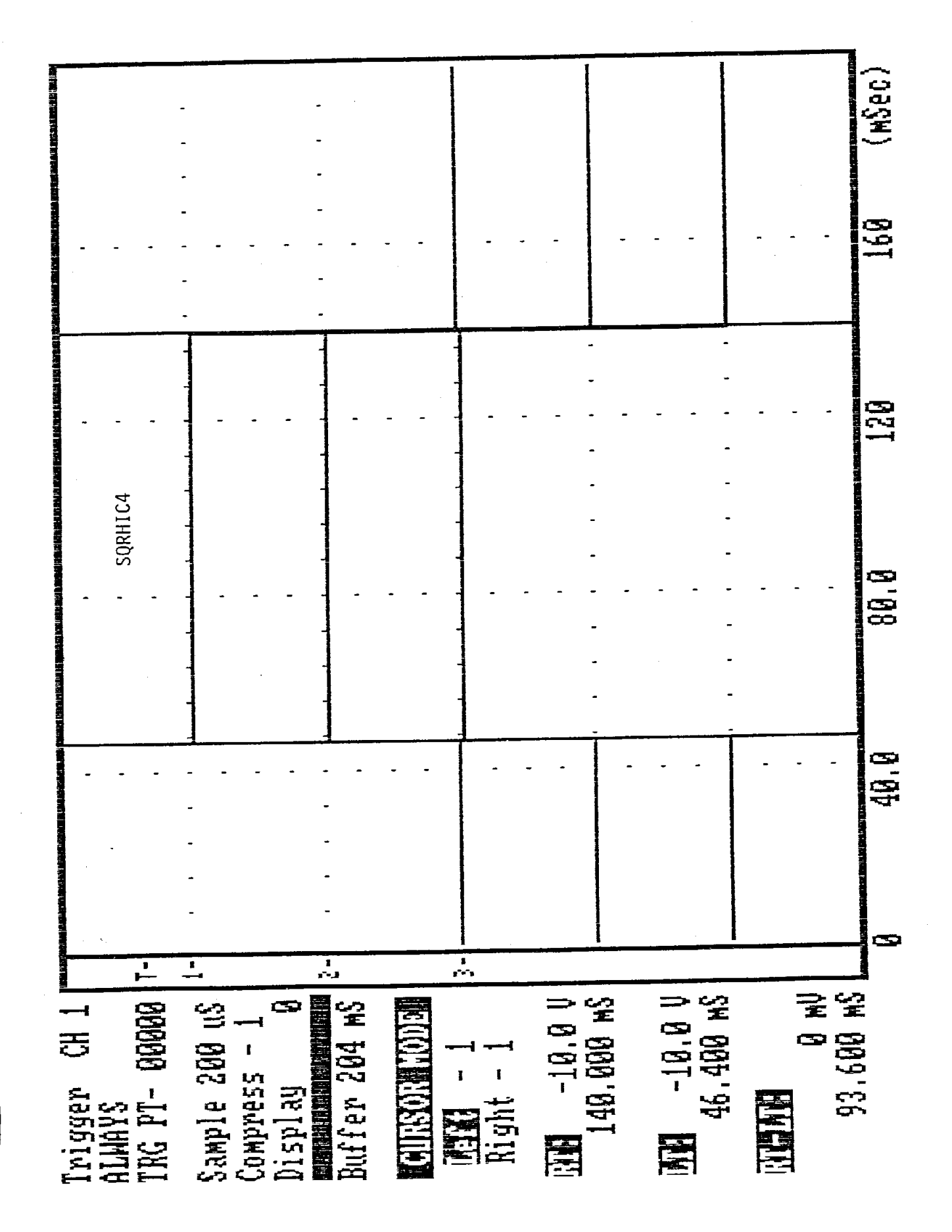

and resultant? <NO> Y Include output in ASCII format for channels Subtract pre-start average as offset? <YES> Input file name without extension: SORHIC4

Test for HIC speed with Square

 $\rightarrow$  NM Square Channel\_Name 1: Square Square Channel\_Name 2:<br>Channel Name 3: Channel\_Name 0.046400 sec. **CODE** 0.140000 Time to start output: stop output: Time to

Points between cursors: 468 (user units/volt)? 6<br>(user units/volt)? 6  $\ddot{\mathbf{u}}$ (user units/volt)?  $\frac{1}{\sqrt{2}}$ Fraction denominator of output points:  $\begin{array}{c} \begin{array}{c} \uparrow \\ \uparrow \end{array} \end{array}$  $\frac{1}{2}$ 1024  $\overline{\phantom{a}}$ Calibration Factor for Channel Calibration Factor for Channel Calibration Factor for Channel Total Points per Channel:

 $10f$  faet:  $-10,000000$ offset: -10.000000 offset: -10.00000  $\bar{\rm N}$ F) Channel Channel Channel

Parameters:

Method: 3<br>Input File: CSCOP.DAT\SQRHIC4.RES<br>ComputerScope File: NO

 $51 = 10009.210867$ 

Calculating HIC using PARTIAL SUMS/SLIDING ENDPOINTS METHOD...

STAIRS INSTALLED

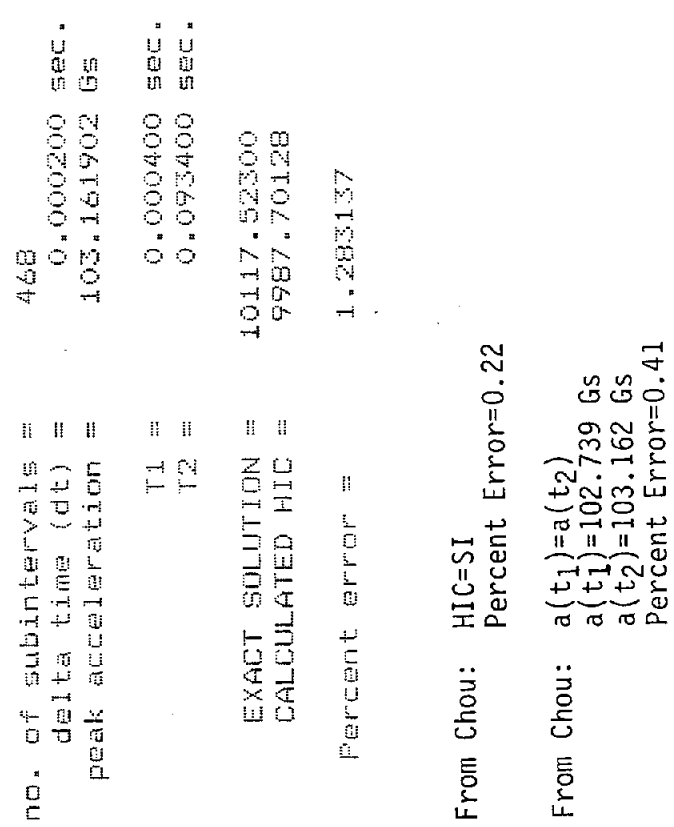

 $\bar{1}$ 

69

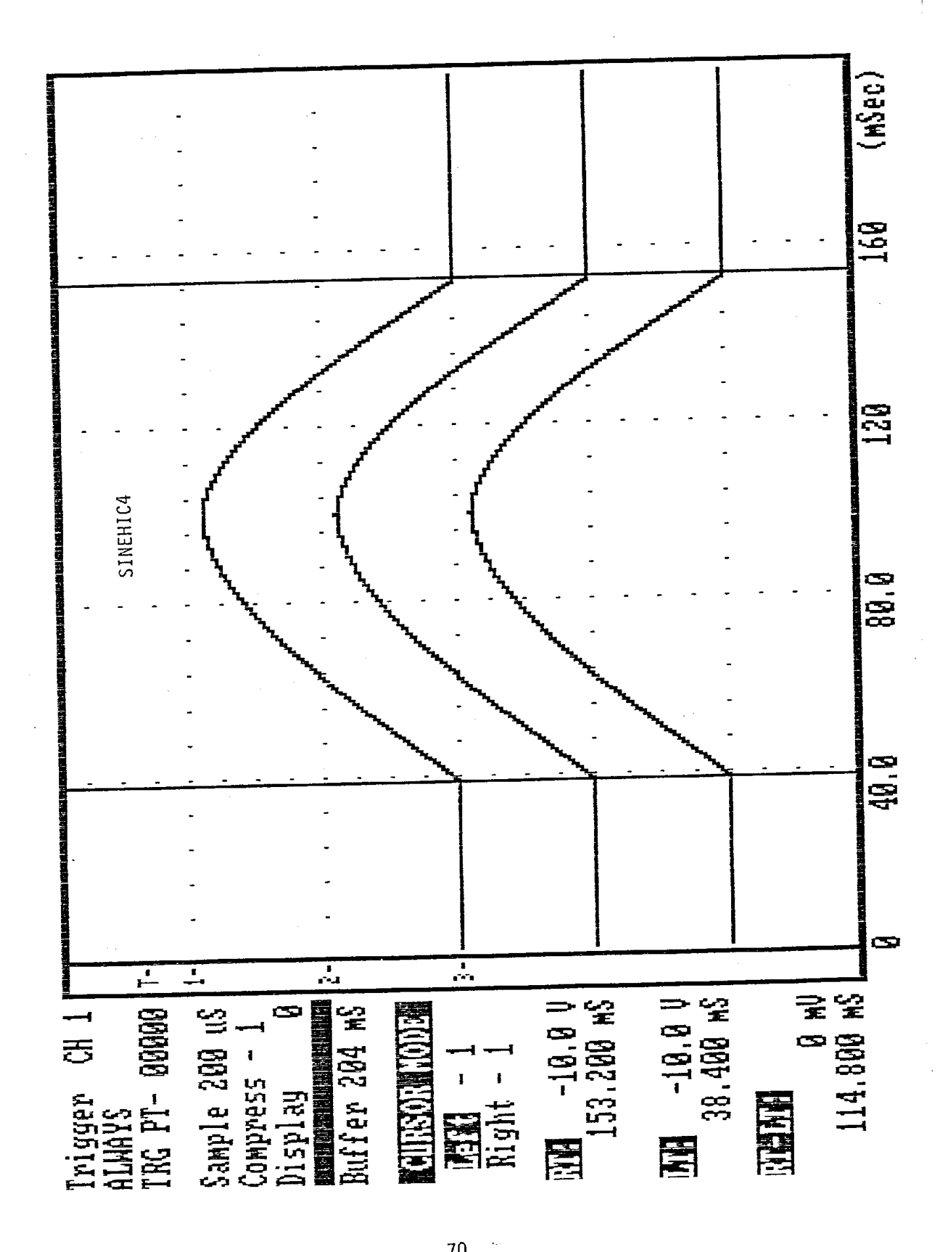

Include output in ASCII format for channels and resultant? <NO> Y Input file name without extension: SINEHIC4 Subtract pre-start average as offset? <YES>

Test for HIC speed with Sine

Sine 1<br>Sine 2 ł9 Shne Channel\_Name 1: Channel\_Name 2:<br>Channel\_Name 3: 0.038400 sec. 0.153200 sec. Time to start output:<br>Time to start output: 574 Points between cursors:  $\ddot{\circ}$  $\sqrt{2}$  $\overline{0}$ Calibration Factor for Channel 3 (user units/volt)? (user units/volt)? (user units/volt)?  $\frac{1}{\sqrt{2}}$ Fraction denominator of output points:  $\begin{array}{c} \uparrow \\ \uparrow \end{array}$ 1024  $\overline{\phantom{0}}$ Calibration Factor for Channel 2 Calibration Factor for Channel Total Points per Channel:

 $2$  offset:  $-10.0000000$ <br>3 offset:  $-10.0000000$ 1 offset: --10.000000 Channel **Channel** Channel

Parameters:

# Input File: CSCOP.DAT\SINEHIC4.RES<br>ComputerScope File: NO  $\bar{y}$ Method:

 $= 4666.408607$  $\frac{1}{5}$ 

Calculating HIC using PARTIAL SUMS/SLIDING ENDPOINTS METHOD...

Waveform type = half-sine

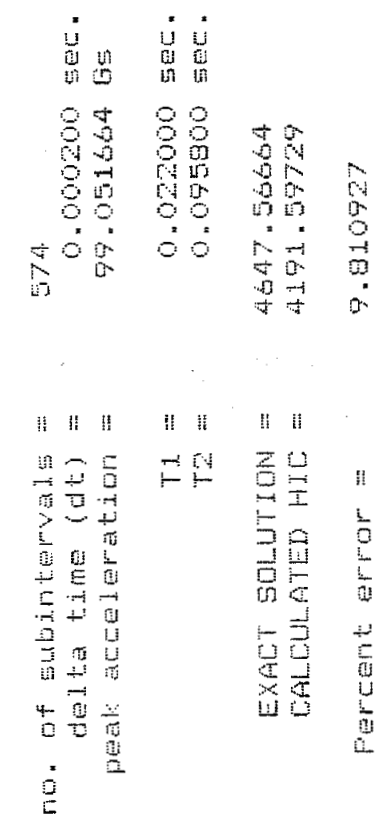

HIC=0.9058(SI)=4226.91<br>Percent Error=0.84  $a(t_1) = a(t_2)$ <br>  $a(t_1) = 47.733$  Gs<br>  $a(t_2) = 47.784$  Gs<br>
Percent Error=0.11 From Chou: From Chou:

 $\frac{1}{2}$ 

 $72$
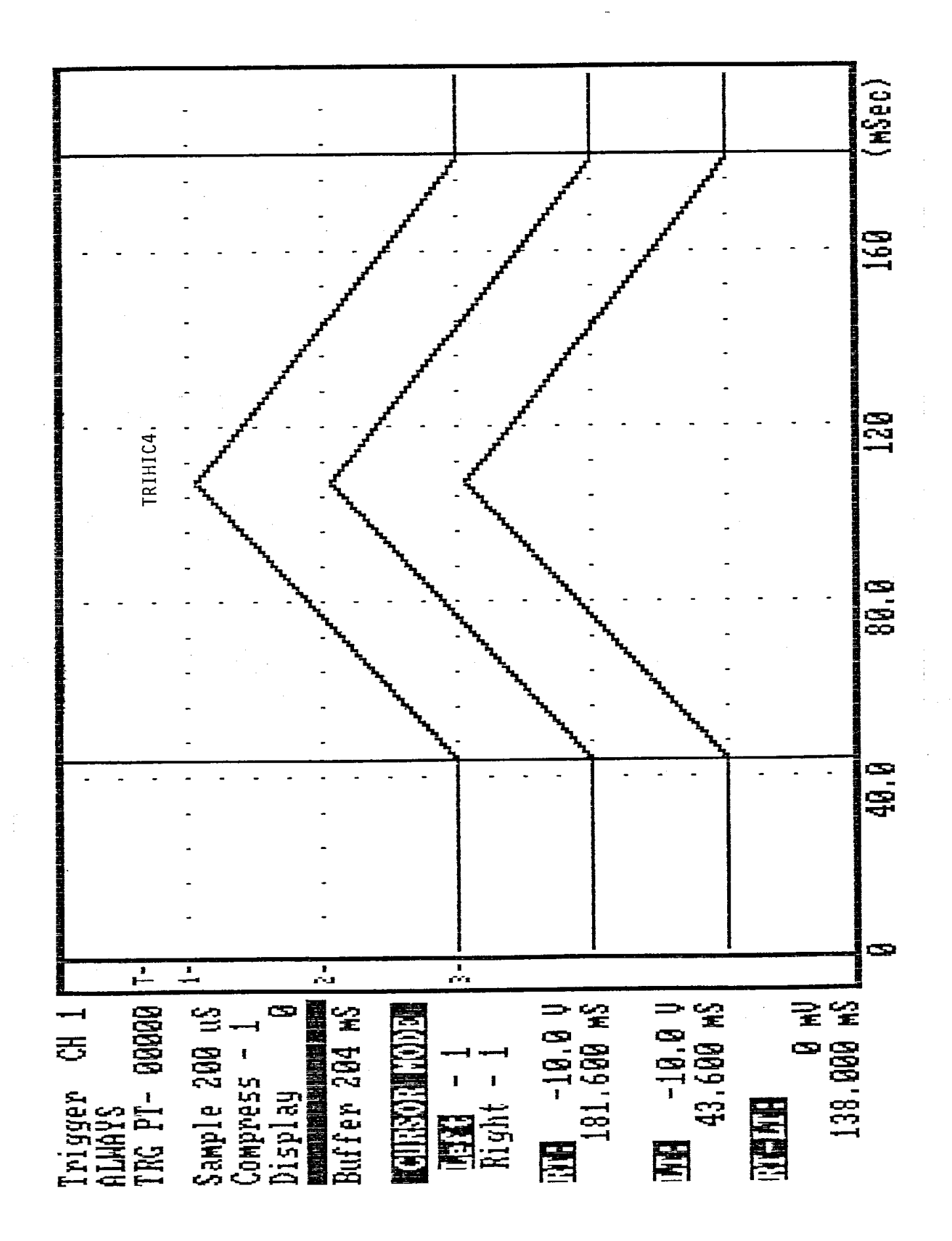

Include output in ASCII format for channels and resultant? <NO> Input file name without extension: TRIHIC4A Subtract pre-start average as offset?

 $\geq$ 

Test for HIC speed with Triangle

Channel\_Name 2: Triangle 2<br>Channel\_Name 3: Triangle 3 Channel Name 1: Triangle 1

0.043600 sec. 0.181600 sec. Time to start output: stop output: Time to Points between cursors: 690  $\rightarrow$ (user units/volt)? 1  $\rightarrow$ (user units/volt)? (user units/volt)?  $\frac{1}{2}$ Fraction denominator of output points:  $\hat{1}$  $\alpha$  is 1024 4 Calibration Factor for Channel Calibration Factor for Channel Calibration Factor for Channel Total Points per Channel:

offset: -10.000000 OOOOOO"OH! ##@#++D n 1 offset: -10.0000000  $\bar{\mathbb{N}}$ Channel Channel Channel

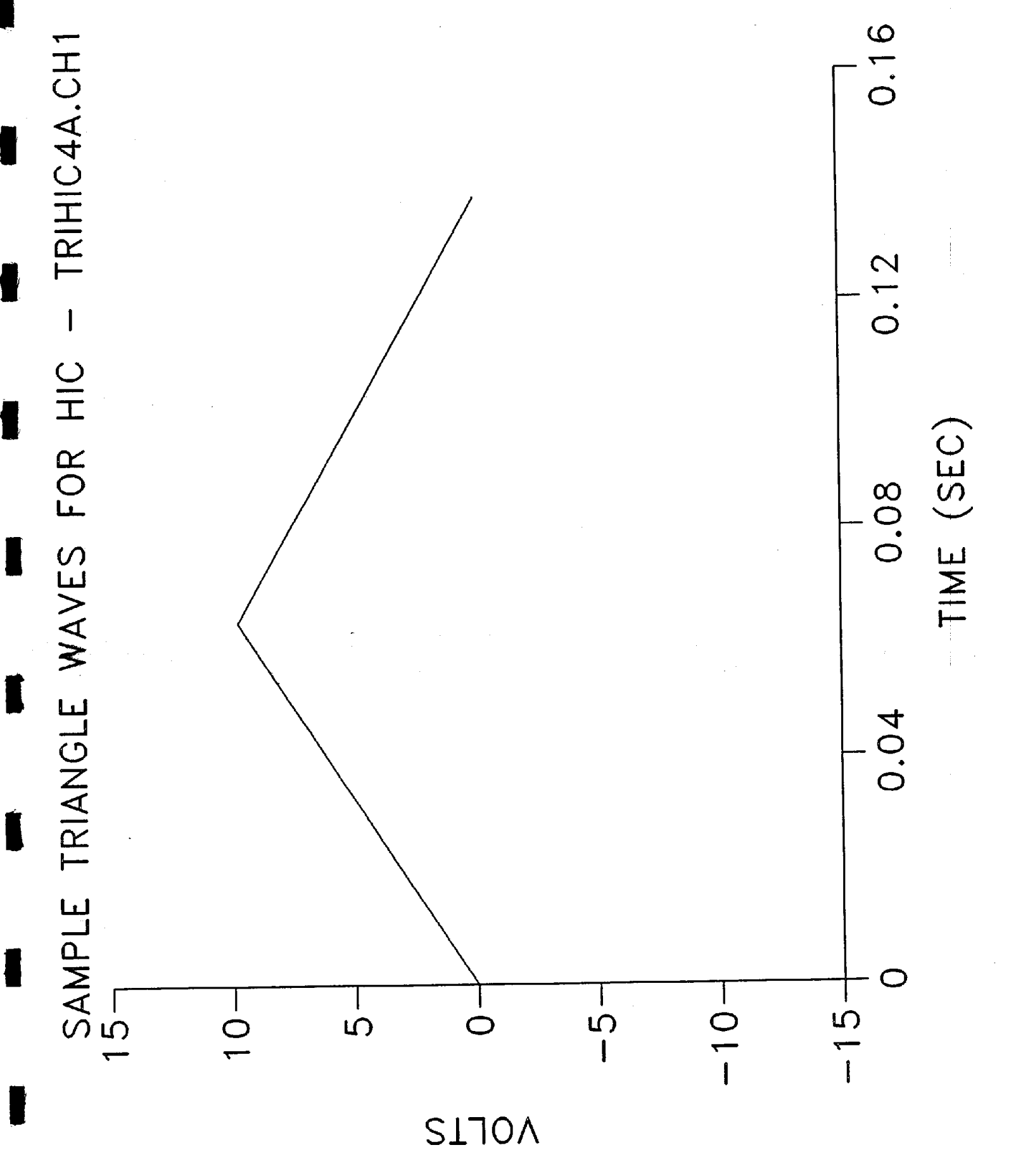

 $\geq$ Include output in ASCII format for channels and resultant? <NO> Subtract pre-start average as offset? <YES> Input file name without extension: TRIHIC4

 $\frac{1}{4}$ 

Test for HIC speed with Triangle

Channel\_Name 1: Triangle 1<br>Channel\_Name 2: Triangle 2<br>Channel\_Name 3: Triangle 3 Channel Name **O.O.000000.** 0.181600 sec. to start output: stop output: Time to Time

Points between cursors: 690 (user units/volt)? 6<br>(user units/volt)? 6  $\hat{\mathbf{U}}$ (user unita/volt)? 1 (user units/volt)? Fraction denominator of output points: <1> Total Points per Channel: 1024 -->  $\alpha_{\rm N}$ Calibration Factor for Channel Calibration Factor for Channel Calibration Factor for Channel

Channel 1 offset: -10.000000<br>Channel 2 offset: -10.000000<br>Channel 3 offset: -10.000000

 $\frac{1}{2}$ 

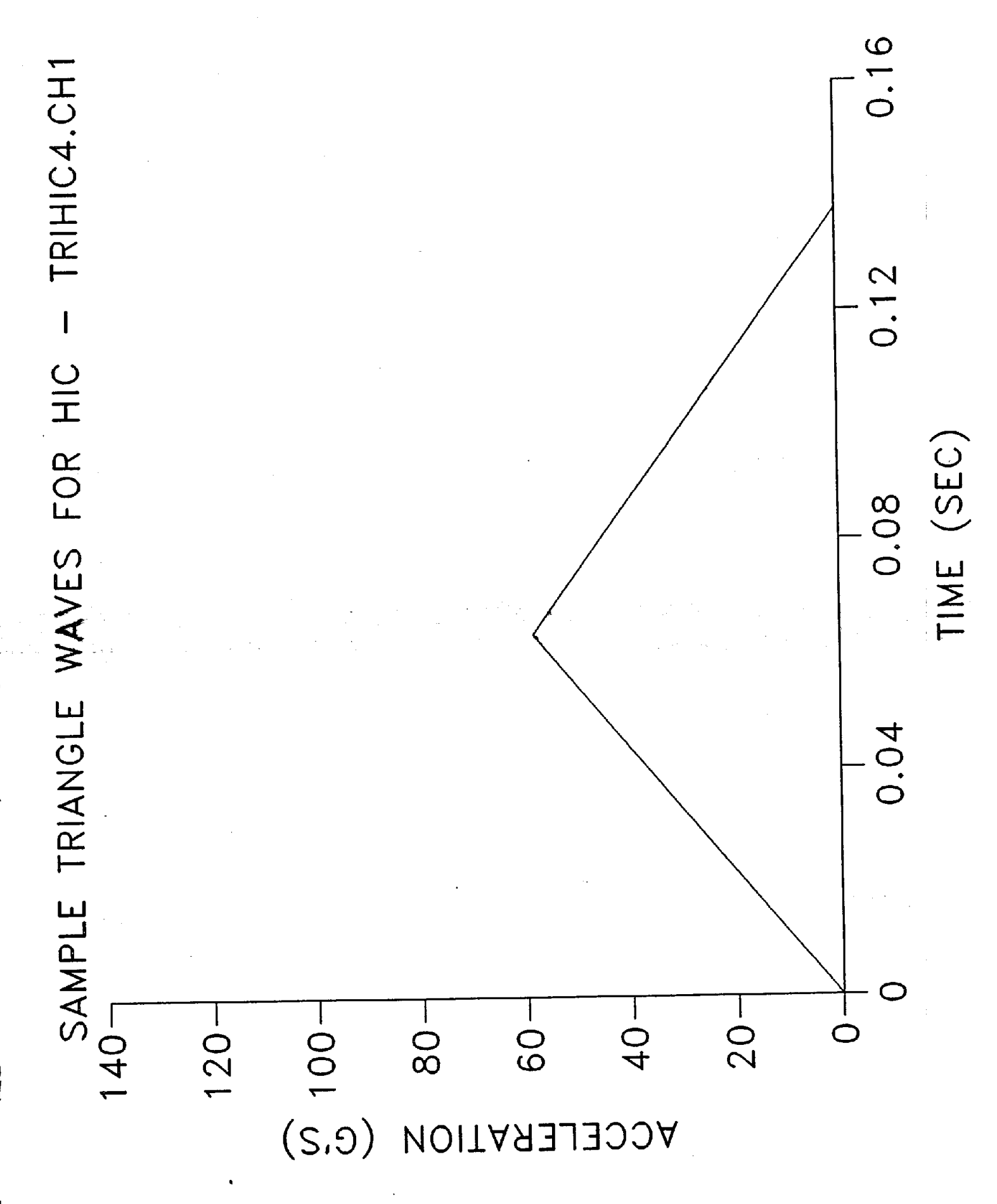

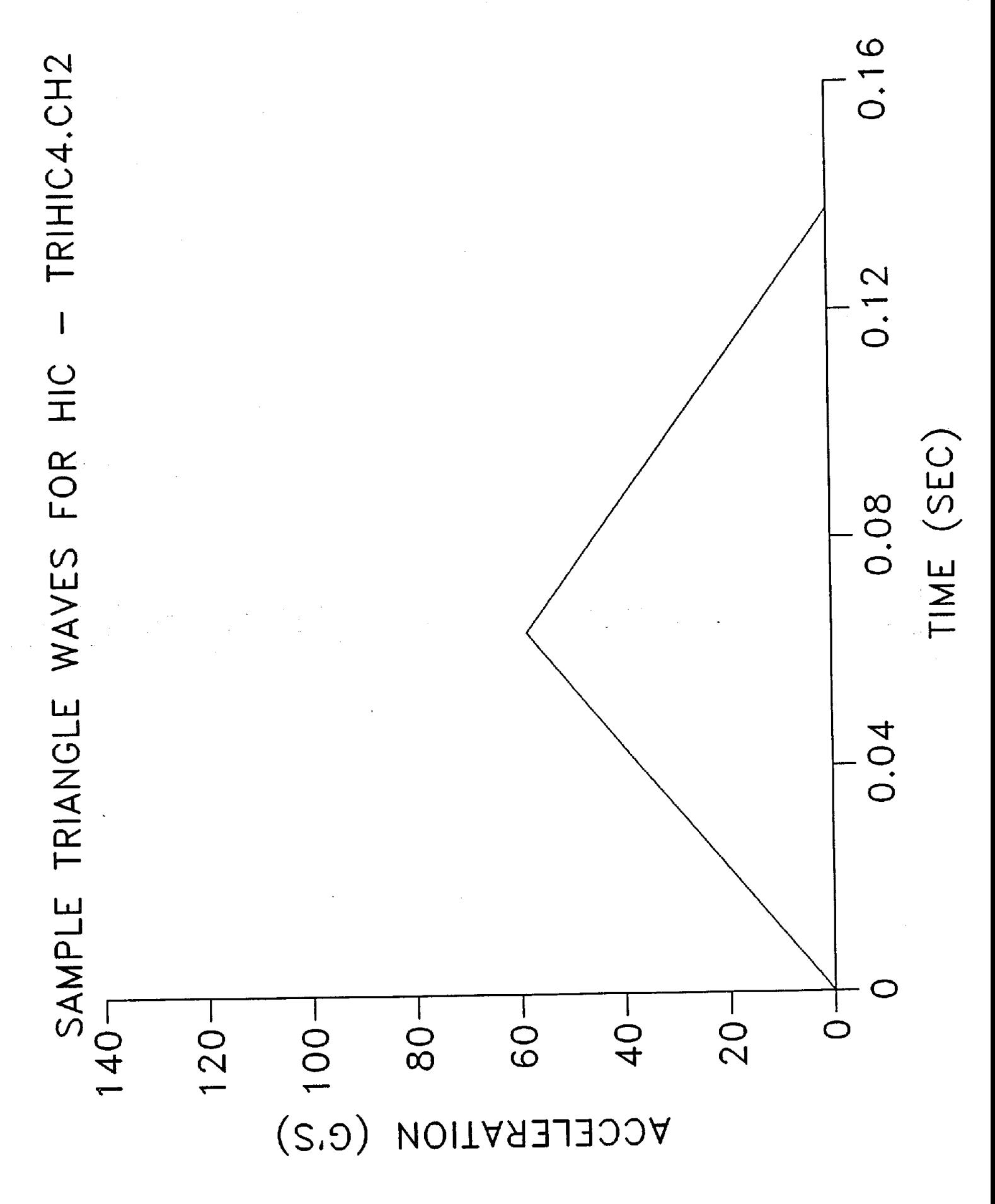

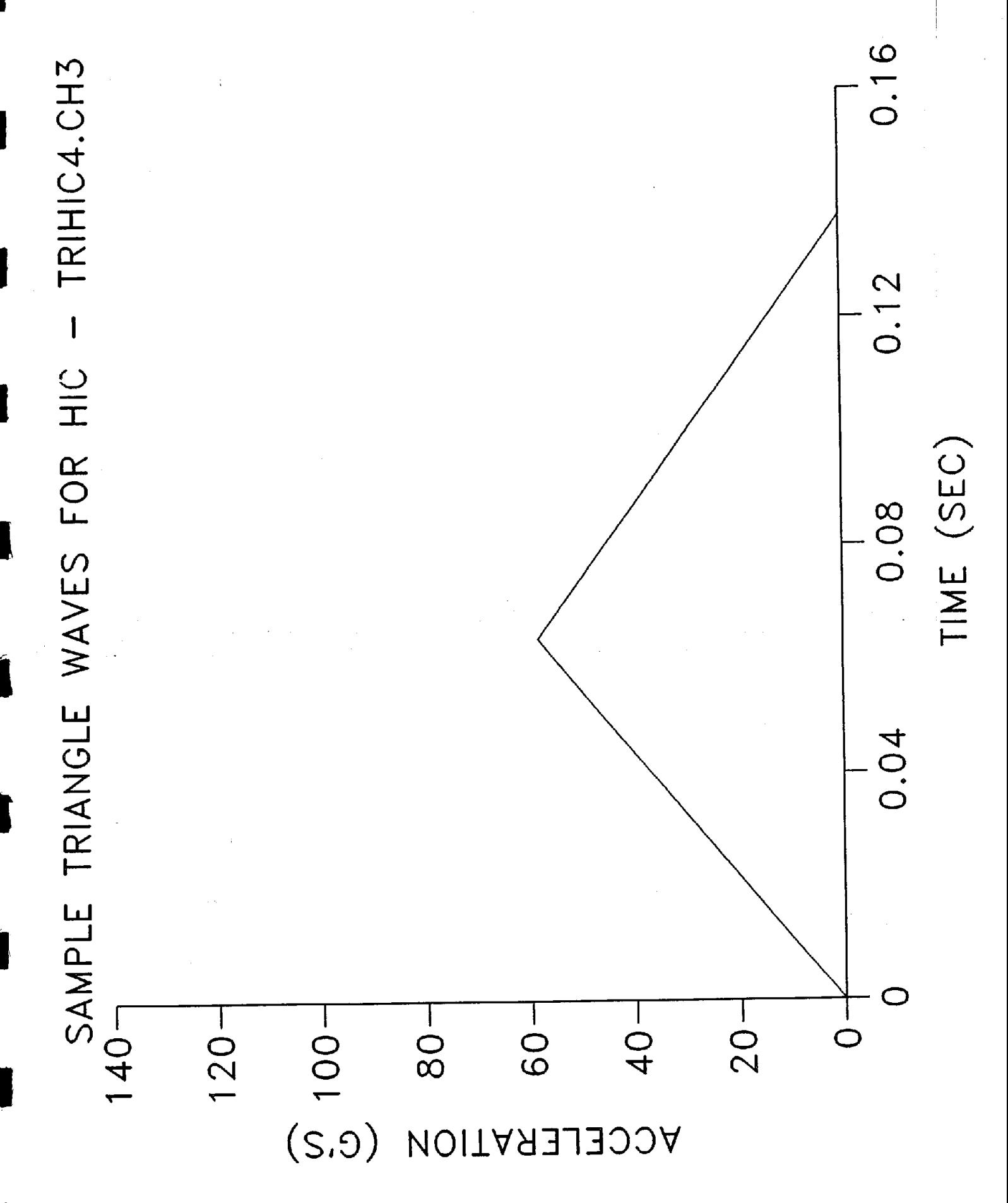

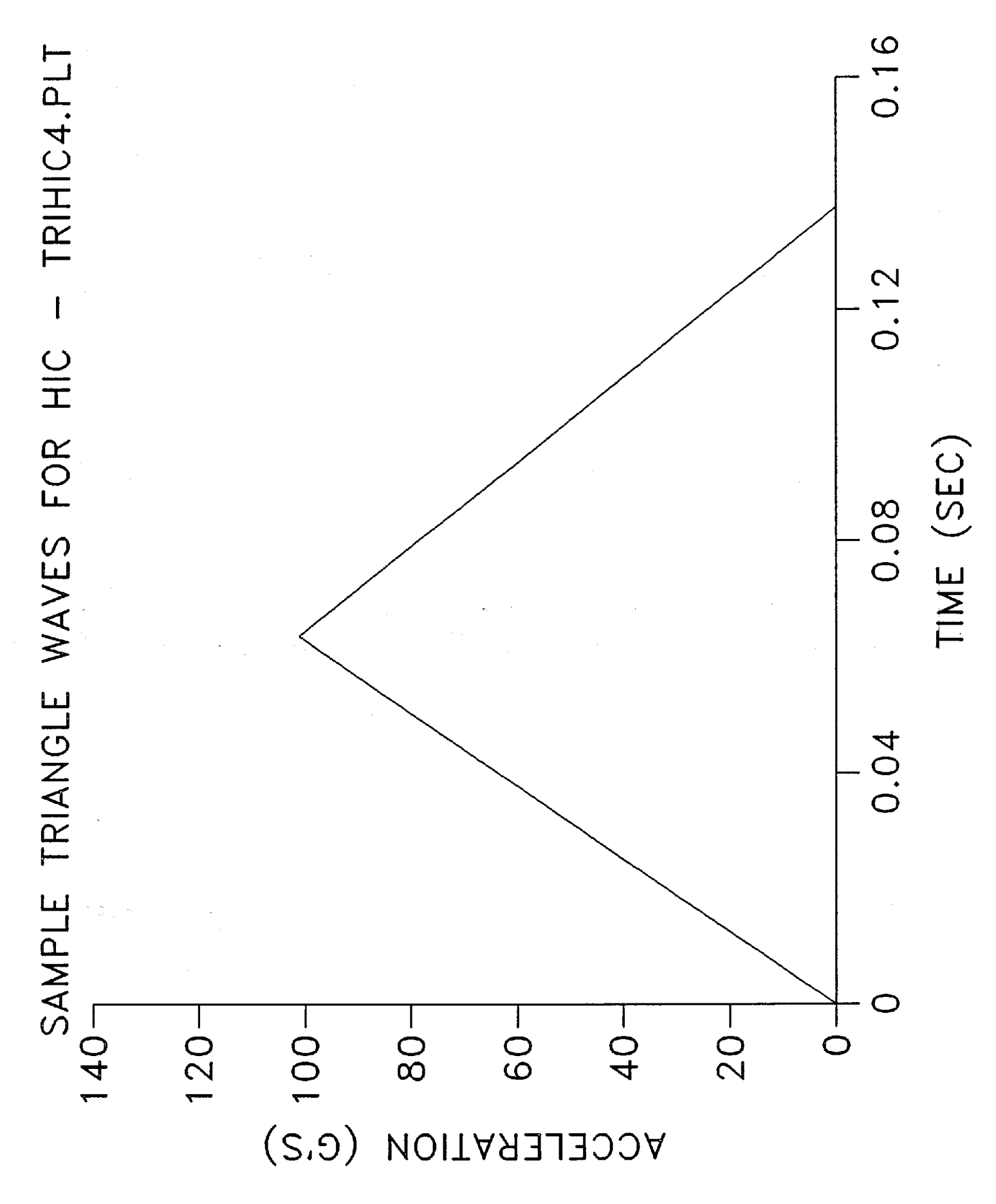

Parameter:

# Input File: CSCOP.DAT\TRIHIC4.RES<br>ComputerScope File: NO Method: 3

 $= 4064.13142$  $\frac{1}{3}$ 

Calculating HIC using PARTIAL SUMS/SLIDING ENDPOINTS METHOD...

Waveform type = triangle

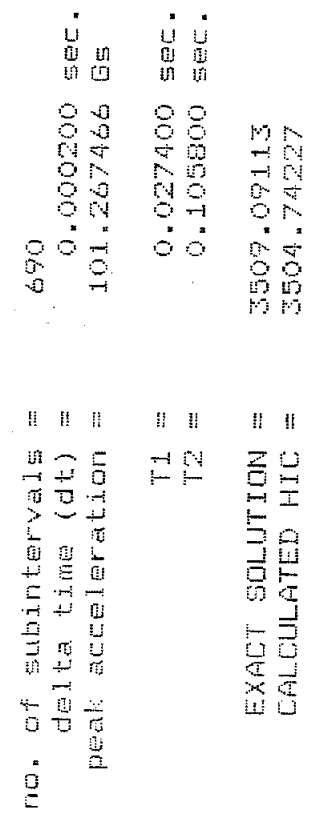

0.129931

 $\mathop{\rm R}\nolimits$ 

Percent error

HIC=0.862(SI)=3503.28<br>Percent Error=0.042 From Chou:

From Chou:  $a(t_1) = a(t_2)$ <br> $a(t_1) = 43.589$  Gs<br> $a(t_2) = 43.521$  Gs<br>Percent Error=0.16

Ť

### **B.6 Program Execution Times**

The HIC programs were executed on an IBM PCAT and clone (6-8 MHz clock speed) to measure runtimes. For a typical helmet test duration of 30 msec, an 8 KHz sampling rate requires **240** data points. To simulate a typical scenario, a triangular input waveform was utilized with **230** data points. The Basic version is slowest; the Pascal and **C** version execution times are similar. For method **3,** Pascal and C version runtimes were less than **30** seconds.

### **Research In Head Protection in the Industrial Environment**

### *C.* The Necessity **of Multiple** Size Headforms/Helmets

### **C.l** Headform Test Apparatus **and** Protocol

Drop tests were conducted to assess the necessity of different headform sizes and types in the proposed ANSI 289.2 standard. Vertical impact energy attenuation tests were performed using the Duke helmet drop test system. For these tests, a continuous THK\* linear bearing track, rigidly supported by a **4** inch steel I beam, acted **as** a free-fall guide for the headform drop assembly.

A helmeted headform was dropped in guided fall onto flat and hemispherical anvils. Five headforms were utilized: an MTS magnesium alloy **K1A** headform and four IS0 headforms (sizes A, E, J, and M). The headforms were ballasted to weigh 11.0 lbs. For comparison, these headform sizes were compared to head sizes of 5th and 50th percentile females and 50th and 95th percentile males (see Table C.l), using GEBOD, an interactive computer program that generates anthropometric data about adults and children. Three helmets were tested: a padded football helmet, an industrial helmet, and a padded baseball helmet. The drop height used for the football and industrial helmet tests was selected to yield an impact energy of 40 ft-lbs. Due to bottoming, the drop height used for the baseball helmet tests was considerably less. A velocity sensing system measured impact velocity; basically, it operates **as** an interval timer activated by a noncontacting optical sensor for a given displacement of the drop carriage. Acceleration measurements were obtained from a triaxial accelerometer located at the headform center of gravity. Load measurements were obtained from a load cell mounted between the anvil and the base plate.

### **C.2 Headform** Test Results

,

I

 $\mathbf{I}$ 

I

**I** 

**I** 

**I** 

**1** 

**I** 

**1** 

Figures C.1-C.38 are plots of load-time and SI acceleration-time results for all tests. Table C.2 summarizes the results. The table and individual plots should be used **as**  references for identifying results in the multiple plots.

The effect of headform size and type on drop test performance was investigated first. The results **are** plotted in Figures C.34C.48 and tabulated in Table **C.3.** 

Two IS0 headforms (sizes **A** and J) were tested with the industrial and football helmets using the hemispherical impactor. Little differences in pulse shape and duration were observed. Load and acceleration peaks were similar for the industrial helmet. For the football helmet, peak accelerations were similar but higher peak loads were observed with the smaller size headform.

**All** headforms and helmets were tested with the flat impactor. With the industrial helmet, the MTS headform showed higher loads and accelerations than the IS0 headform. Comparing only the IS0 headforms, similar pulse shapes and duration were observed. Acceleration peaks were similar. Load peaks increased with increasing head size. With the football helmets, similar pulse shapes and durations were observed for all headforms tested. Neglible differences were observed in the peak loads and accelerations. For the baseball helmets, similar pulse shapes and durations were observed for all headforms. Slight differences in drop heights and clipping make it difficult to compare peak values.

The effect of helmet type on drop test performance was investigated next. The results are plotted in Figures C.49-C.62 and tabulated in Table C.4. With the IS0 headforms, football helmets showed higher loads and accelerations than the industrial helmets. With the MTS headform, football helmets performed the same, in terms of peak values, **as** the industrial helmets. The baseball helmets showed much higher loads and accelerations in all cases. With the hemispherical impactor, pulse durations for the football and industrial helmets were 20-25 msec and **25-30** msec, respectively. With the flat impactor, pulse duration were shorter (approximately **15** msec and 20 msec for the football and industrial

helmets, respectively). Pulse durations for the baseball helmets (approximately **10** msec) were less than pulse durations for both the football and industrial helmets.

I

 $\mathbf{I}$ 

**I** 

The effect of impactor shape on drop test performance was also investigated. The results are plotted in Figures **(2.63-C.70** and tabulated in Table *C.5.* Two IS0 headforms (sizes **A** and J) were tested with the industrial and football helmets using the hemispherical and flat impactors. In each case, the peak loads and accelerations were higher and the pulse durations shorter with the flat impactor compared to the hemispherical impactor.

## TABLE C.l

 $\bar{z}$ 

 $\overline{1}$ 

# **Comparison of** IS0 **Head Sizes**

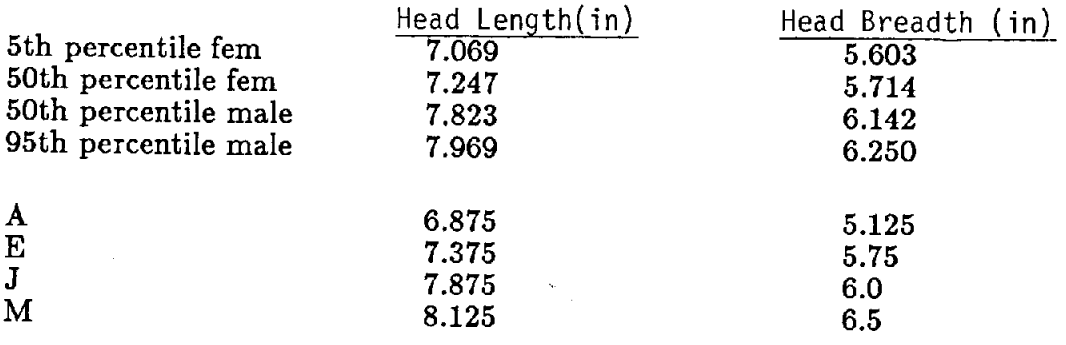

 $\bar{z}$ 

l,

 $\mathcal{L}_{\mathrm{in}}$ 

 $\overline{\phantom{a}}$ 

 $\frac{1}{2}$ 

### The Necessity of Multiple Size Headforms/Helmets

Industrial Helmet Tests - Size Adjustable - Flat Impactor = **?IAF** 

Football Helmet Tests - Size Large - Flat Impactor = ?FLF

Baseball Helmet Tests - Size Large - Flat Impactor = ?BLF

Industrial Helmet Tests - Size Adjustable - Hemispherical Impactor  $= ?IAH$ Football Helmet Tests - Size Large - Hemispherial Impactor = ?FLH

where: ? = Headform = ISO (Sizes A, E, J, M), MTS

I

# THE NECESSITY OF MULTIPLE SIZE HEADFORMS/HELMETS<br>THE NECESSITY OF MULTIPLE SIZE HEADFORMS/HELMETS

 $\ddot{\phantom{a}}$ 

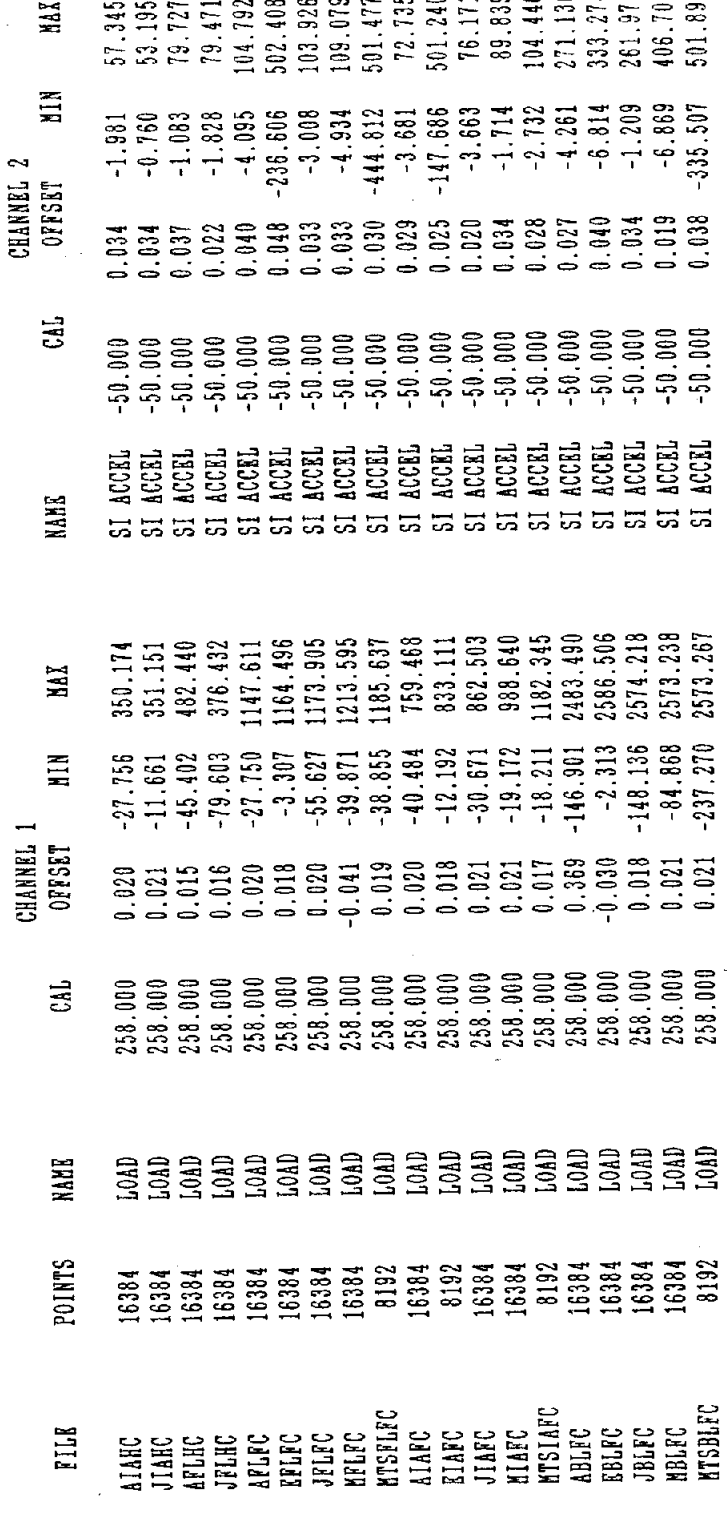

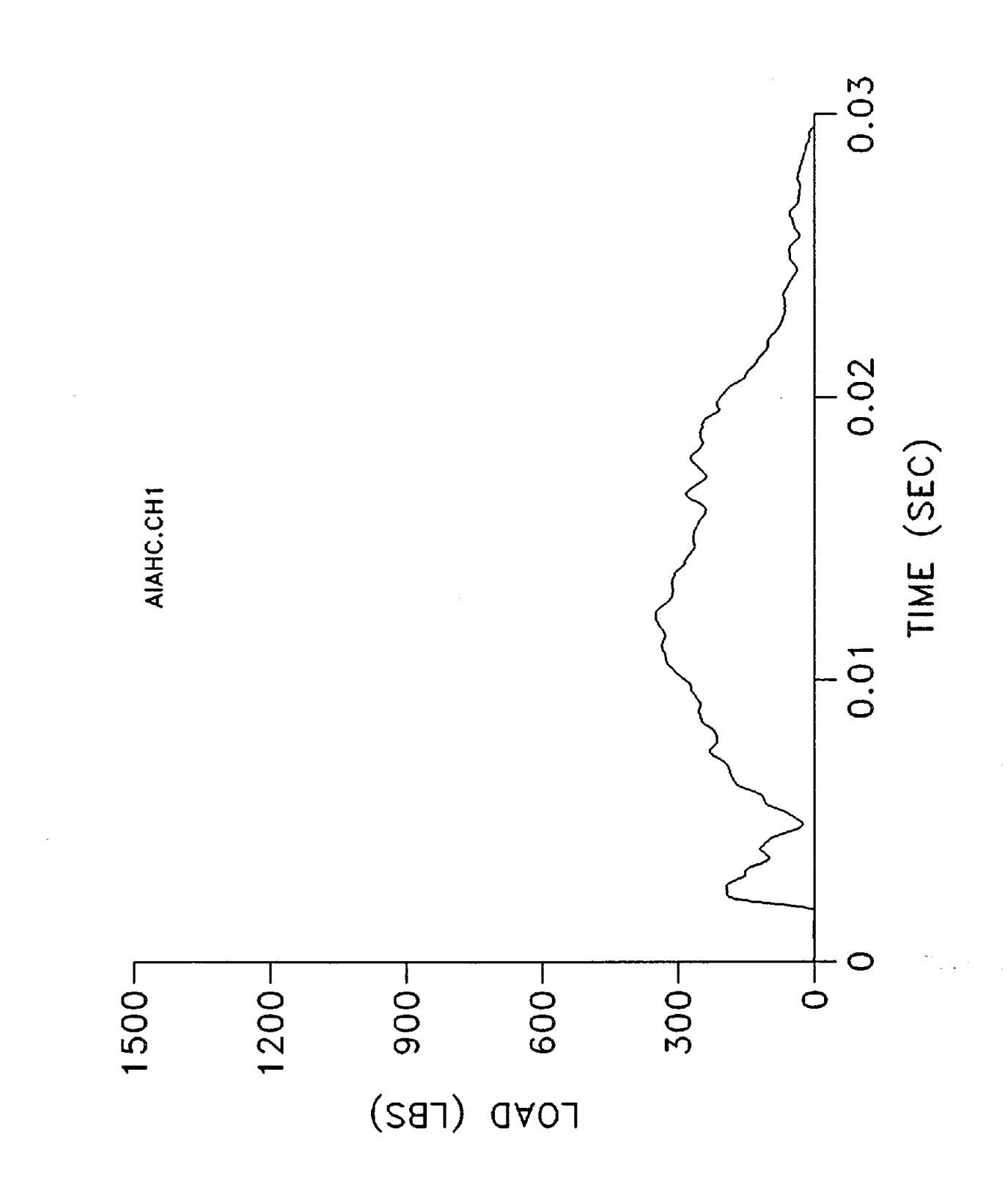

J.

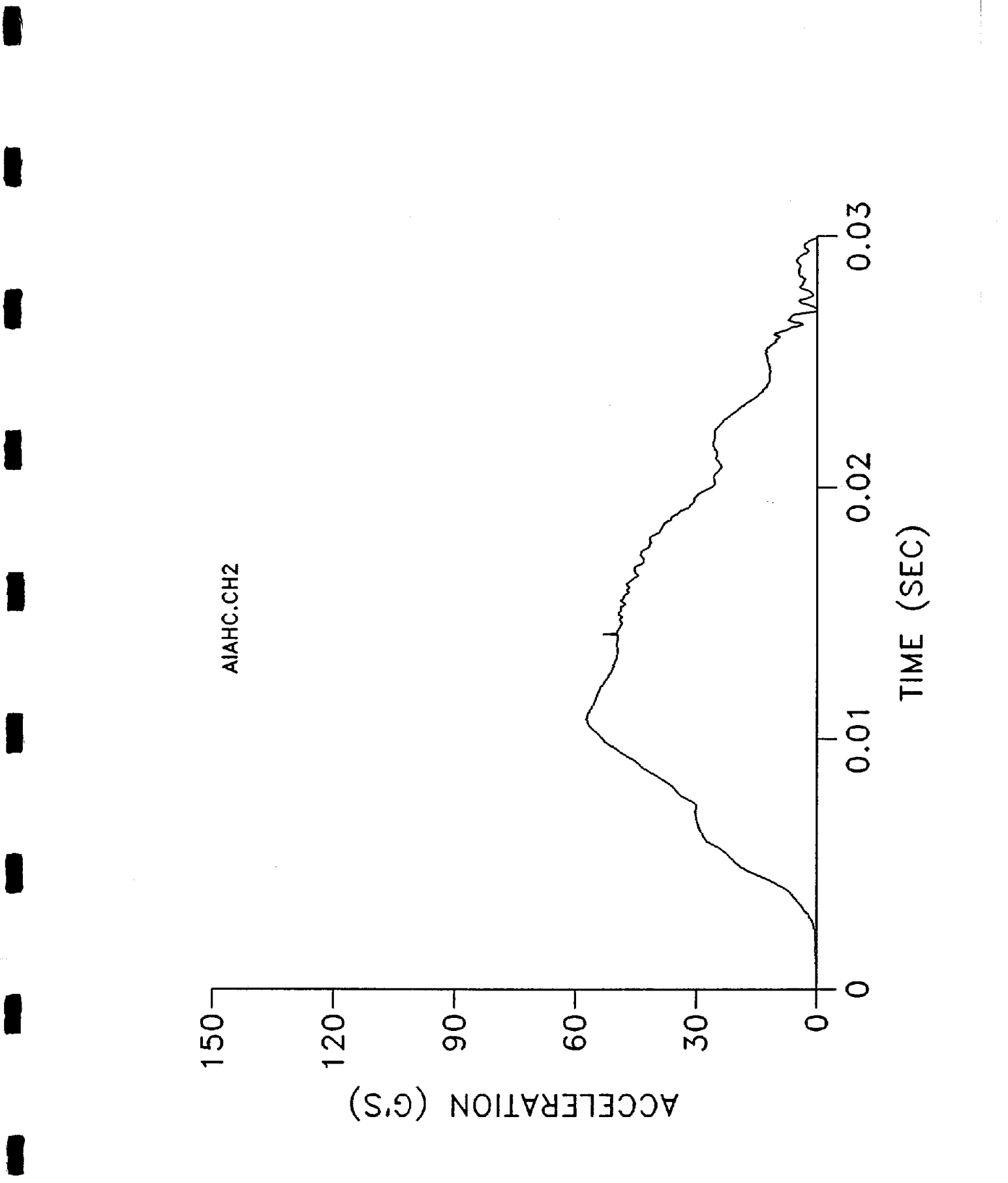

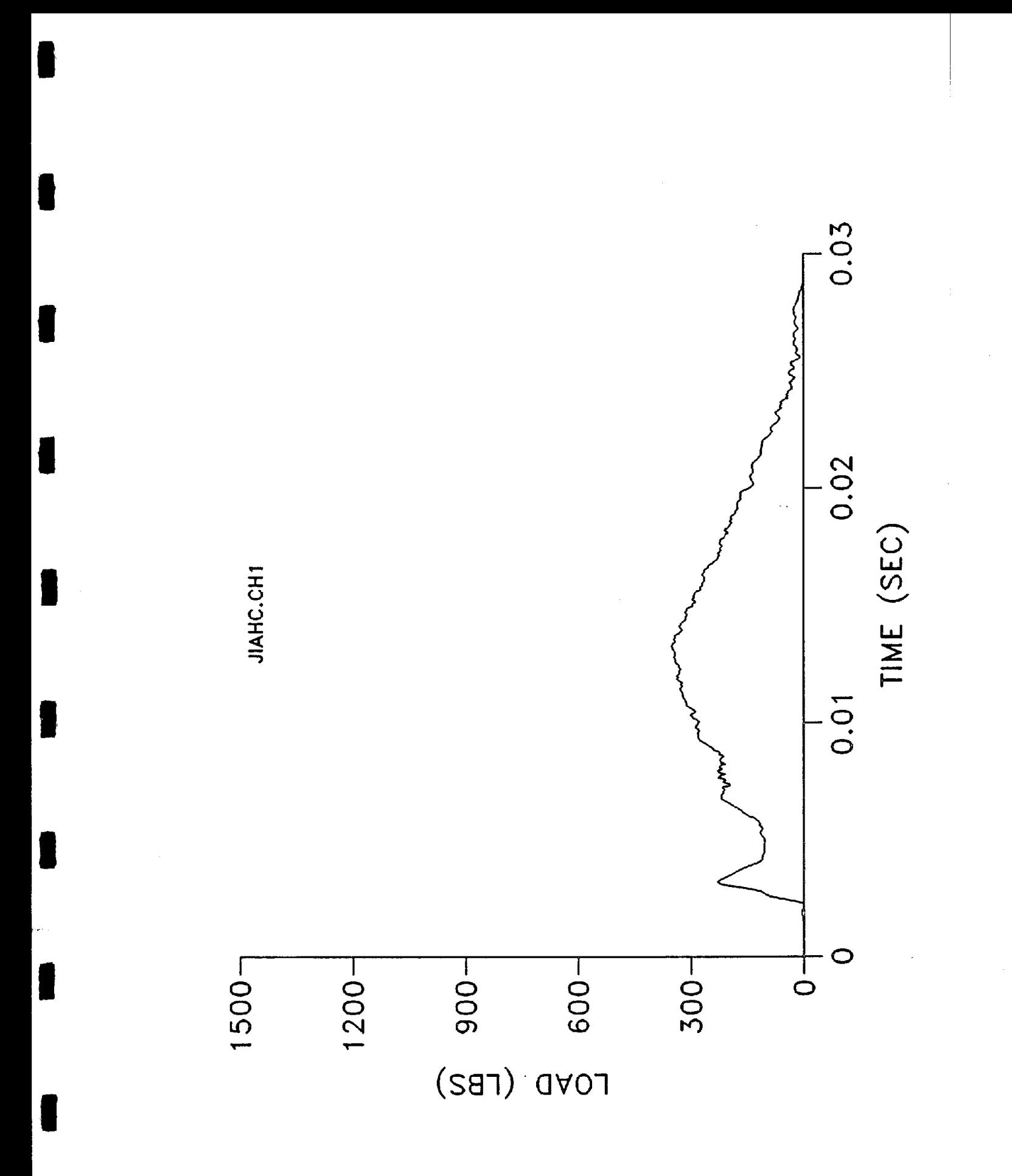

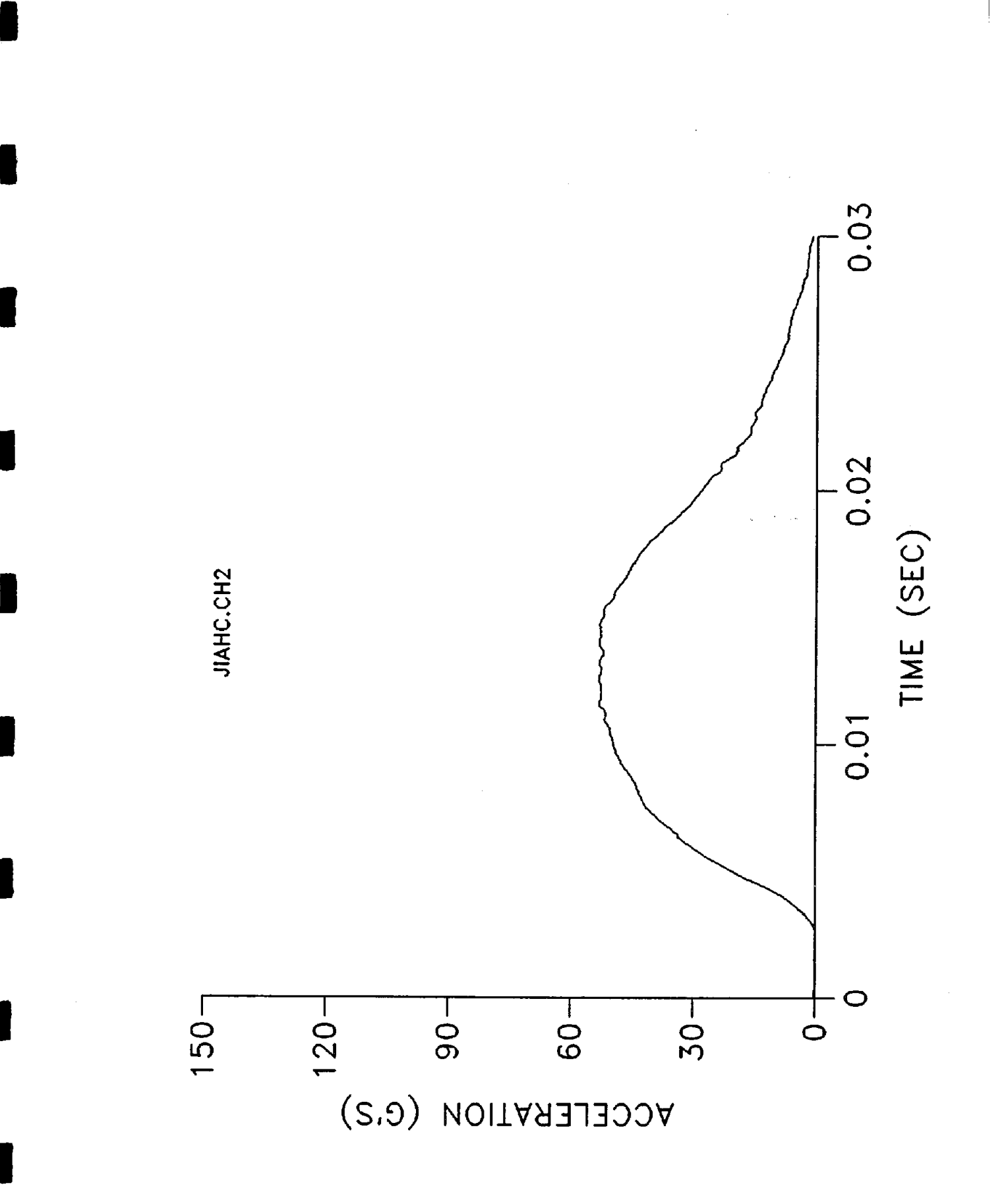

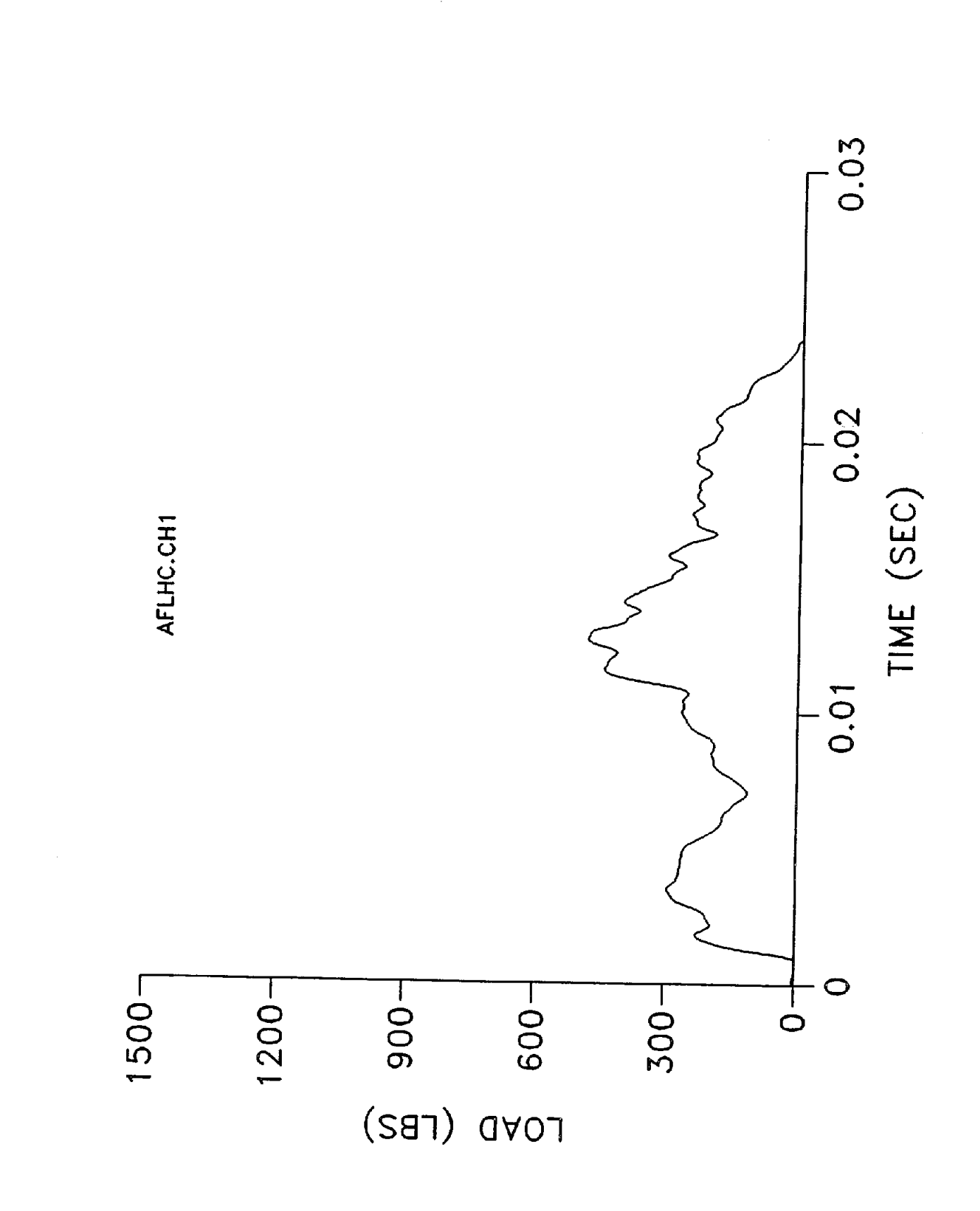

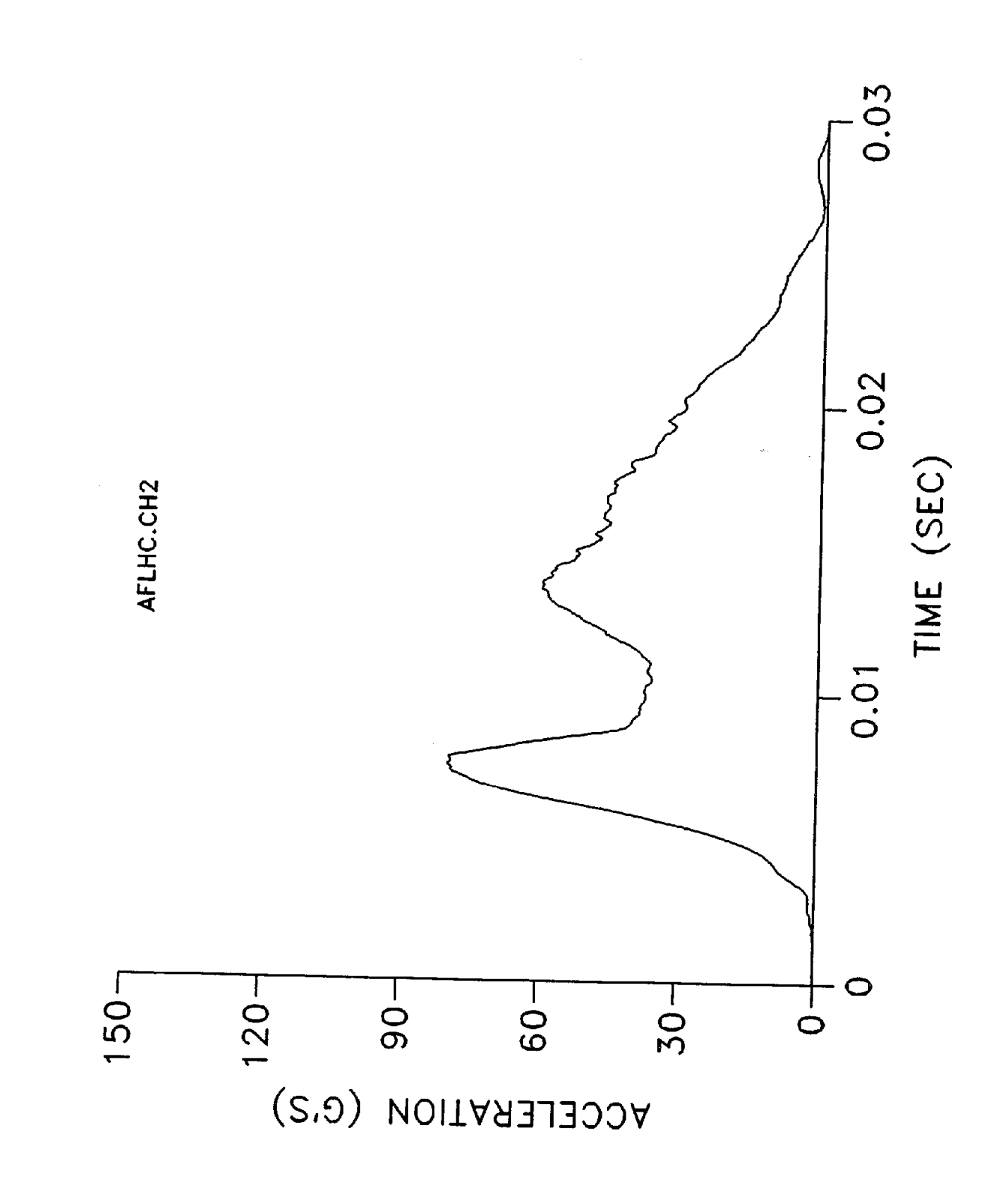

Ë

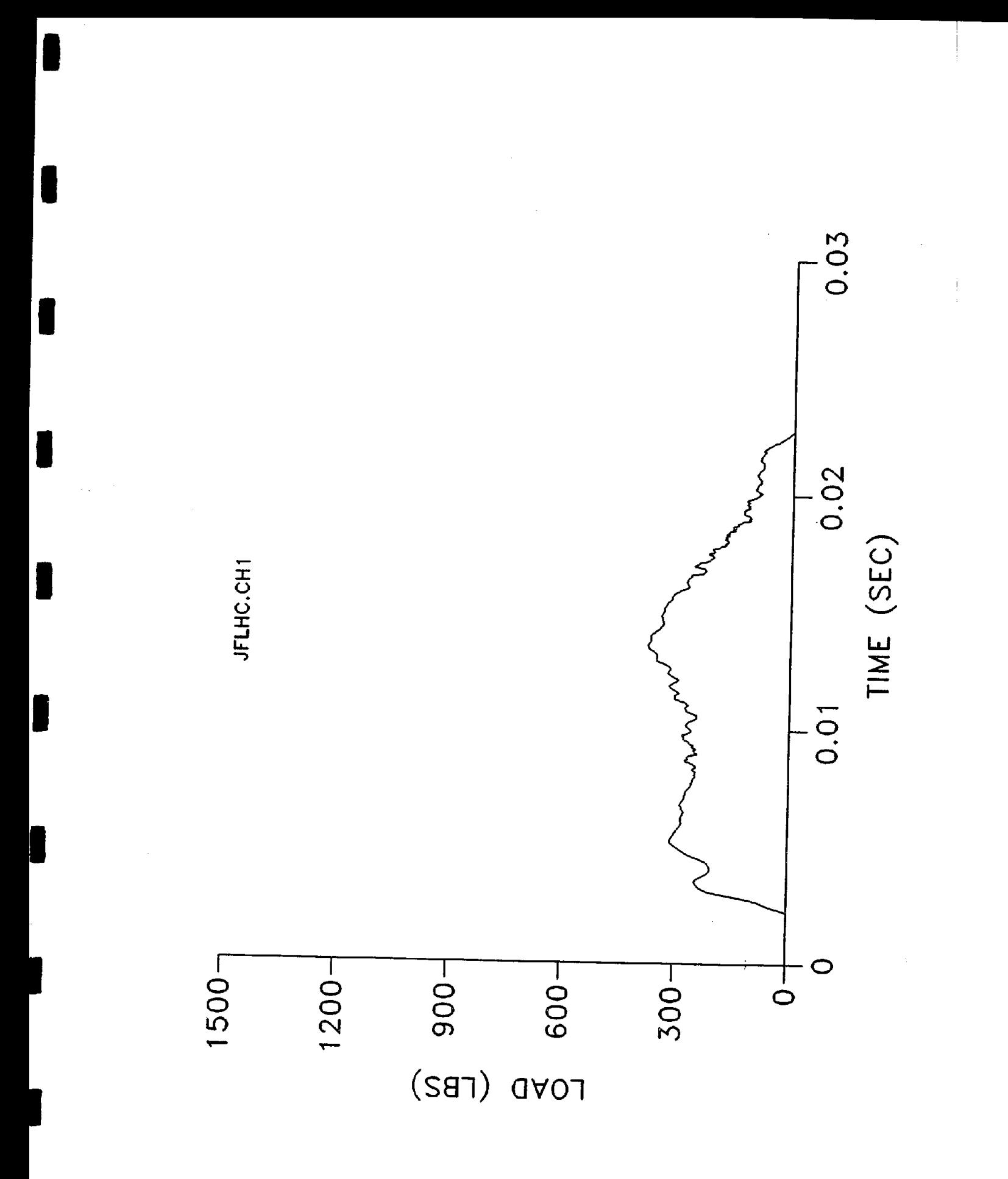

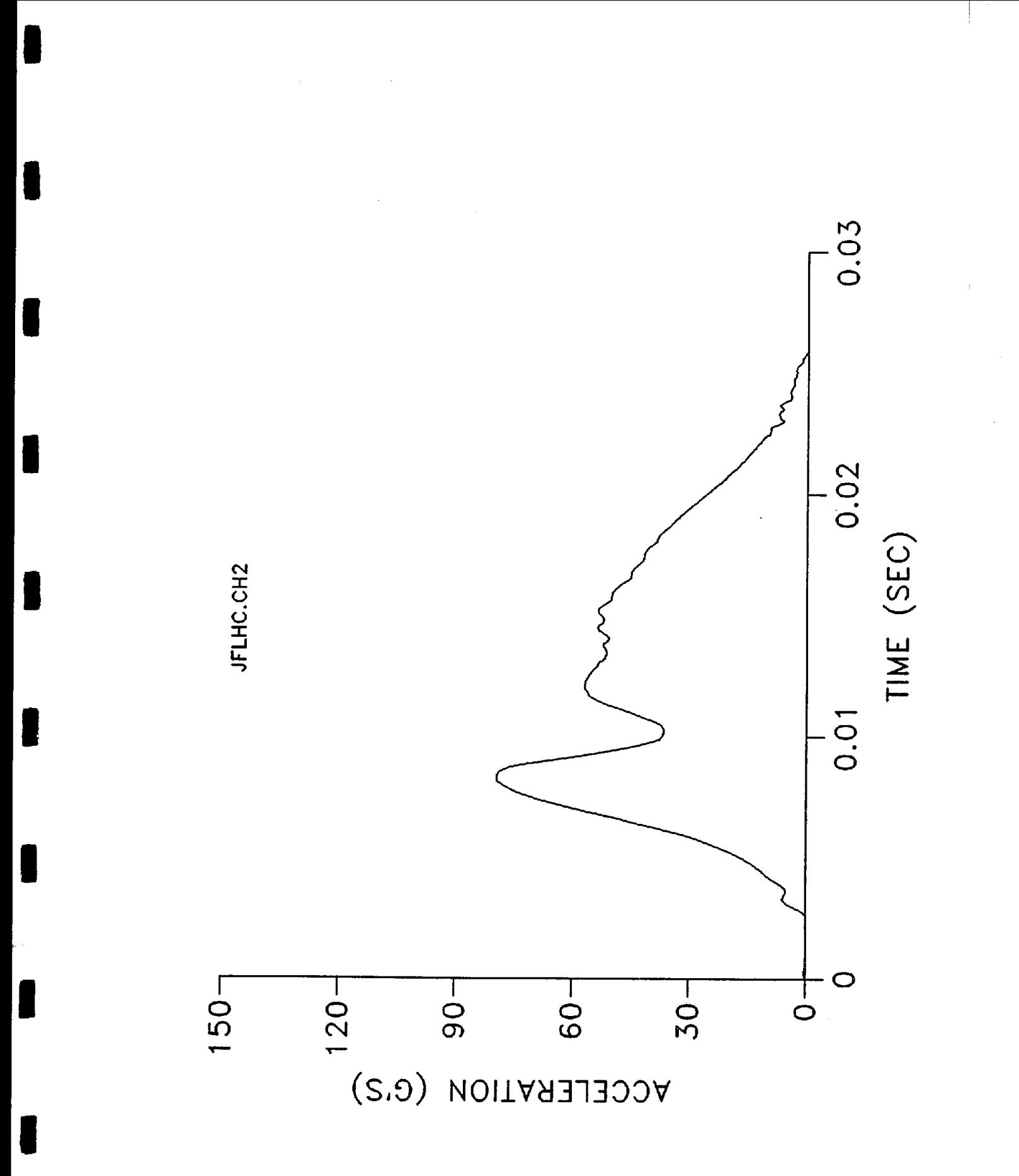

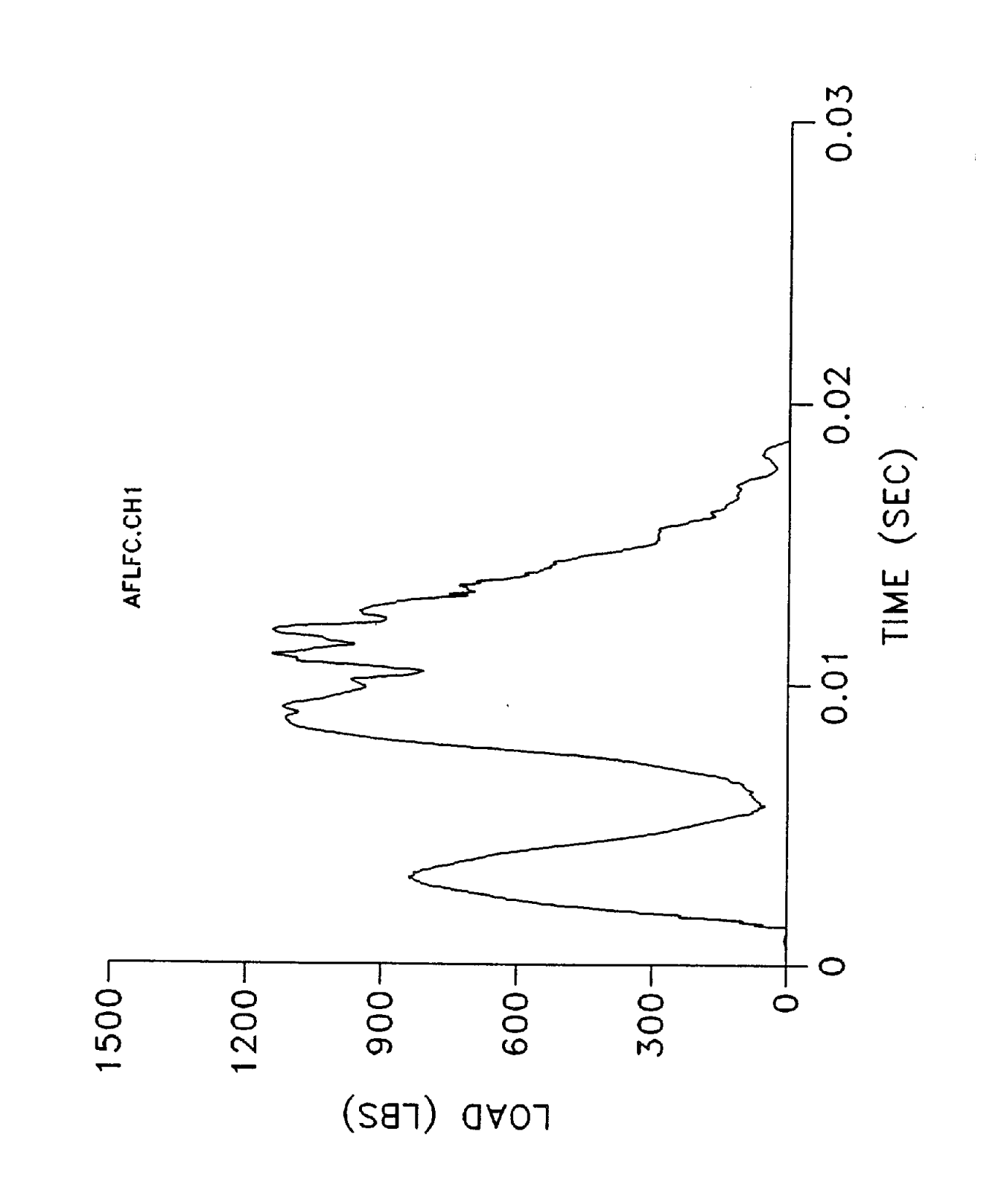

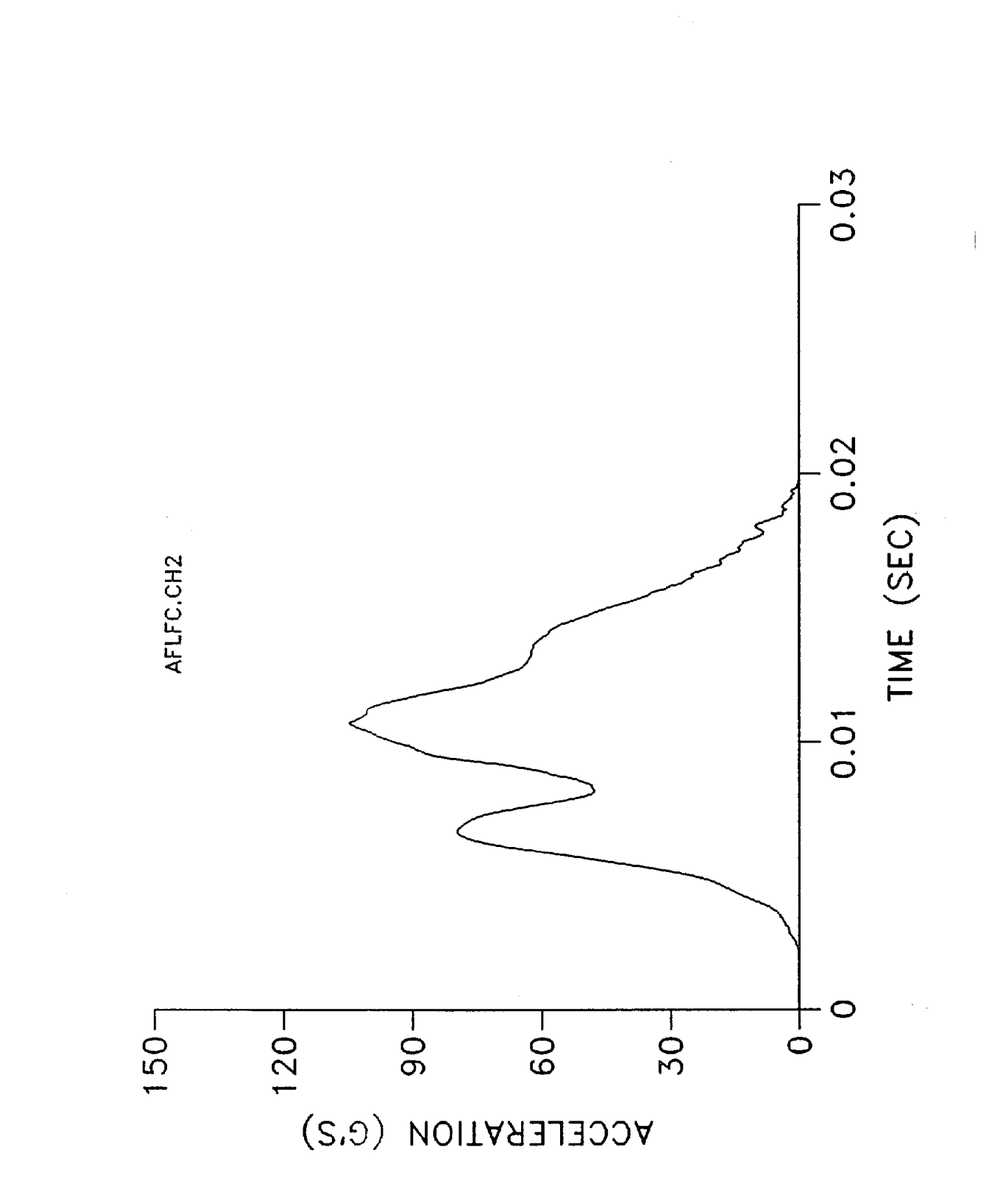

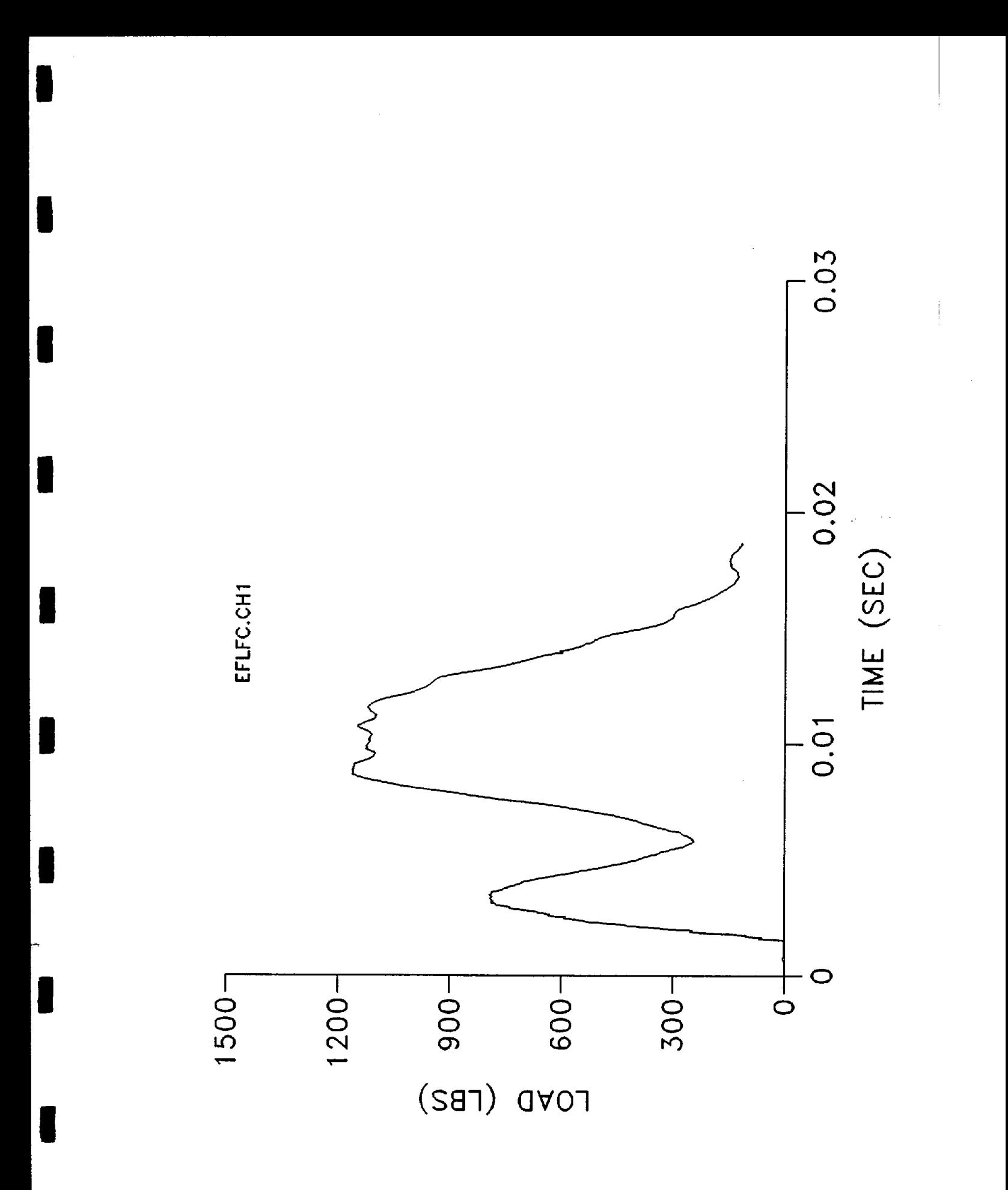

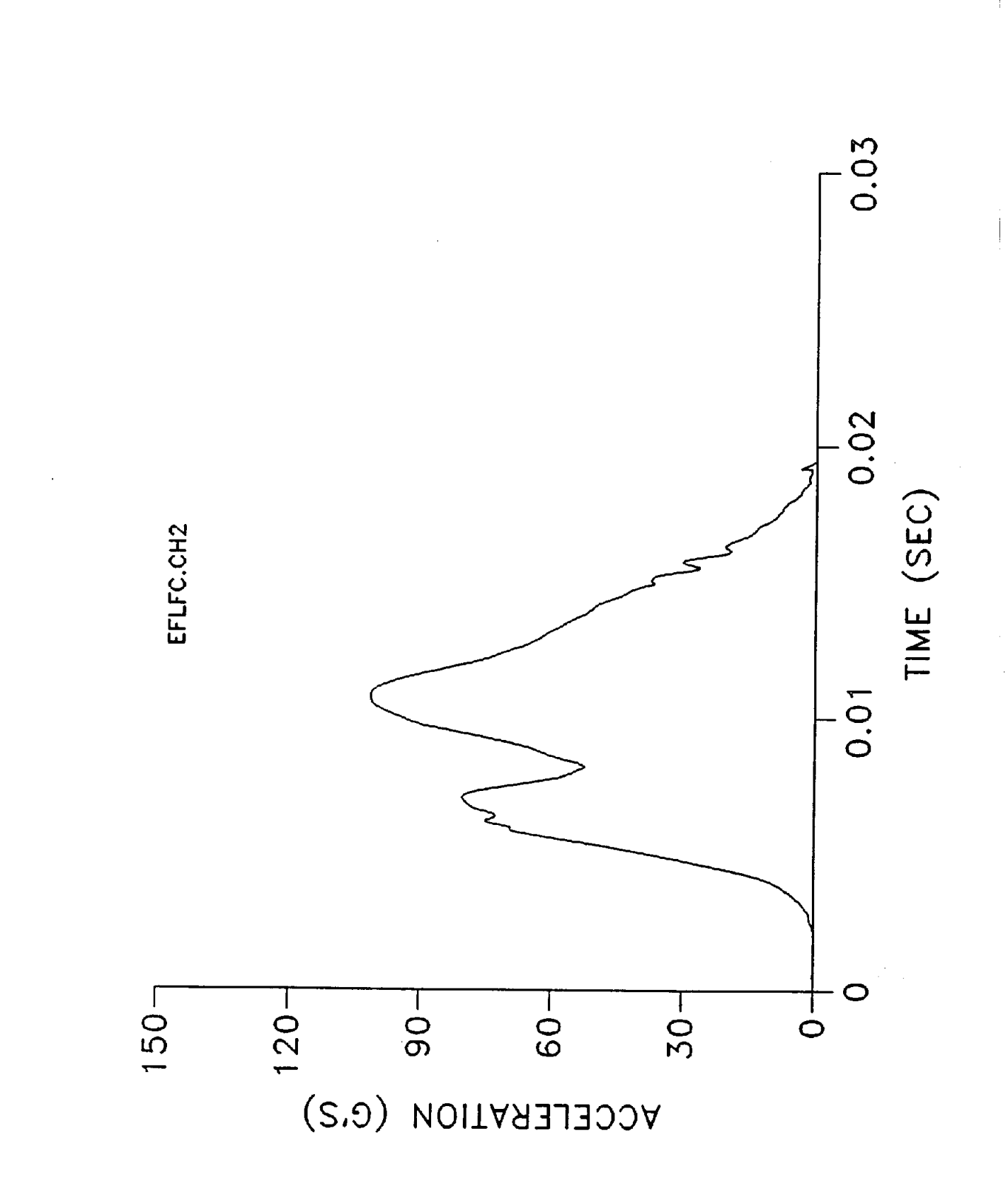

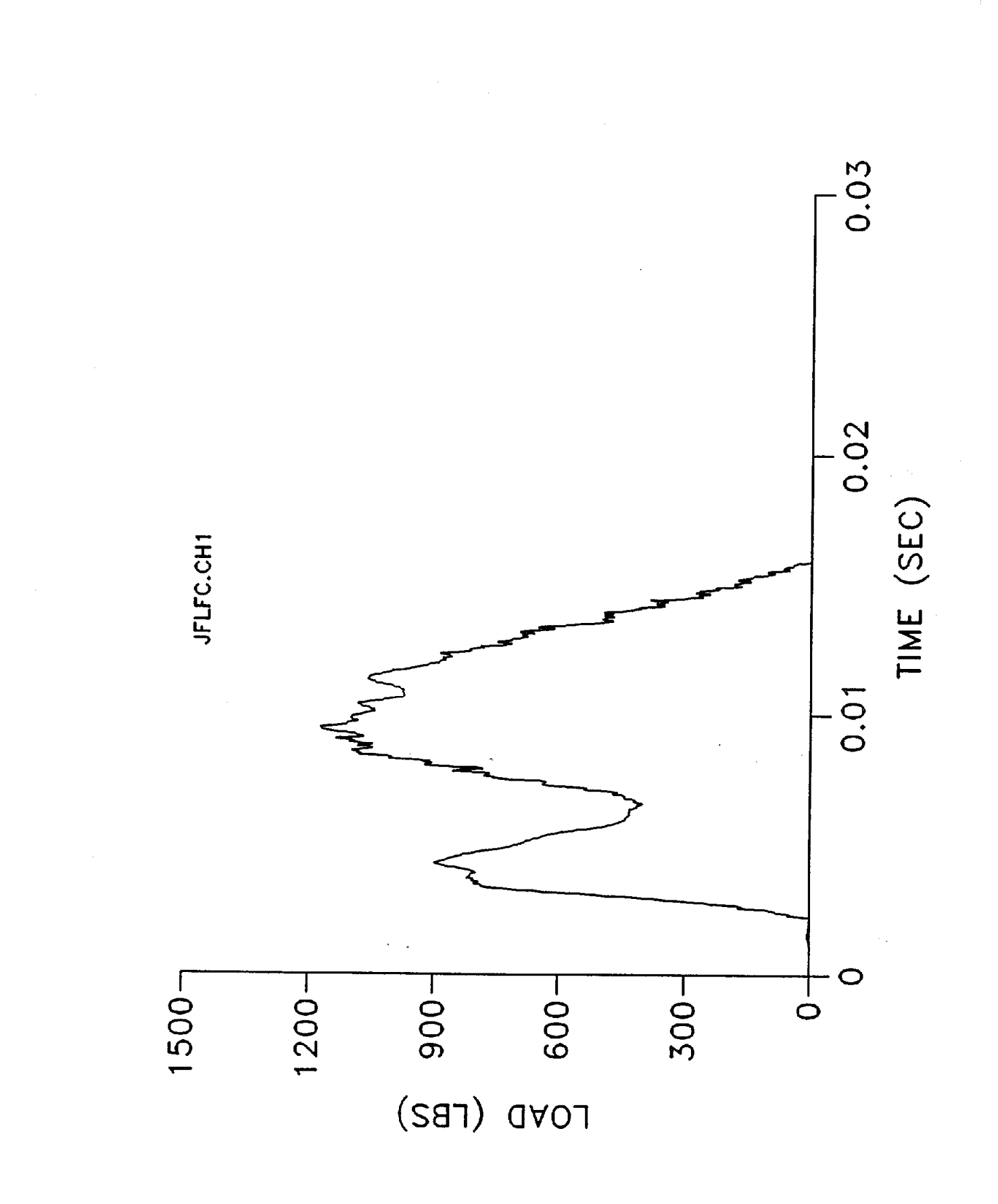

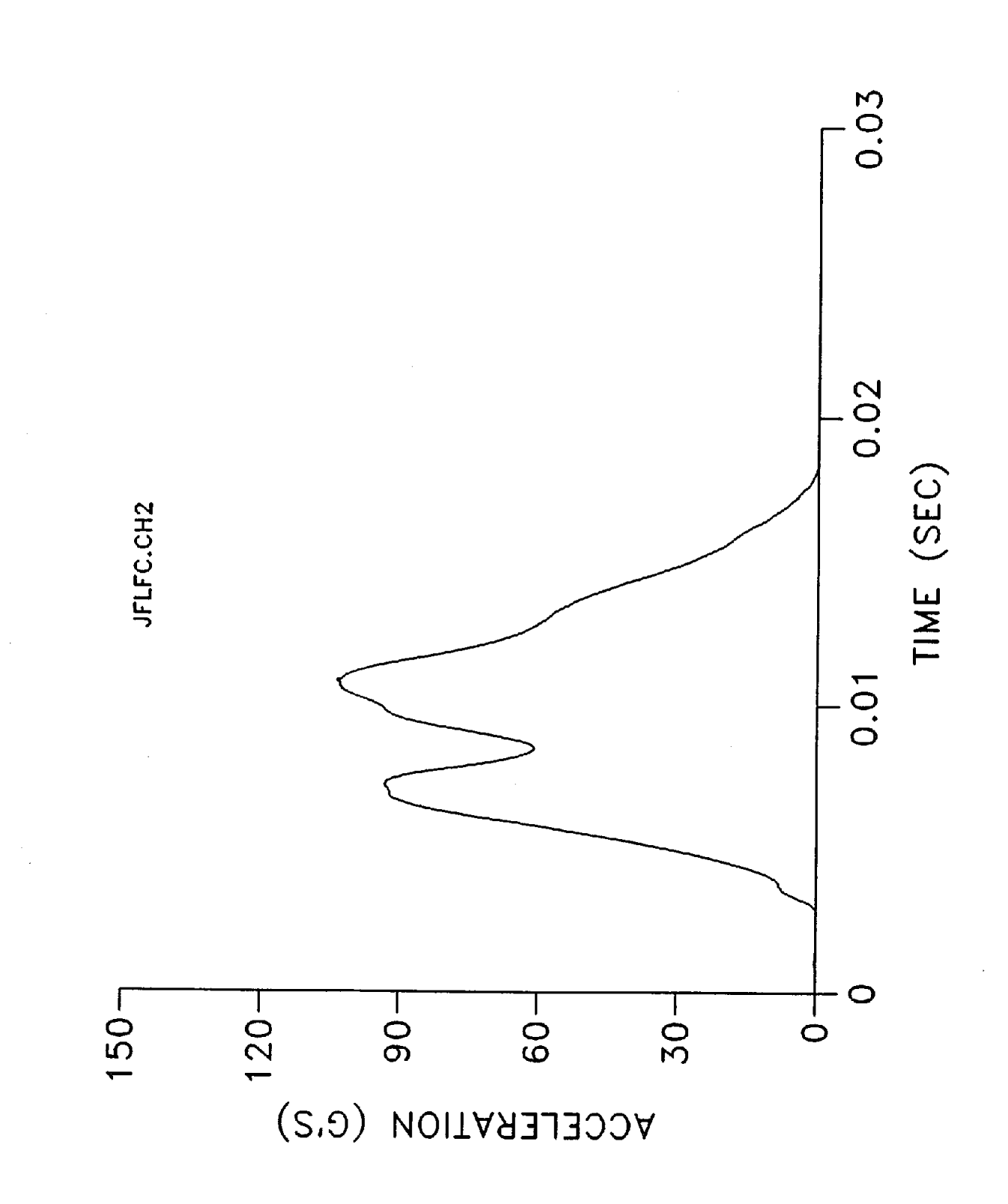

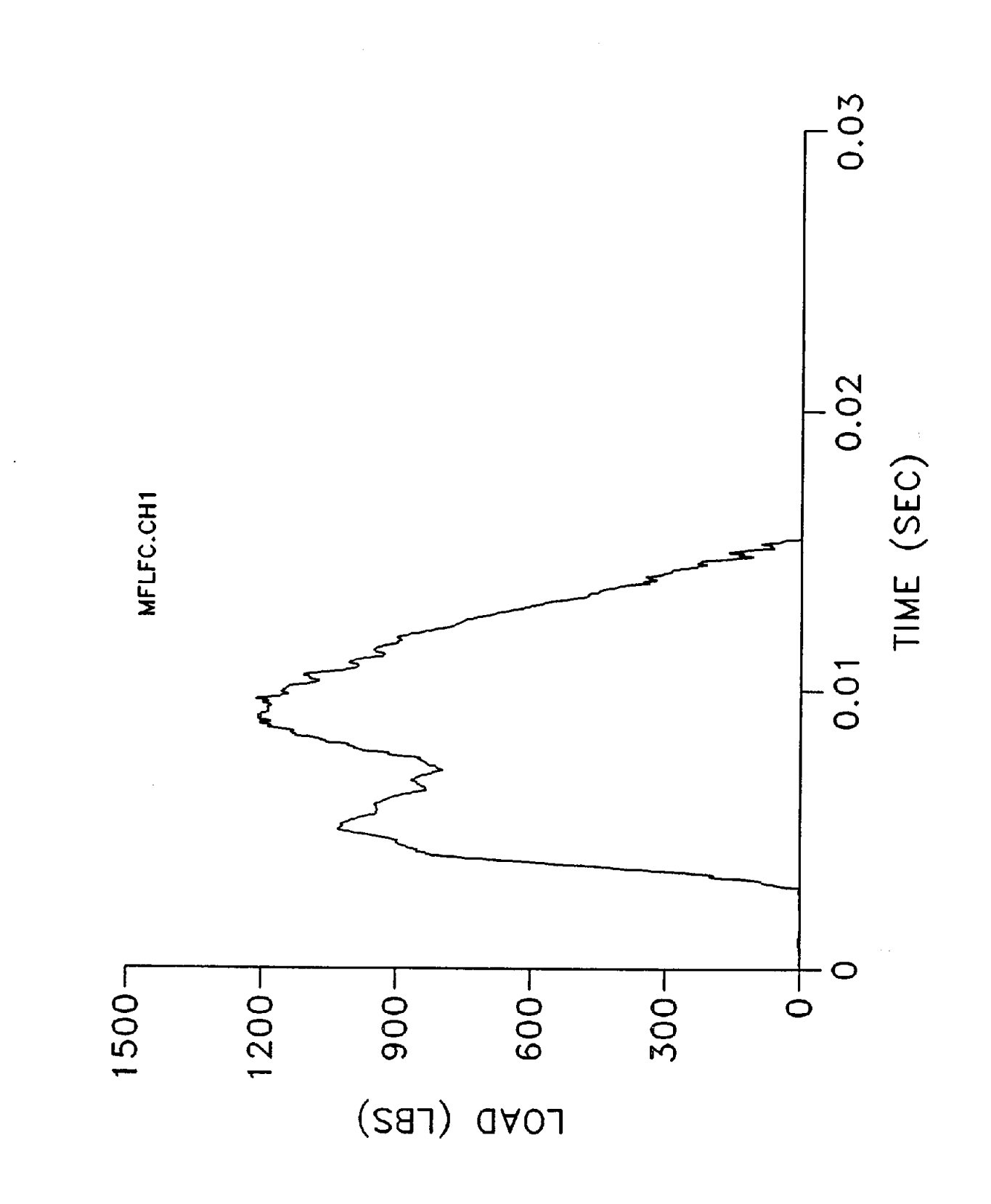

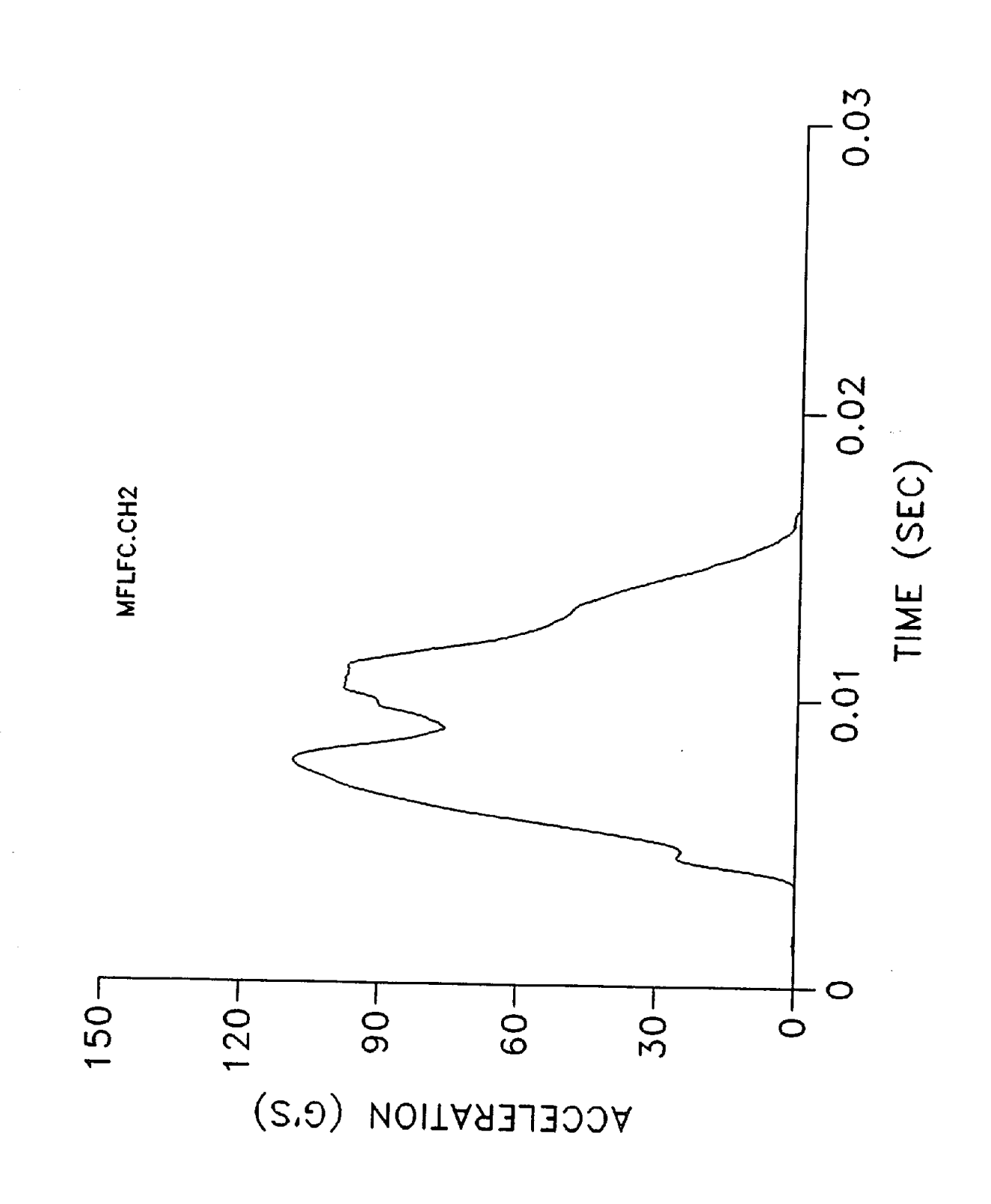

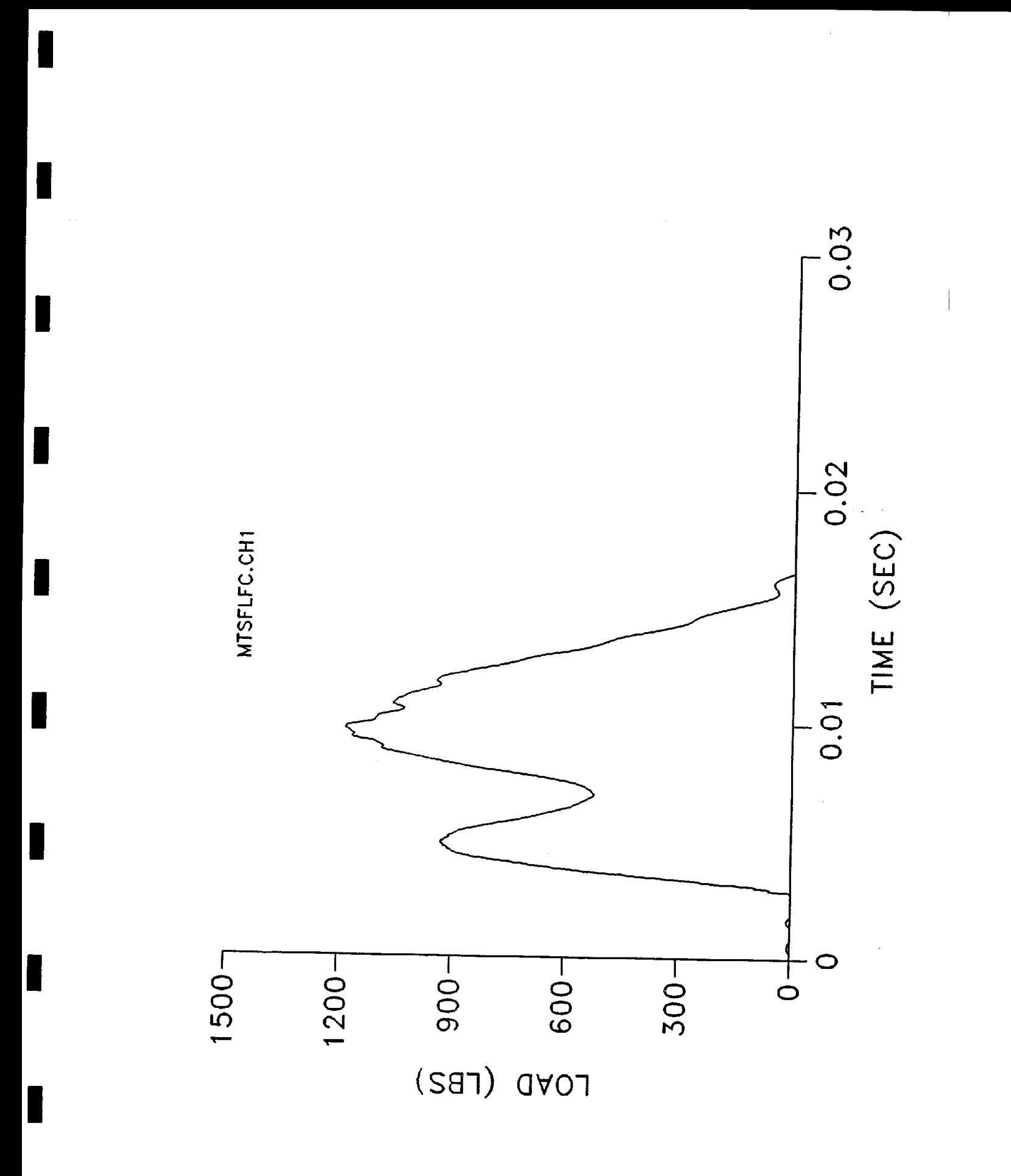

L

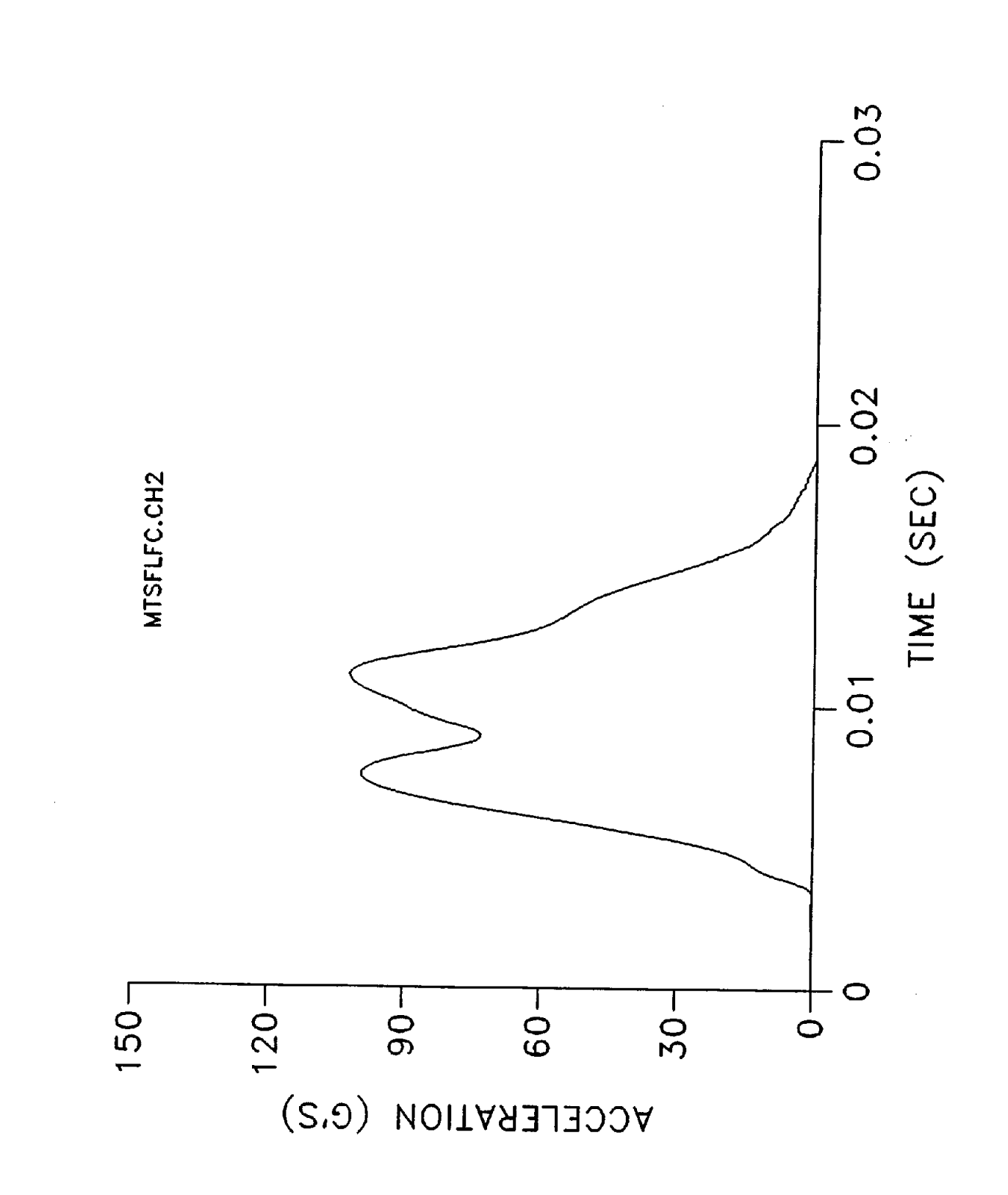

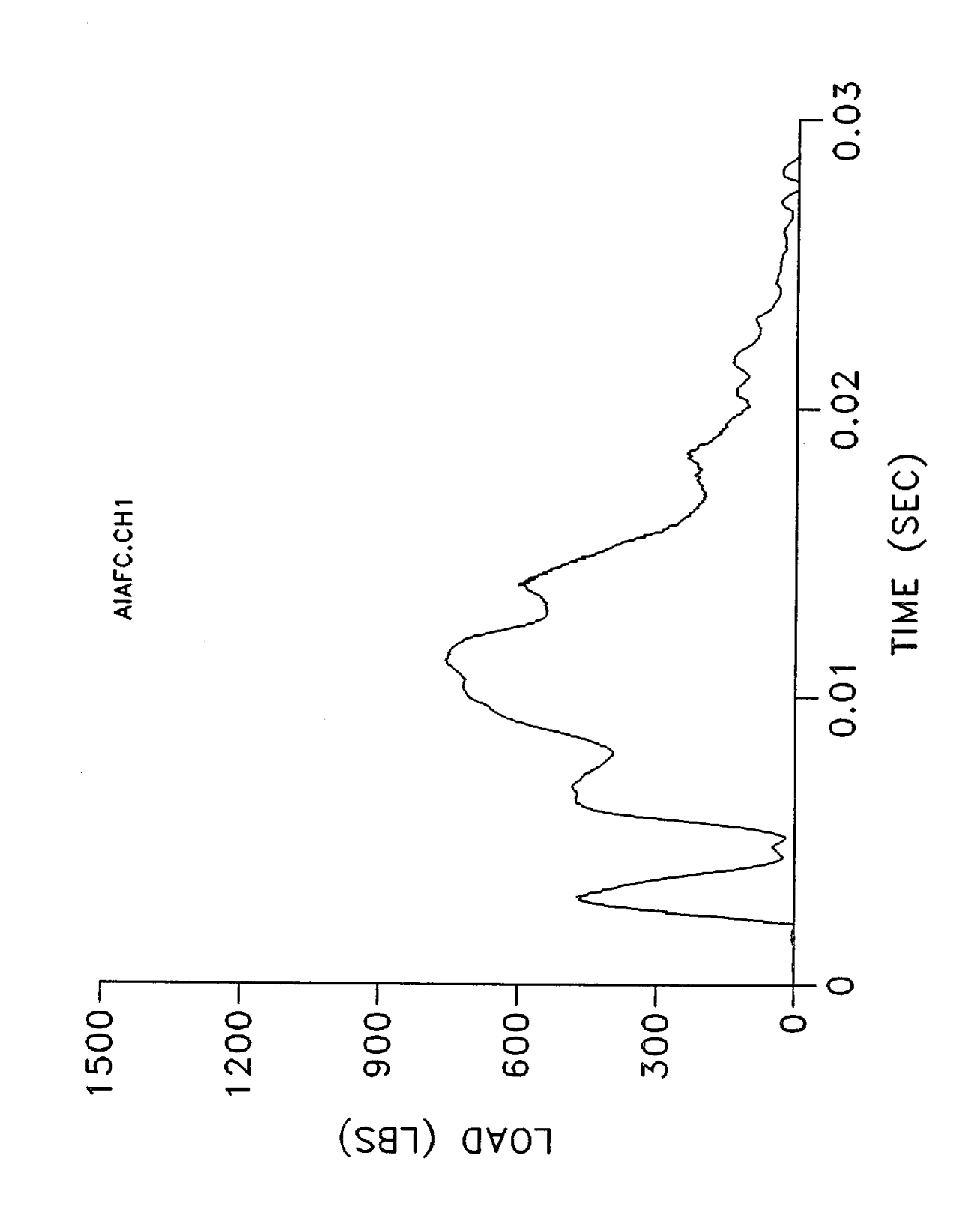

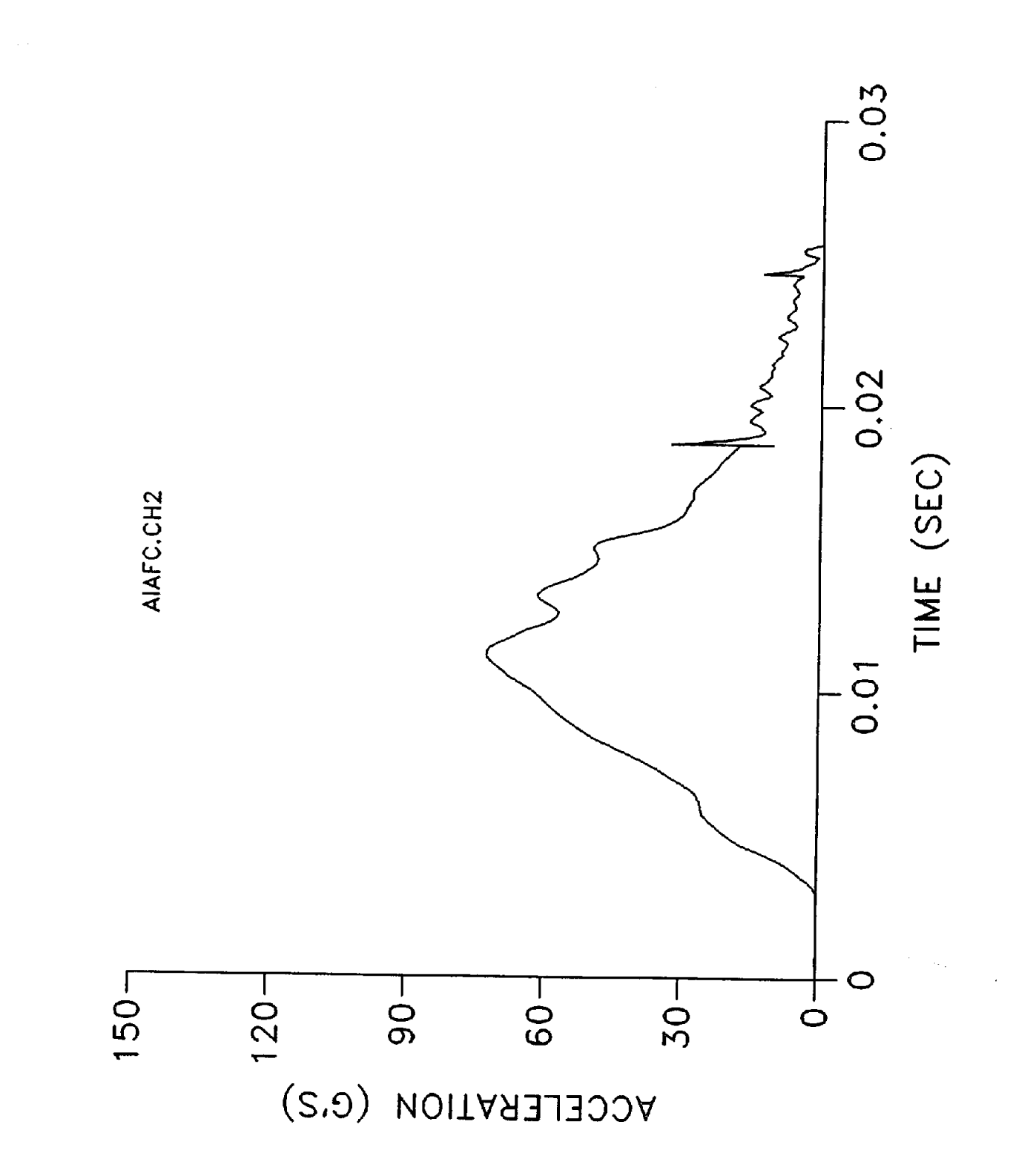
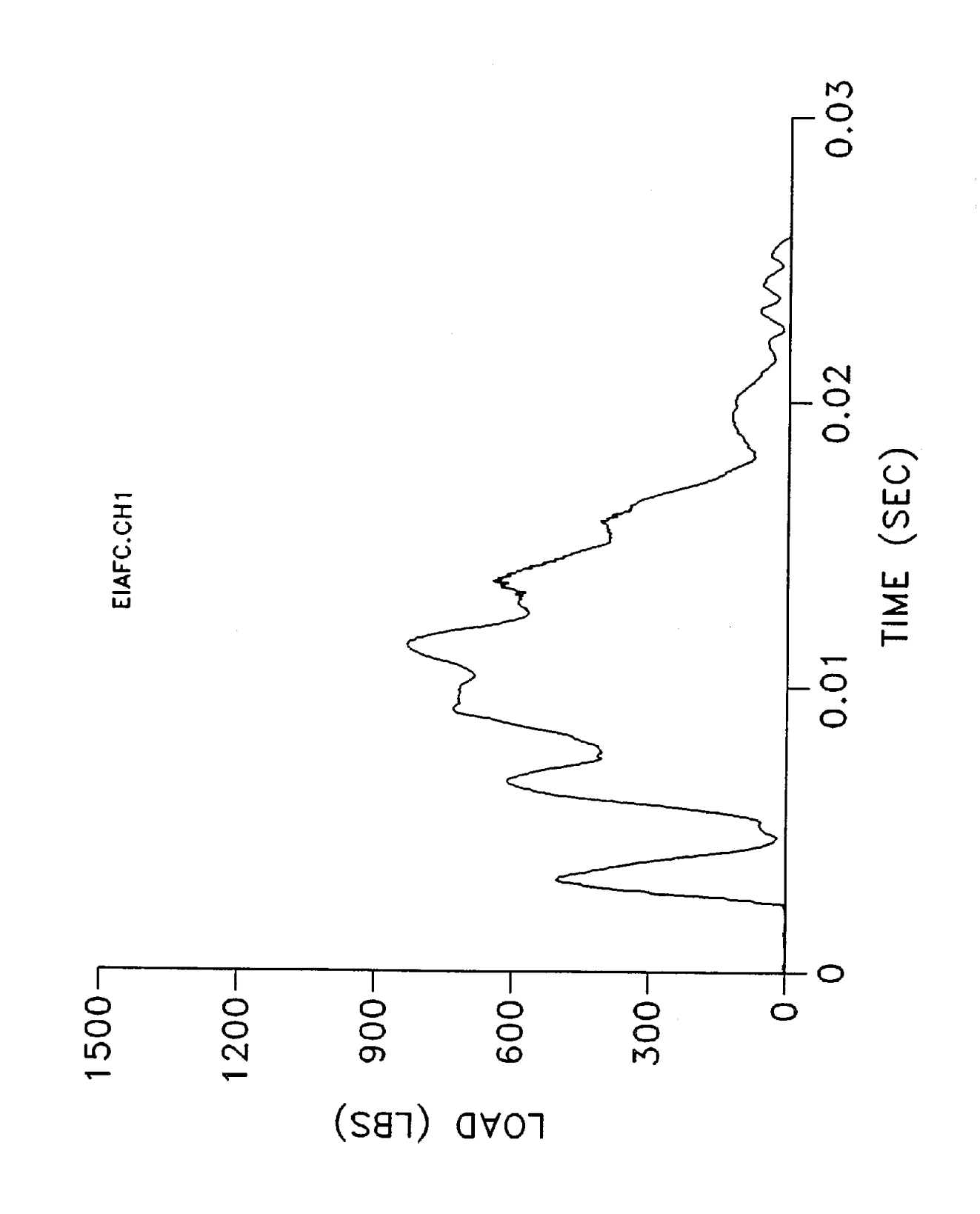

J

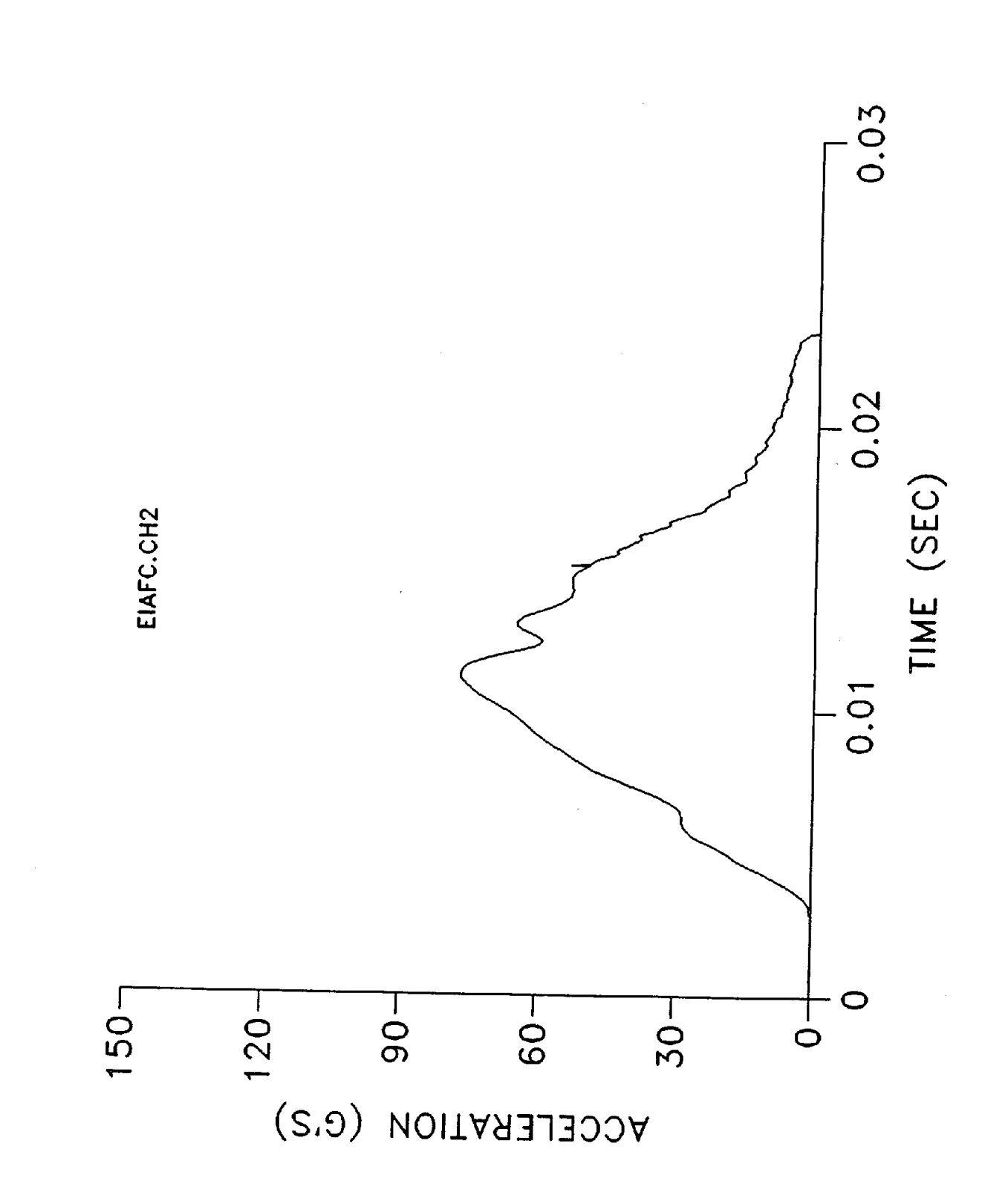

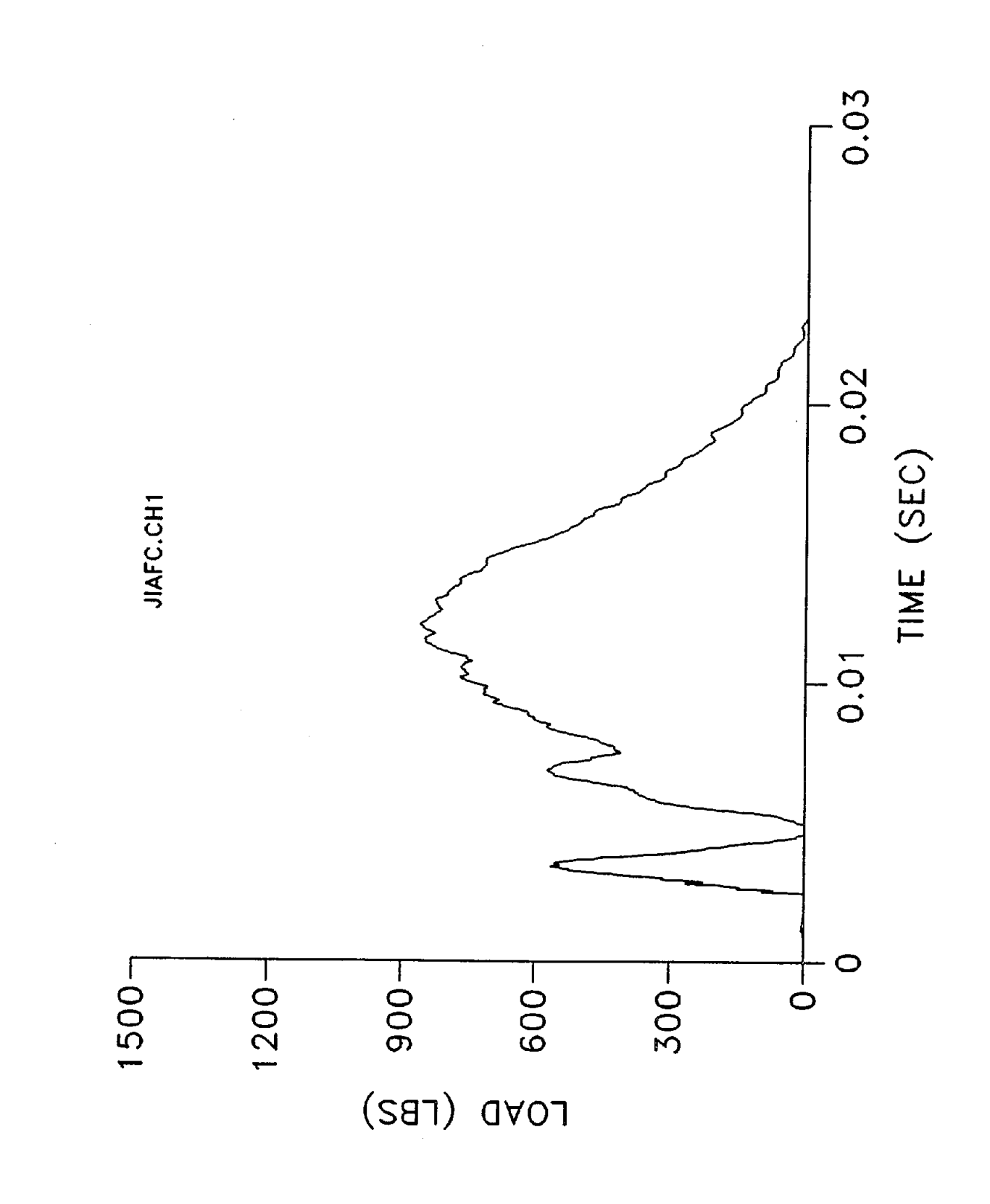

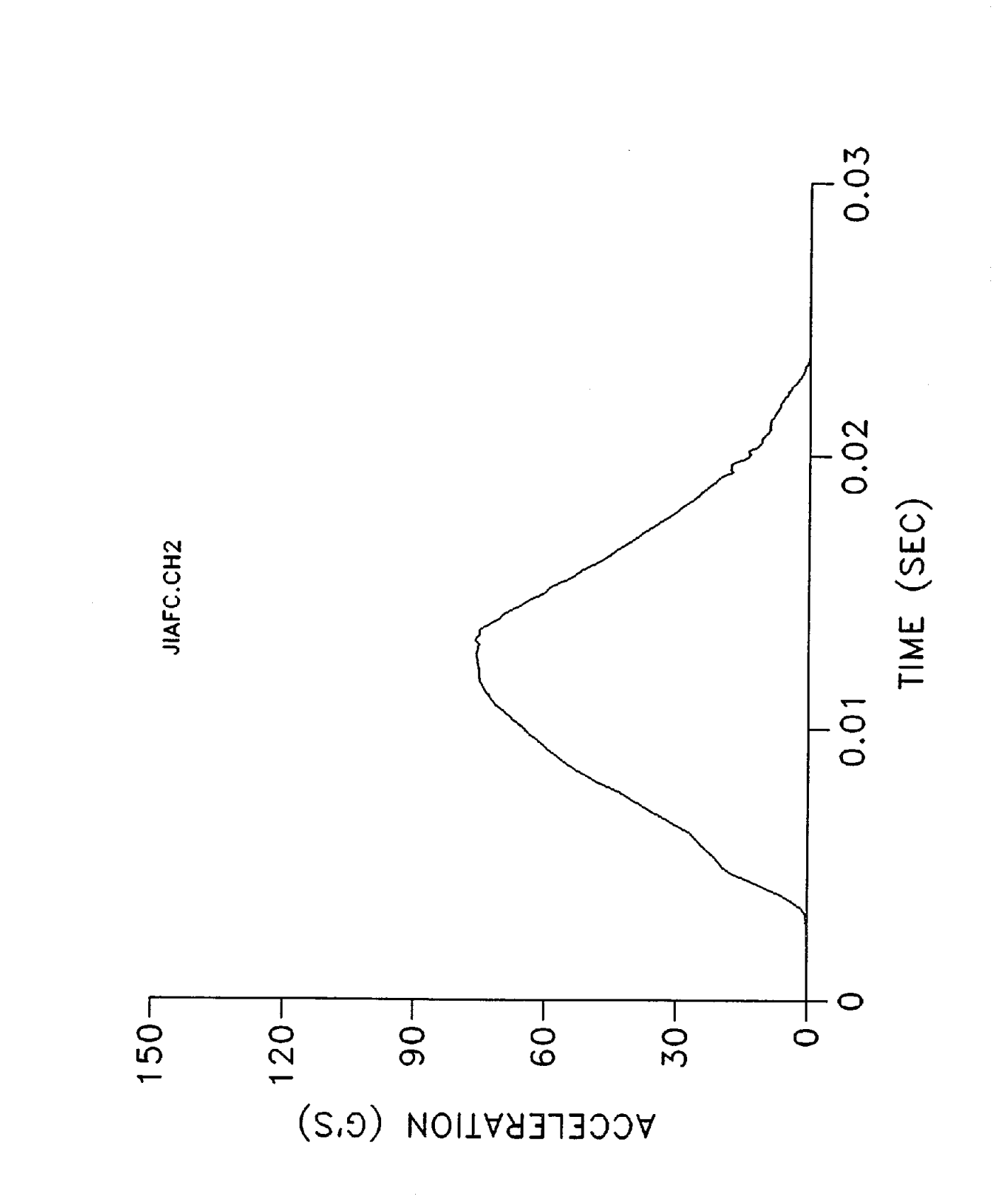

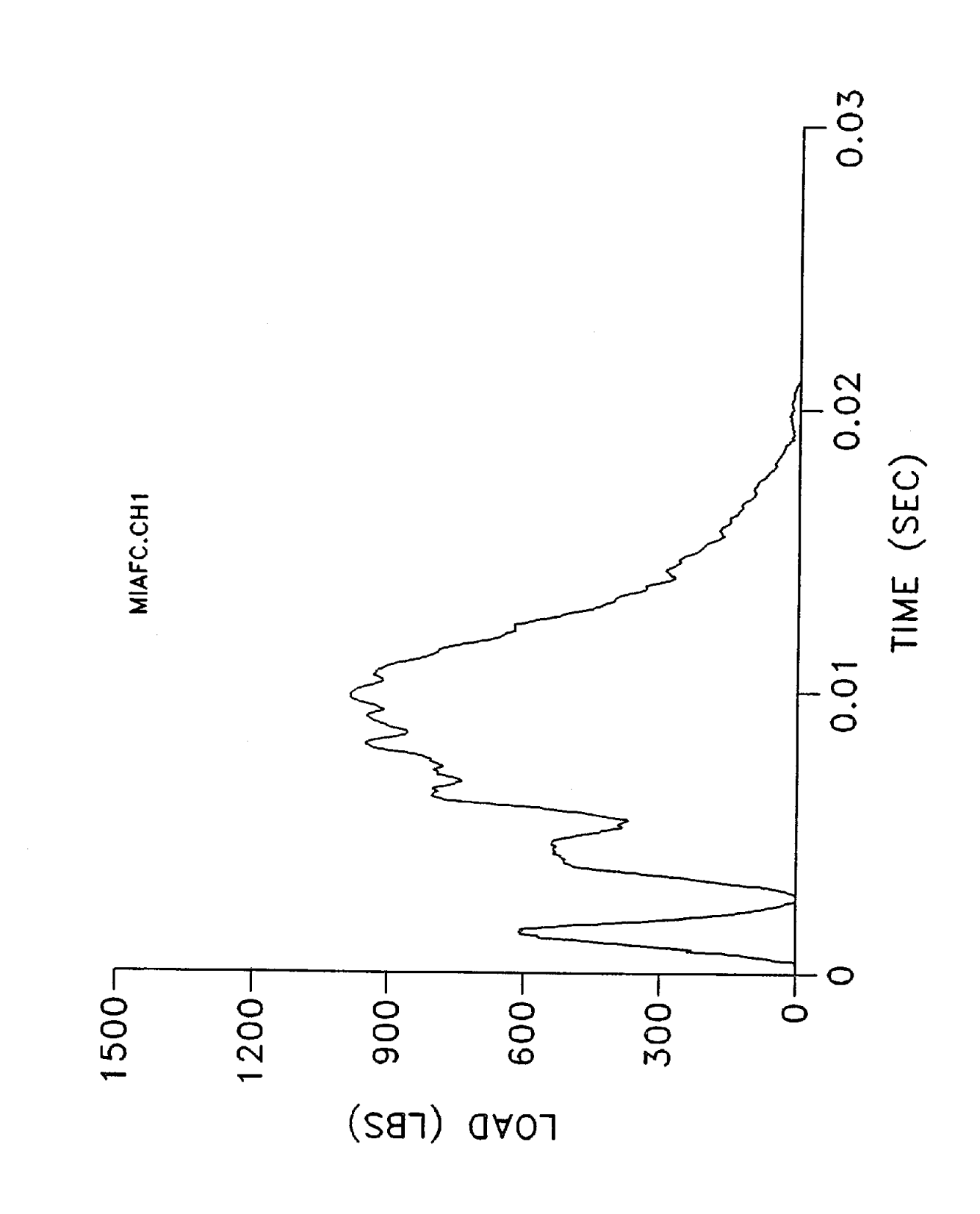

D

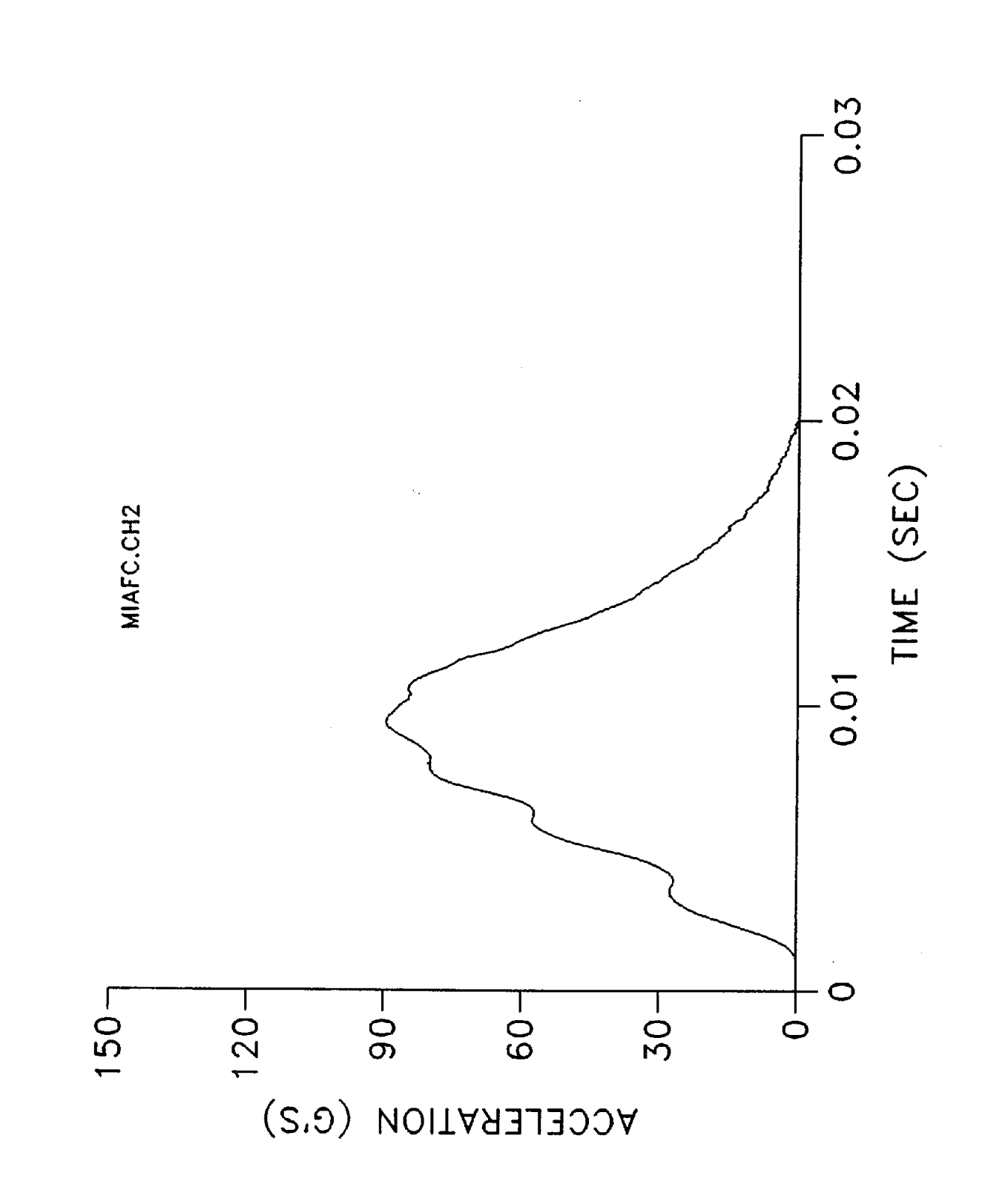

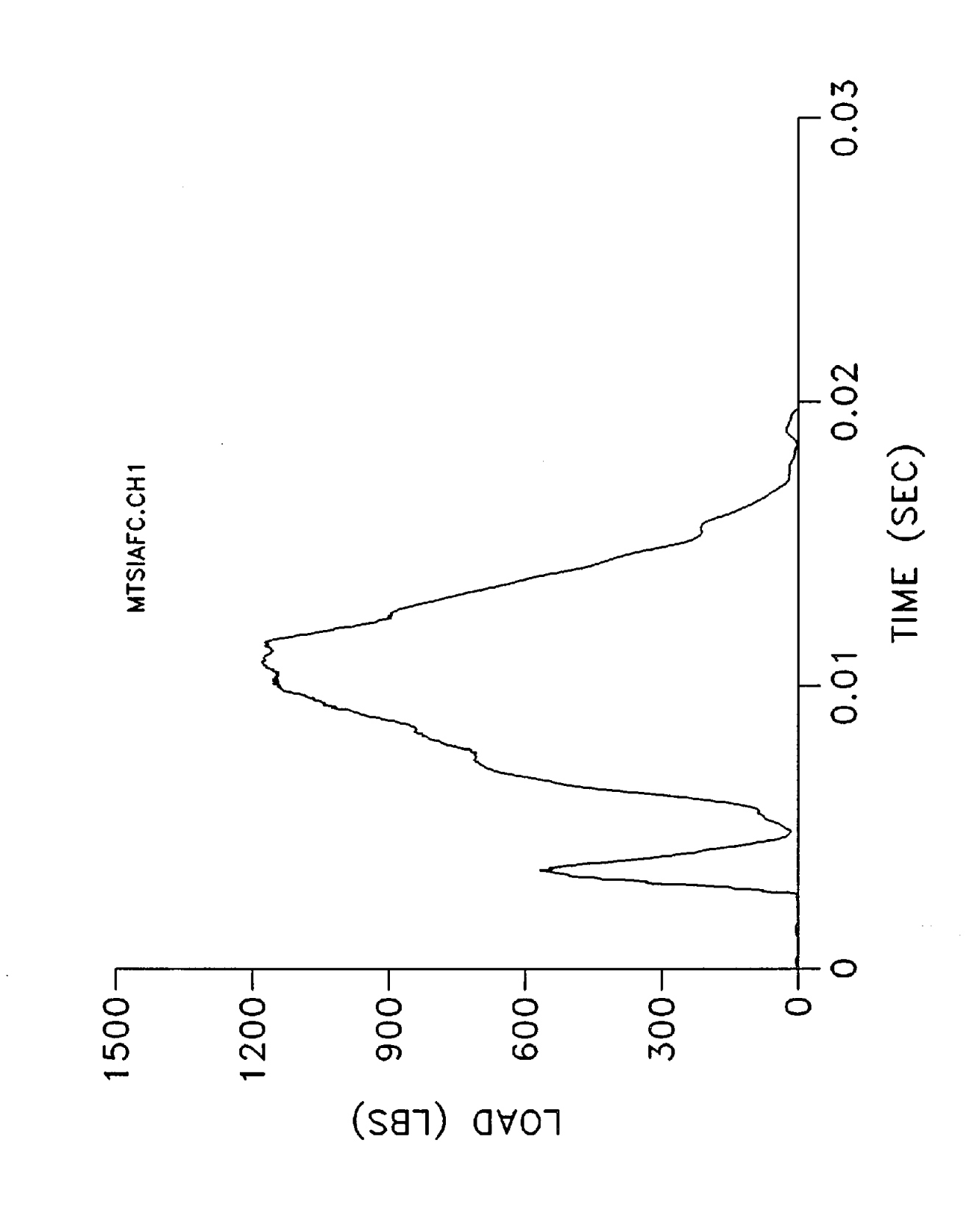

I

E

I

 $\mathbf{I}$ 

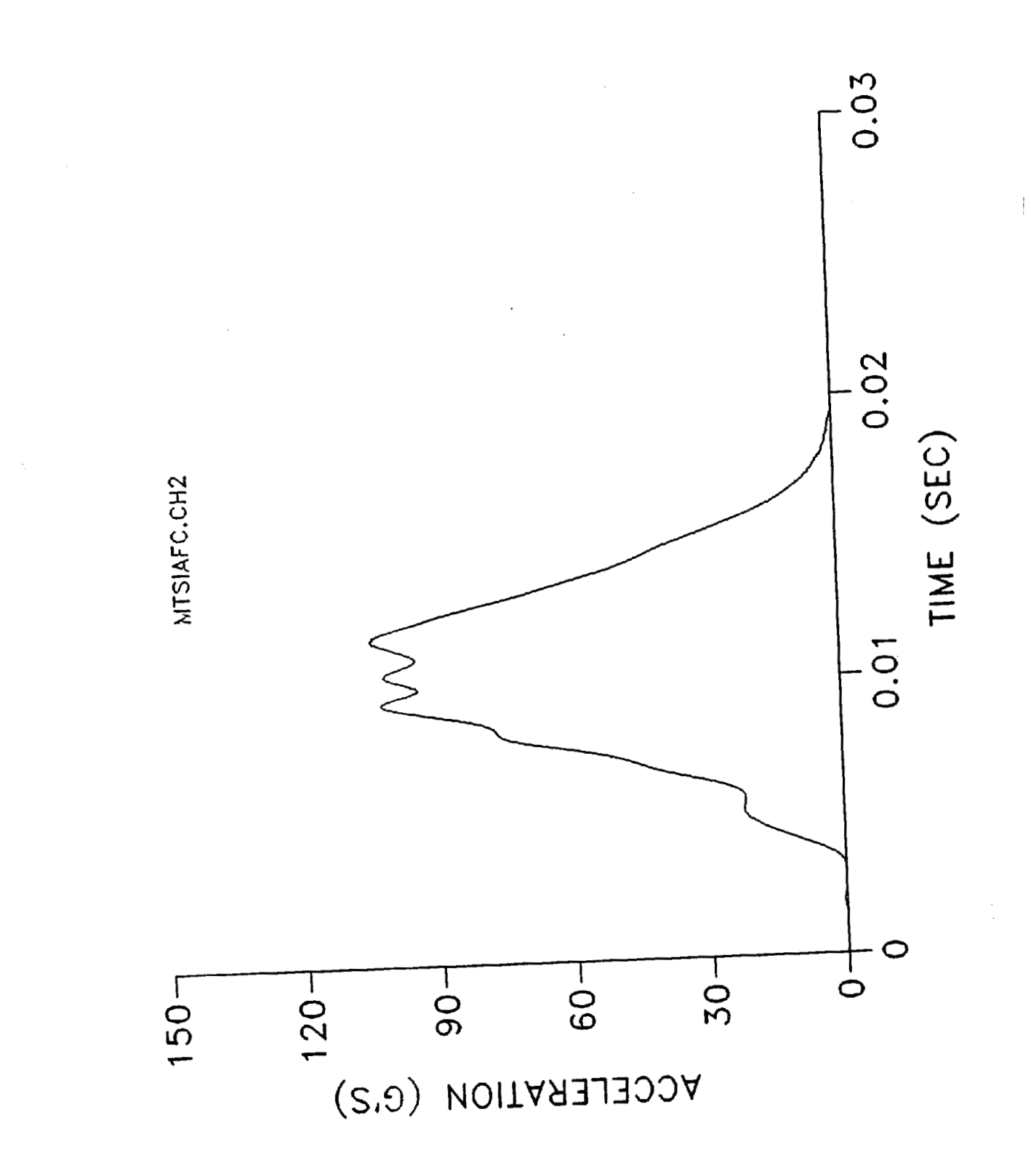

I

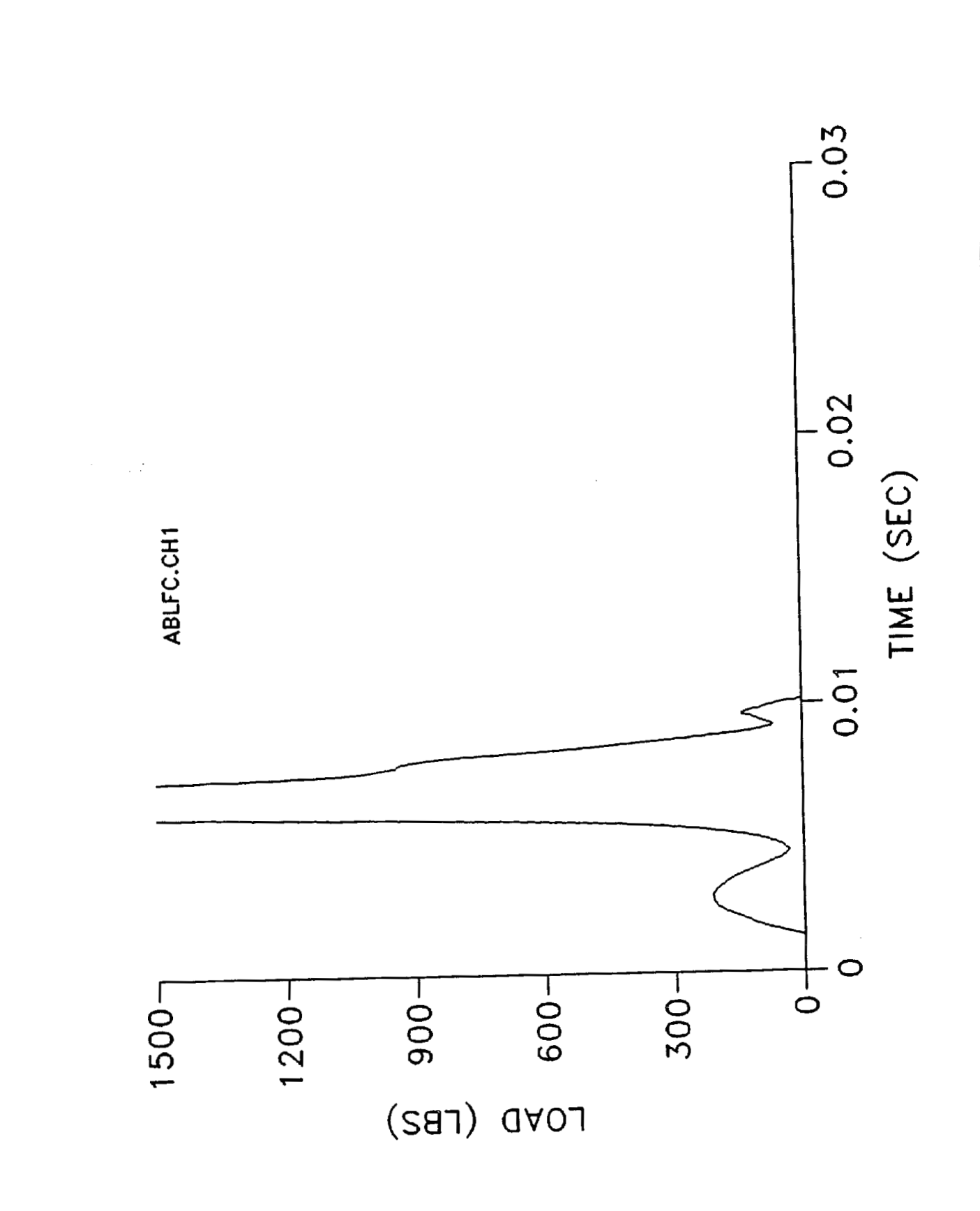

 $\mathbf{I}$ 

٦

I

I

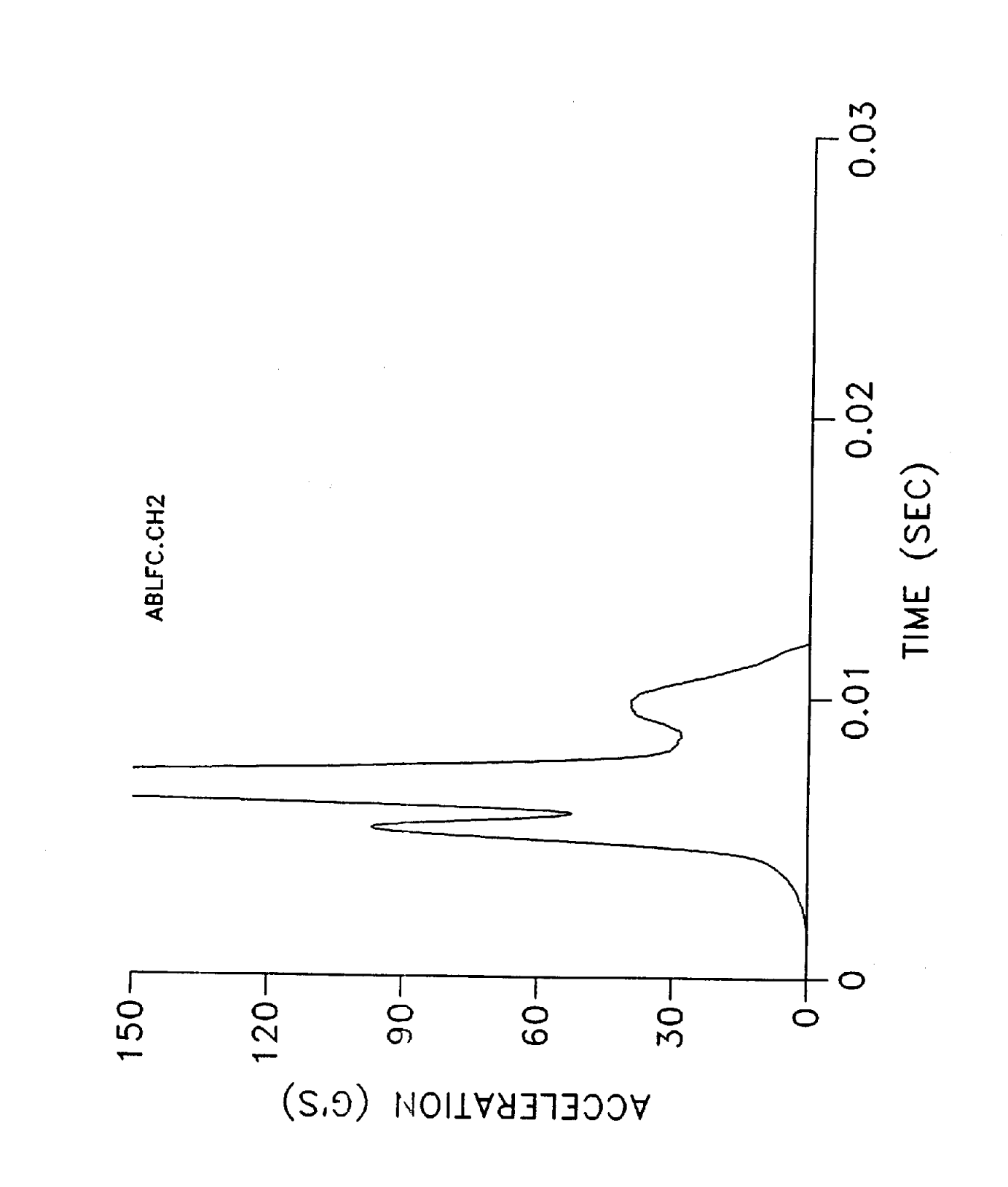

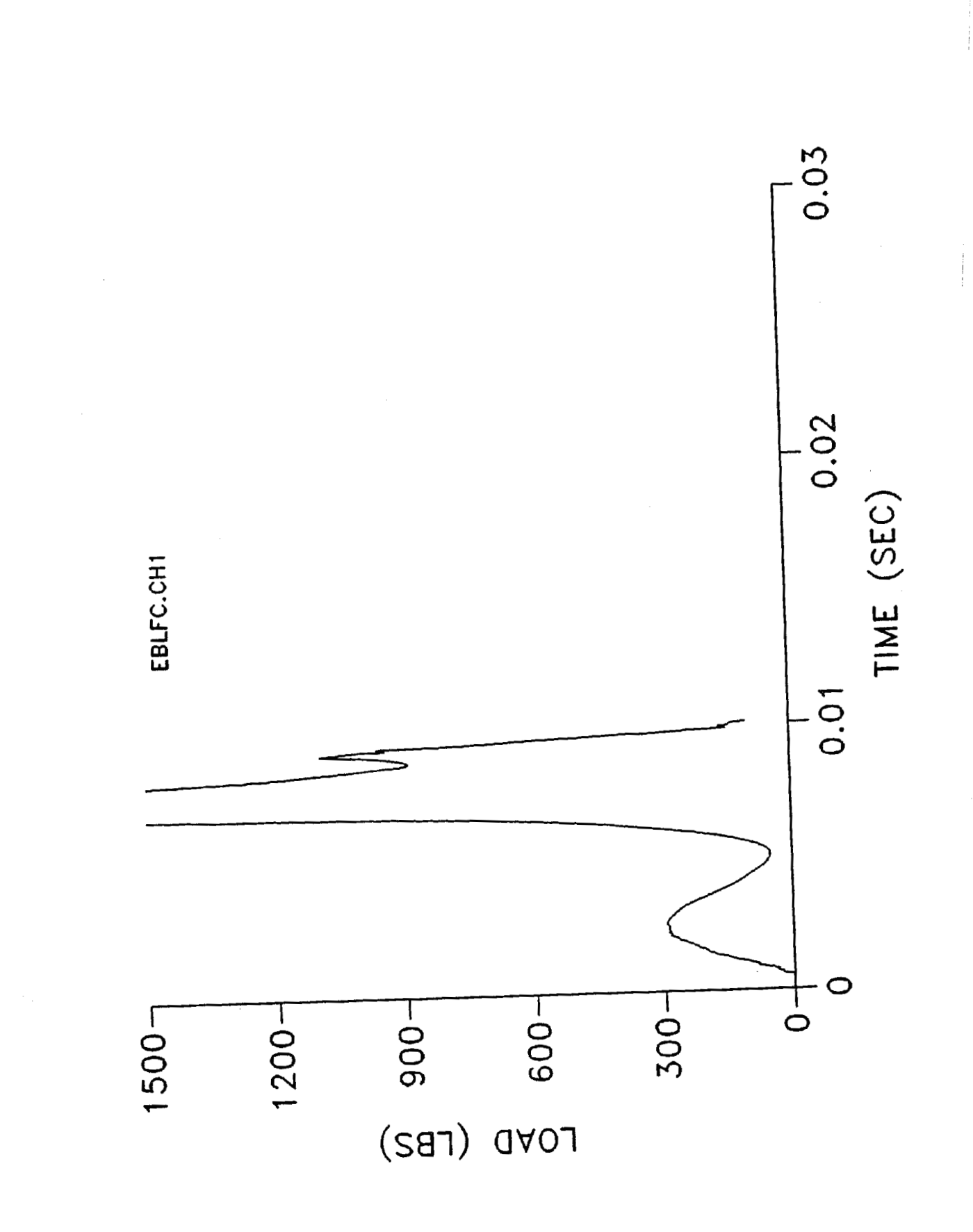

I

I

 $\blacksquare$ 

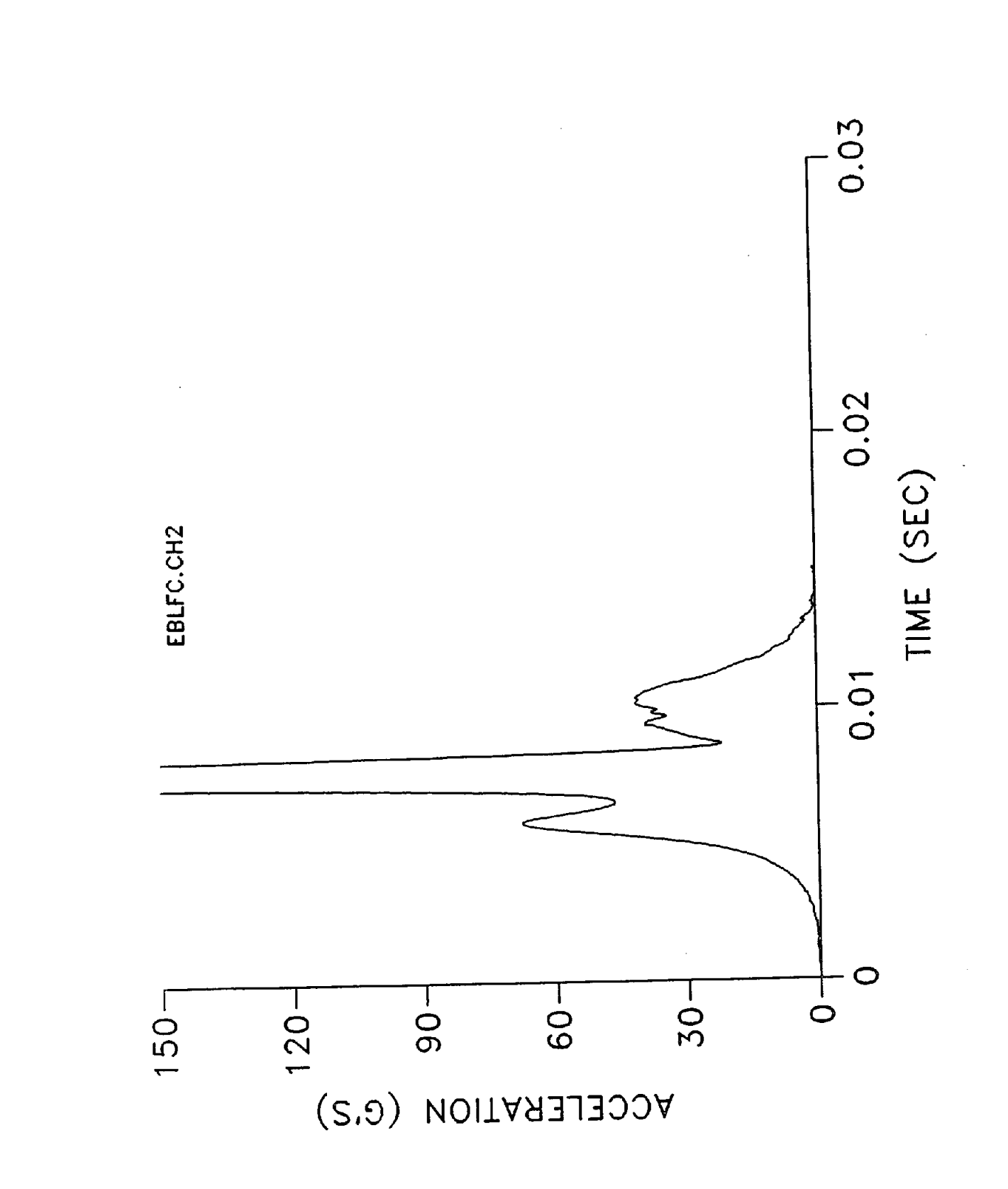

ı

I

Î

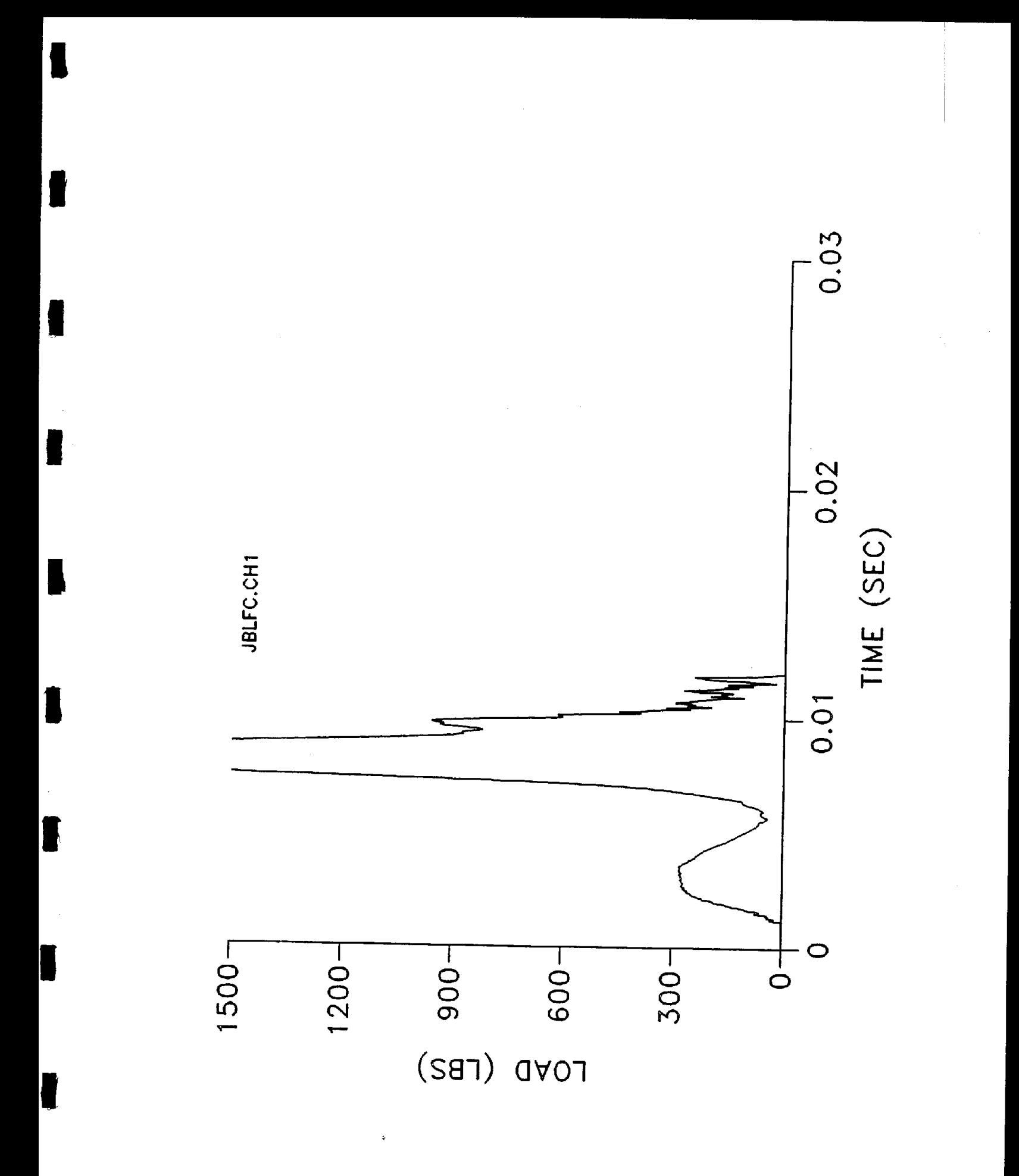

Ì

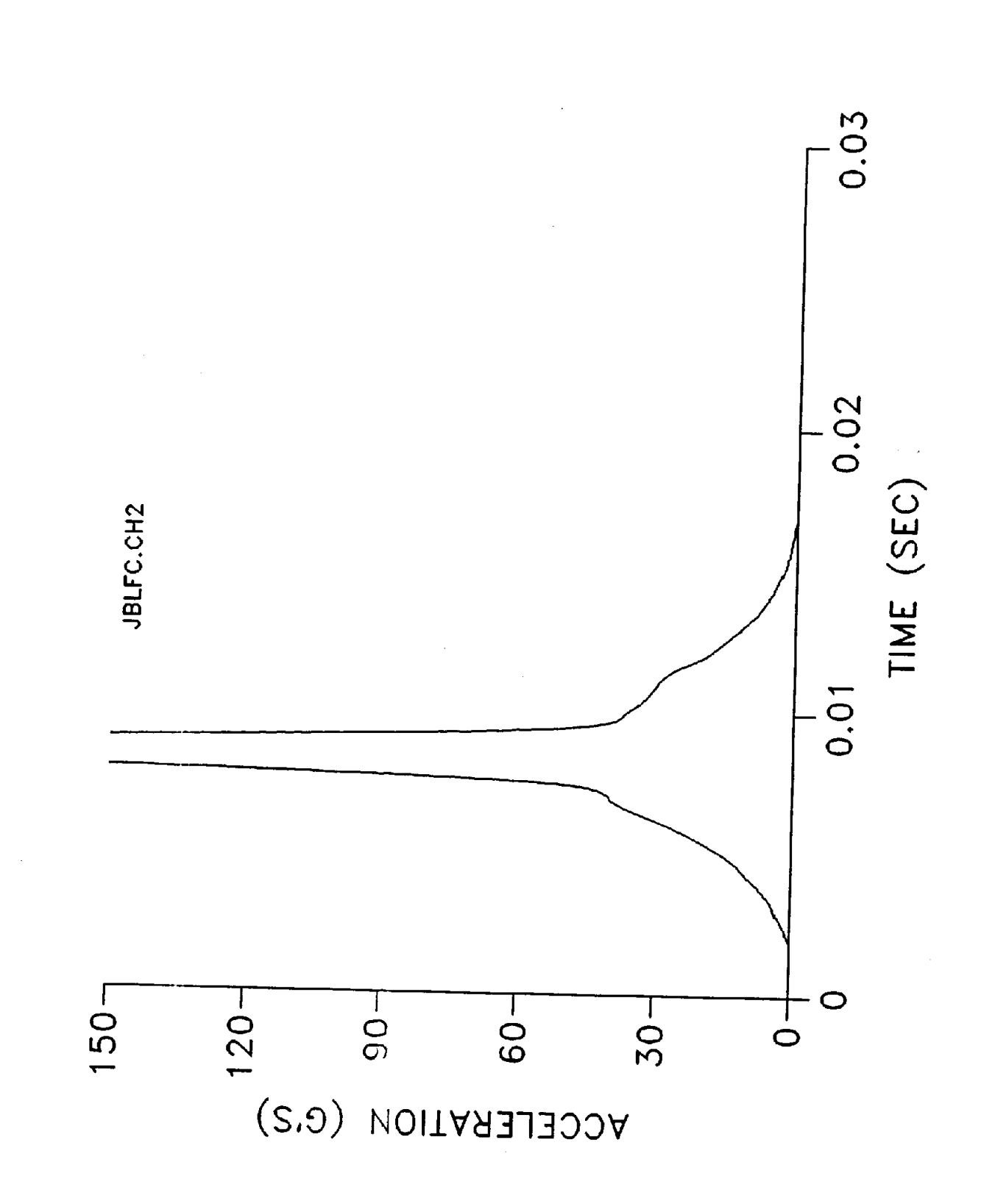

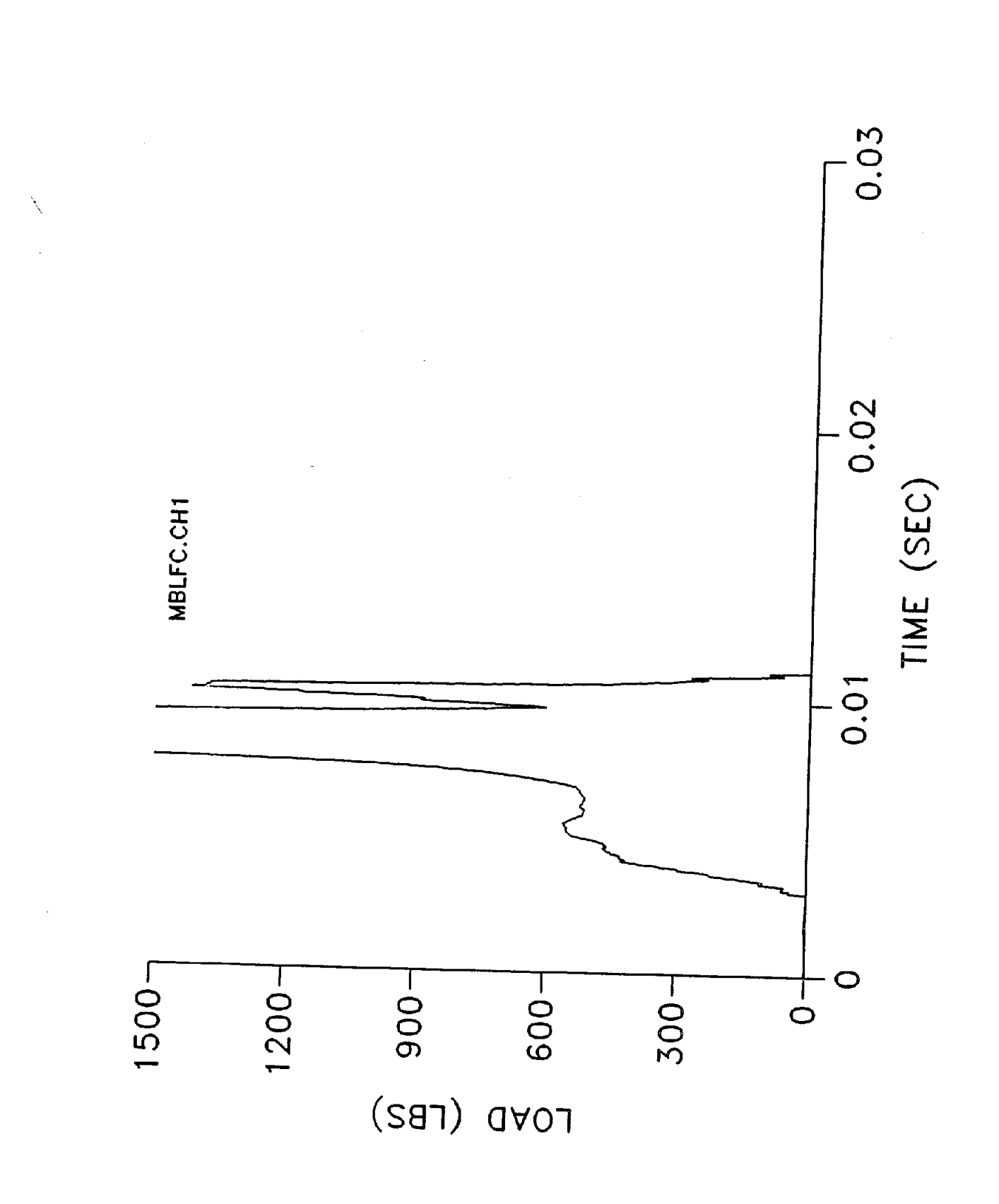

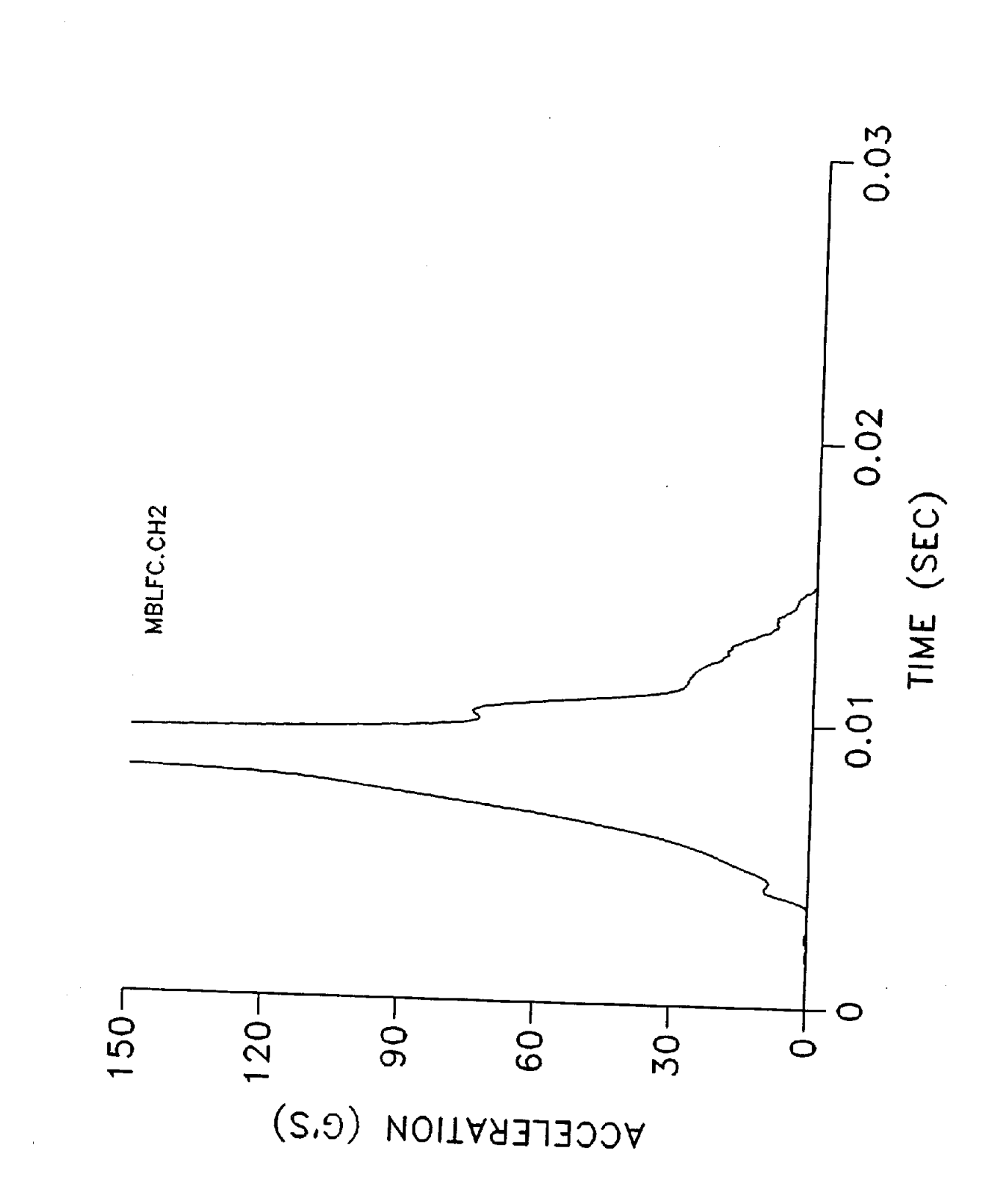

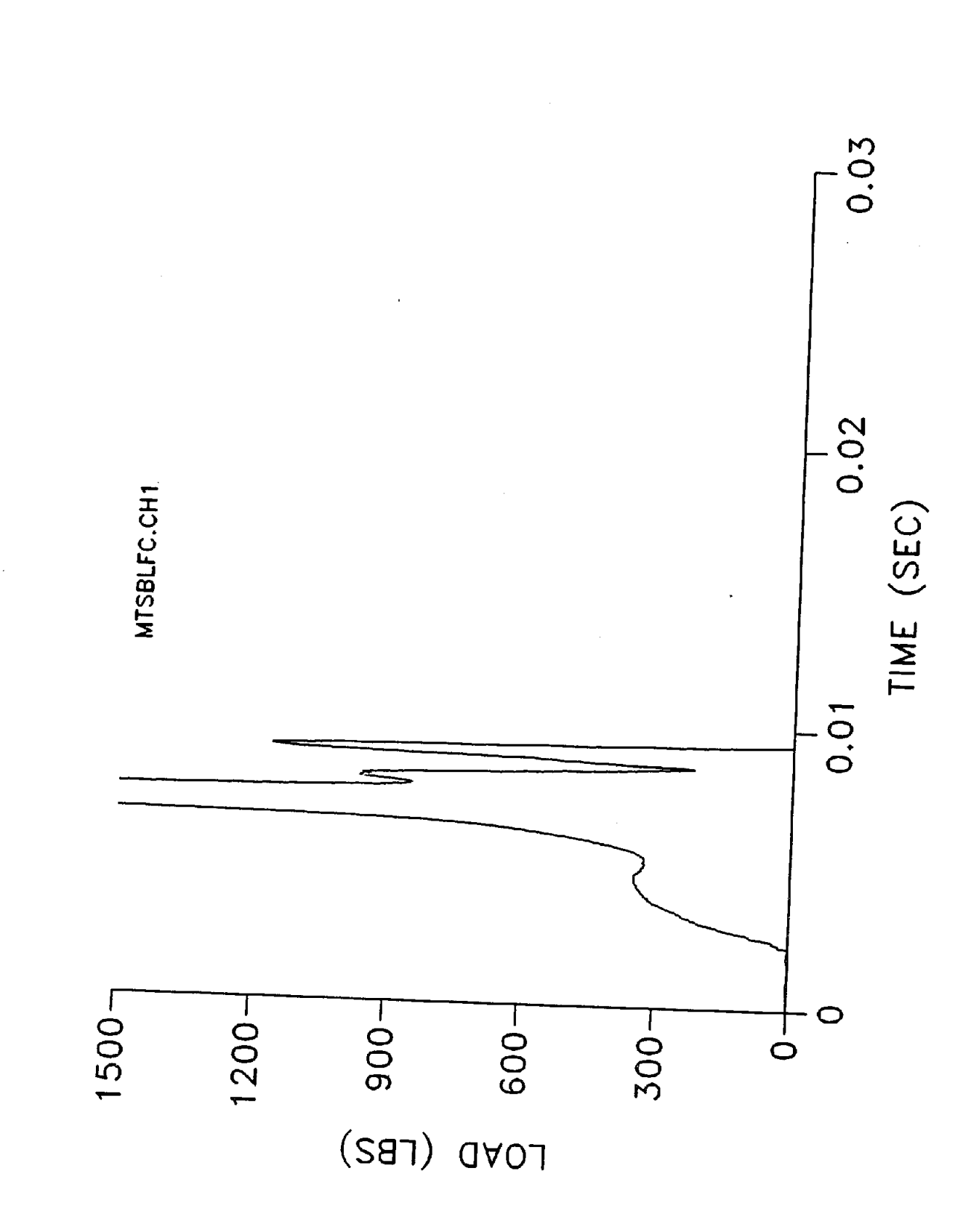

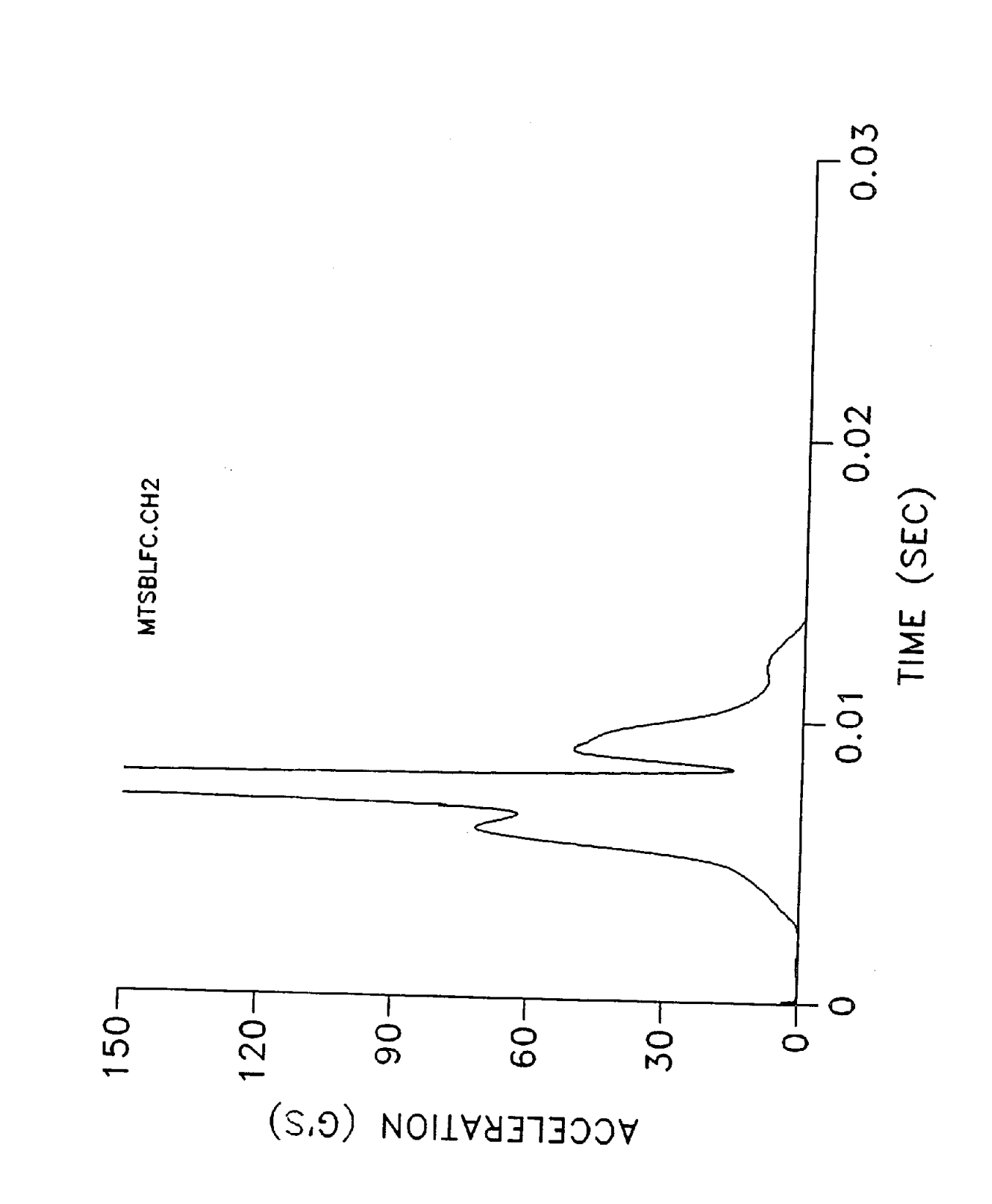

*EFFECT OF HEADFORM SIZE/TYPE OM DROP TEST PERFORMANCE* 

t

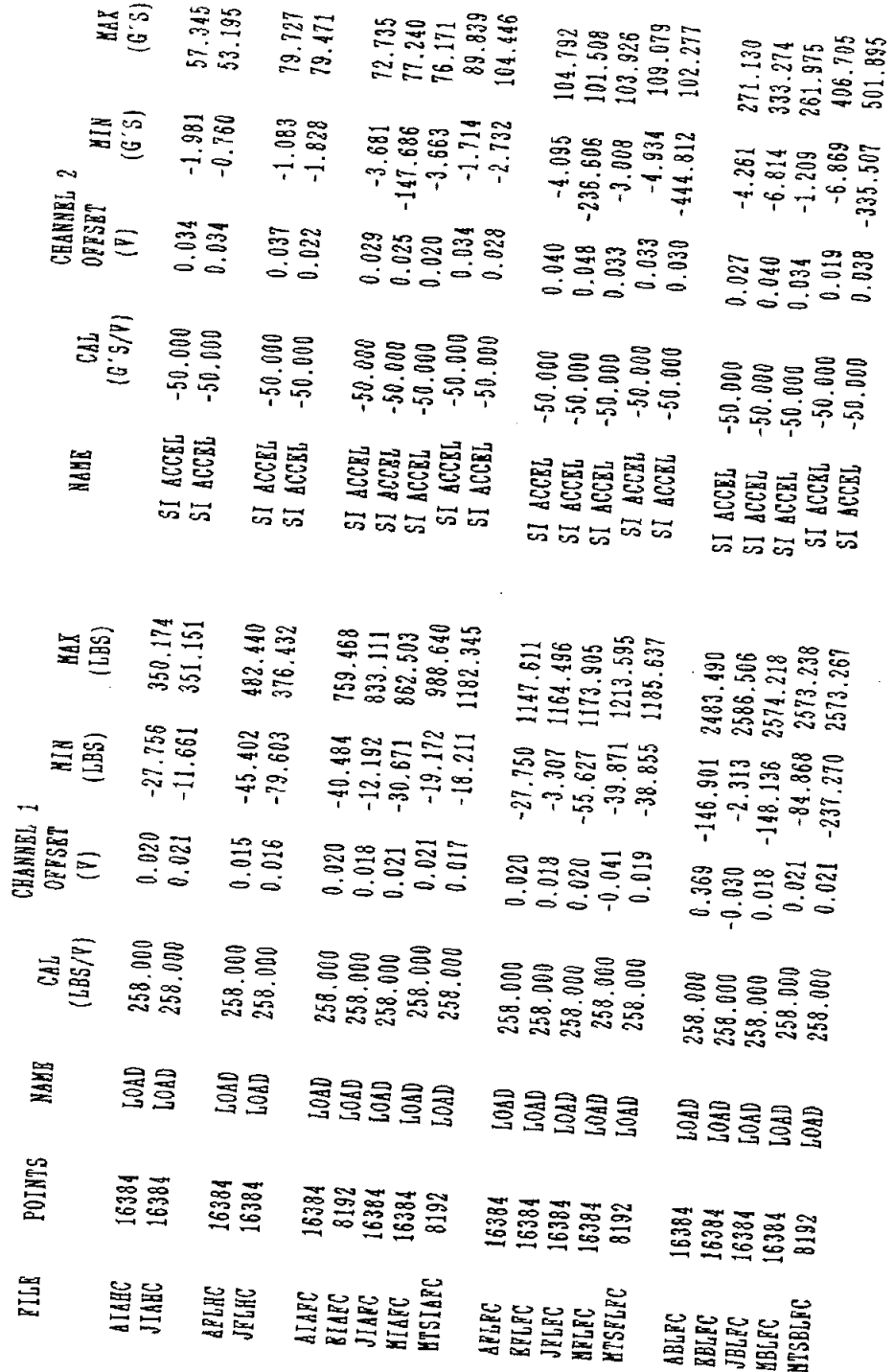

ŧ.

 $\frac{127}{12}$ 

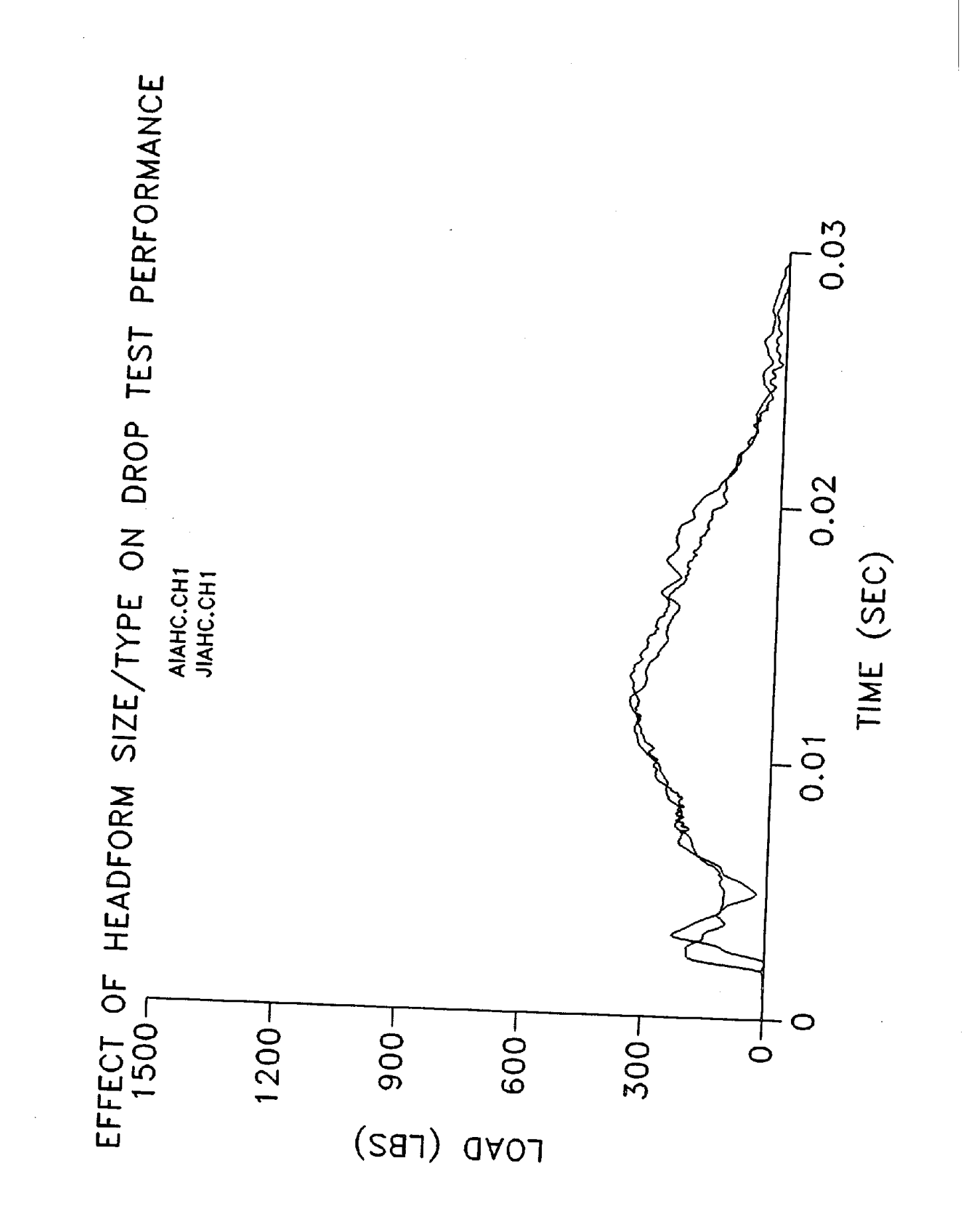

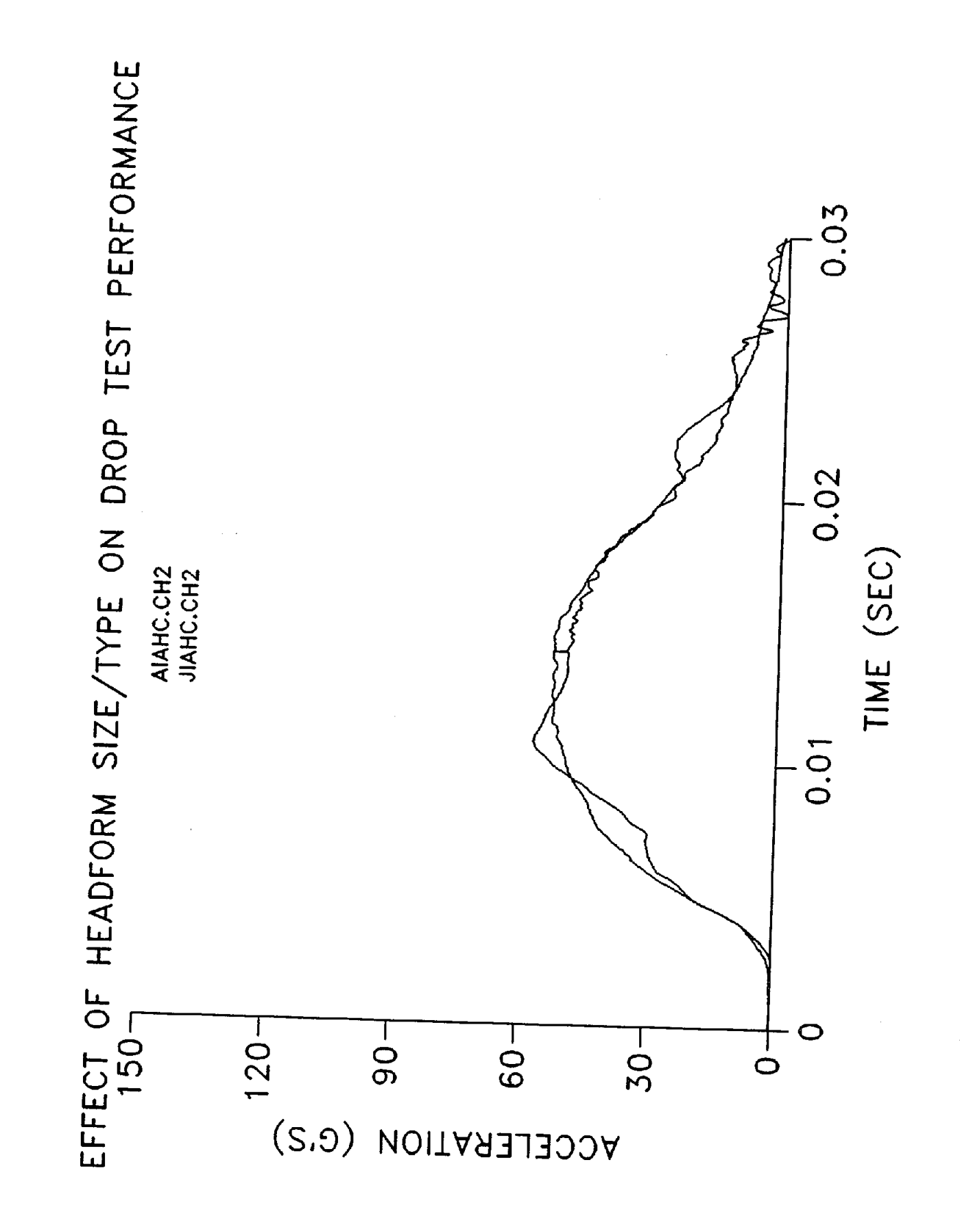

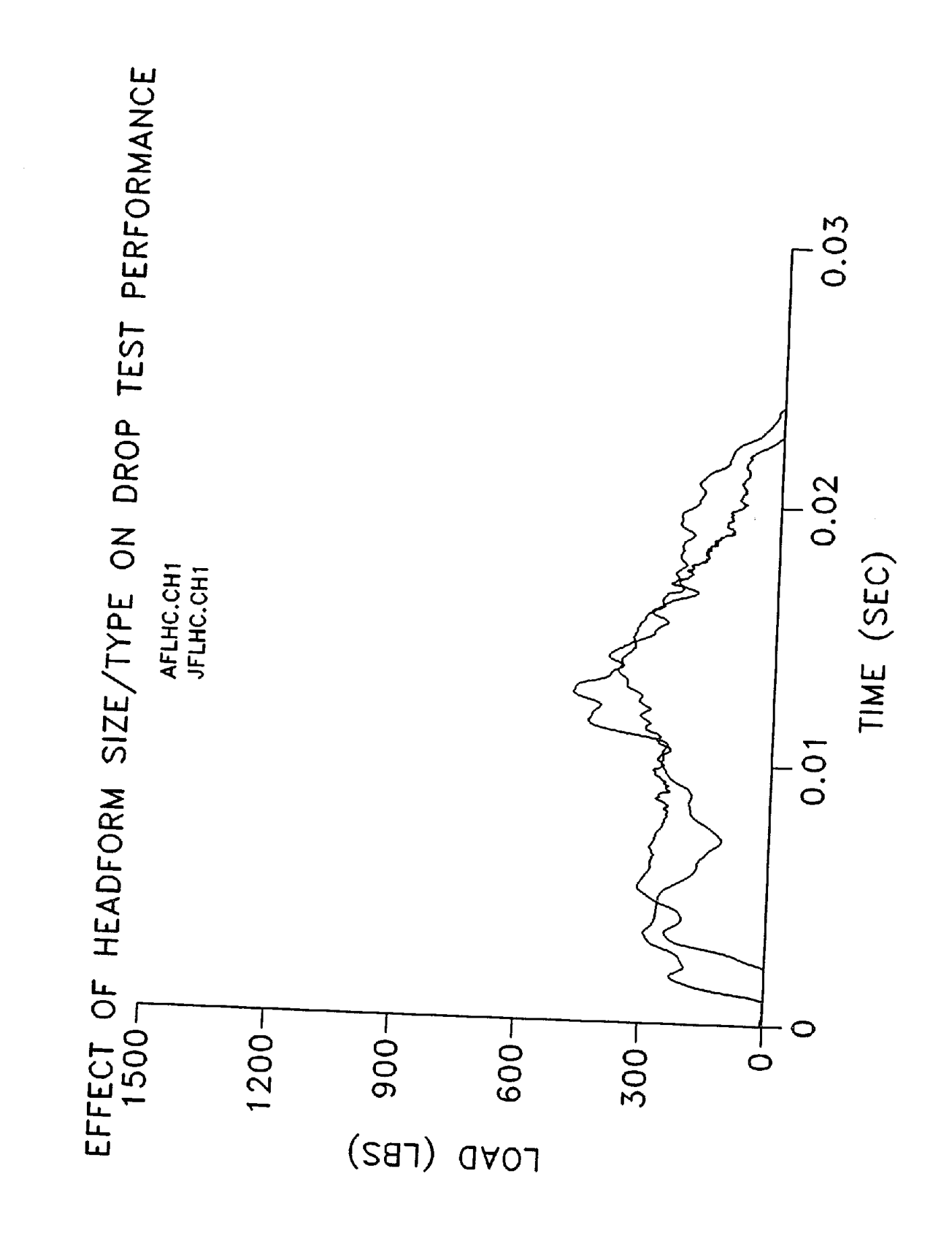

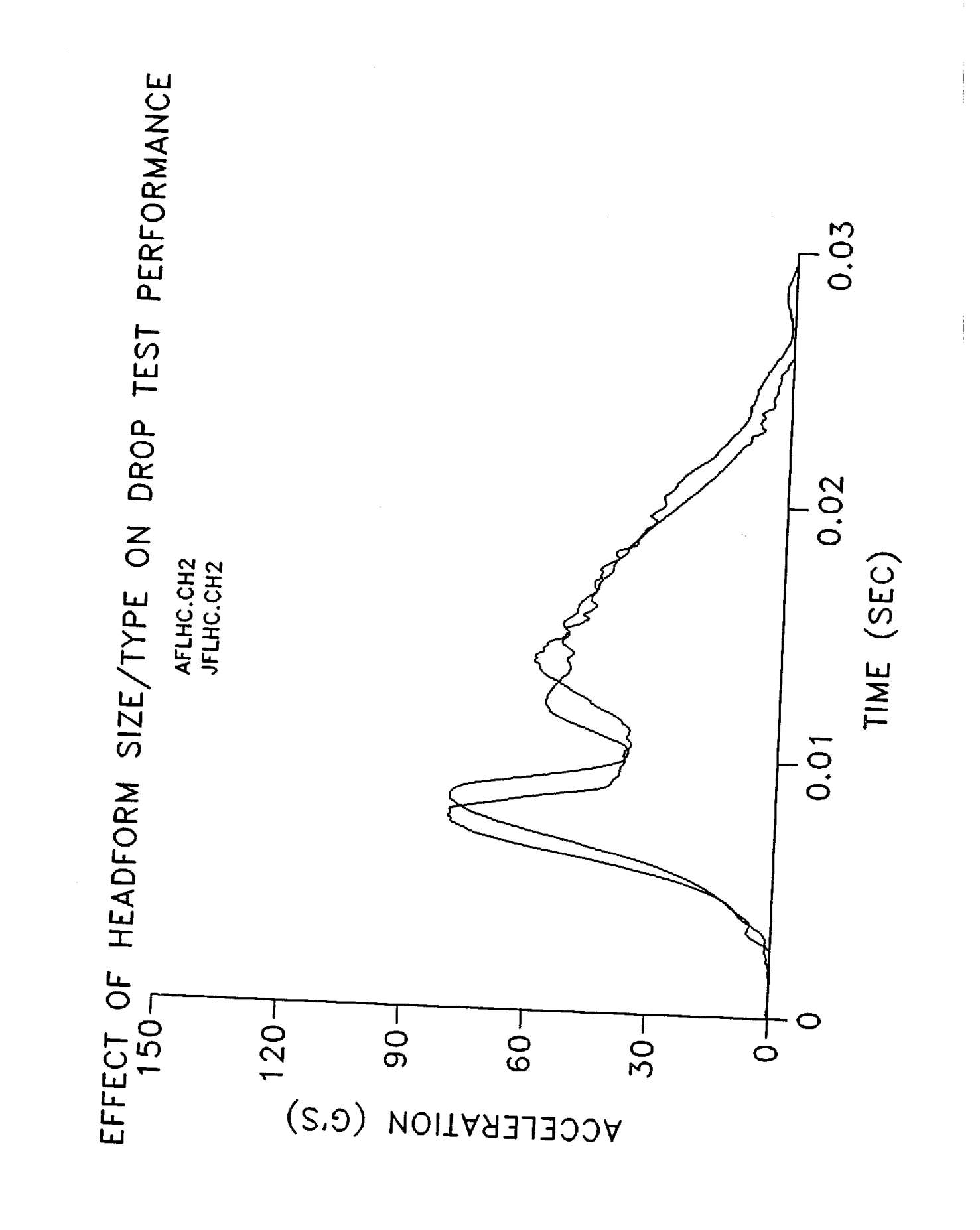

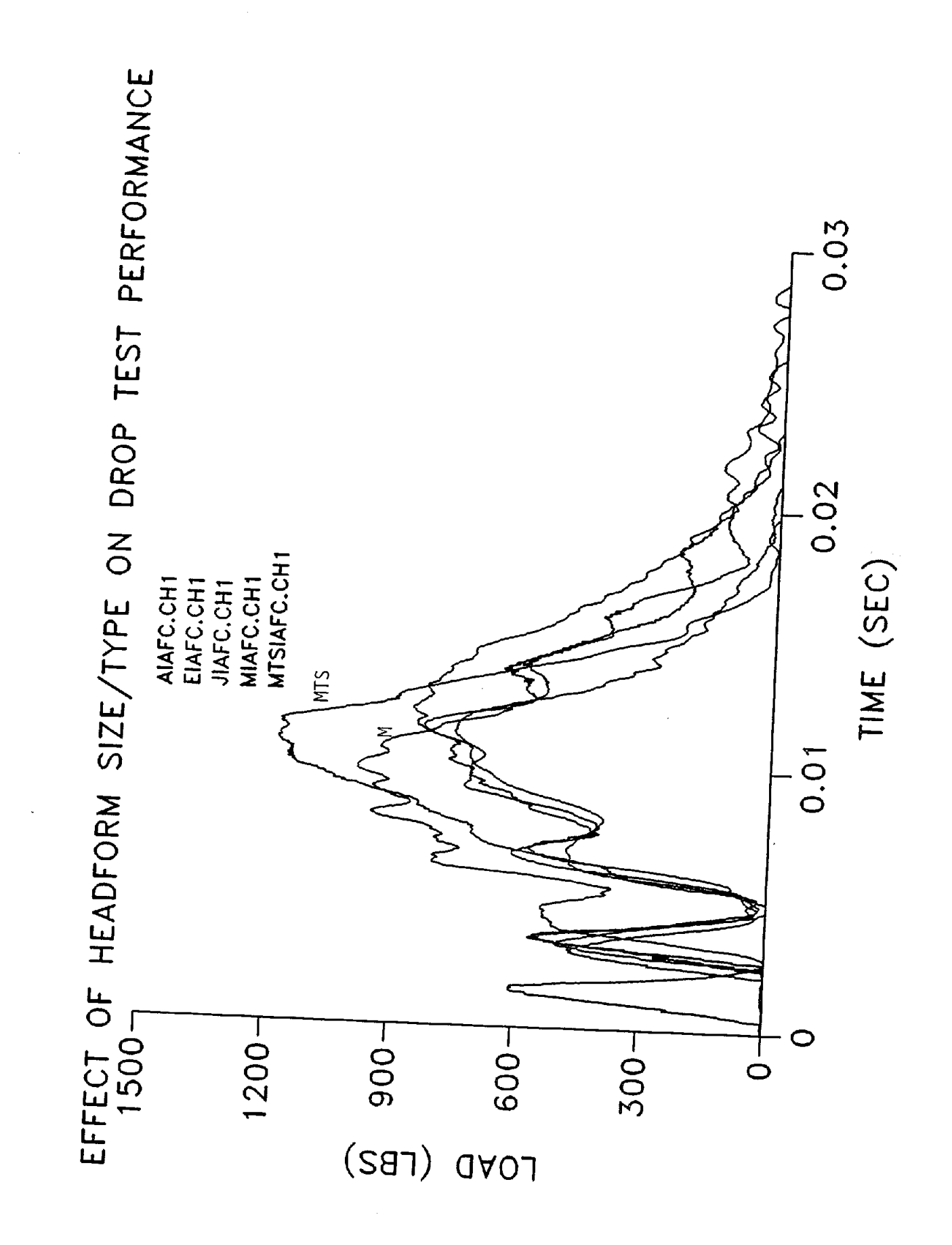

ł.

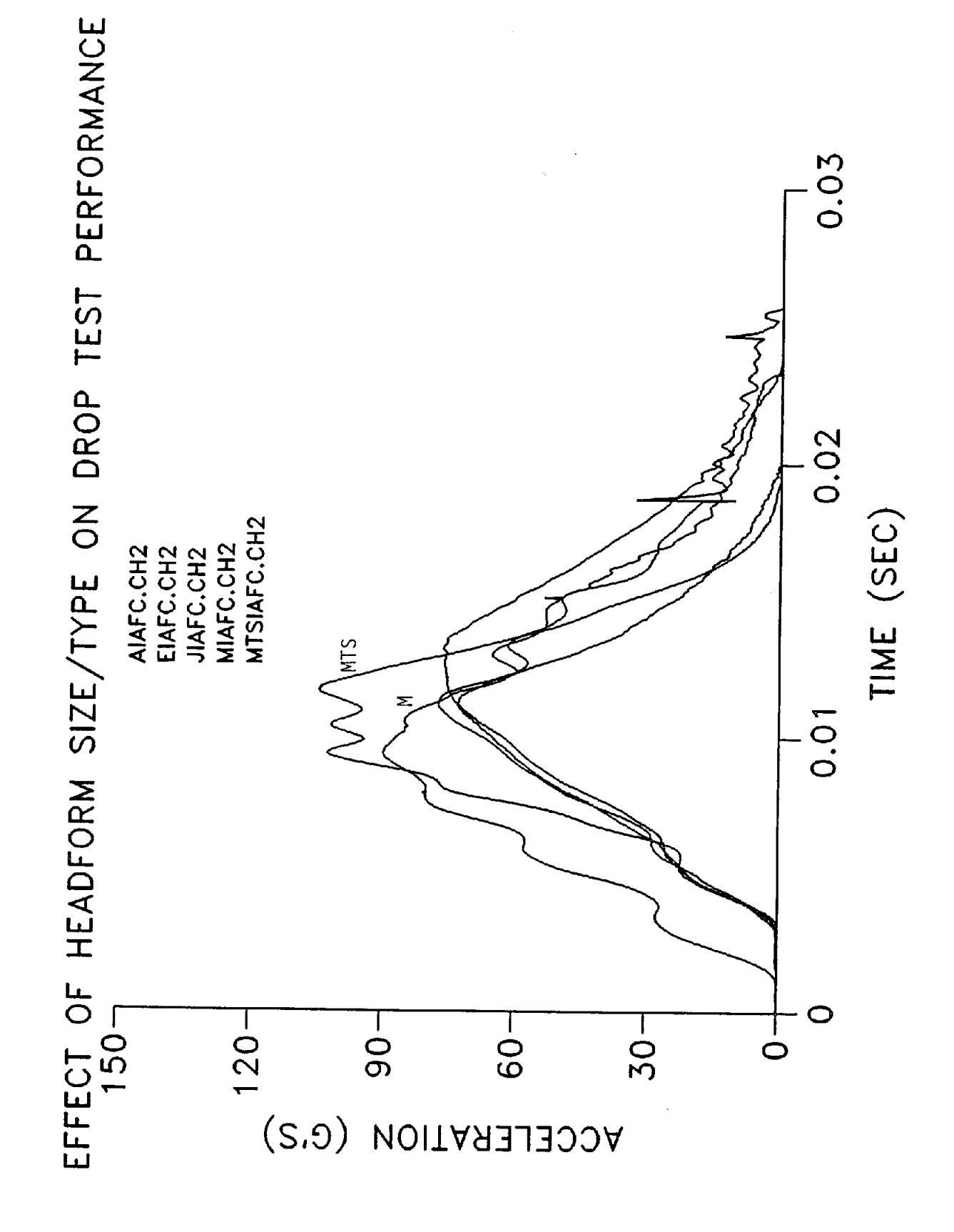

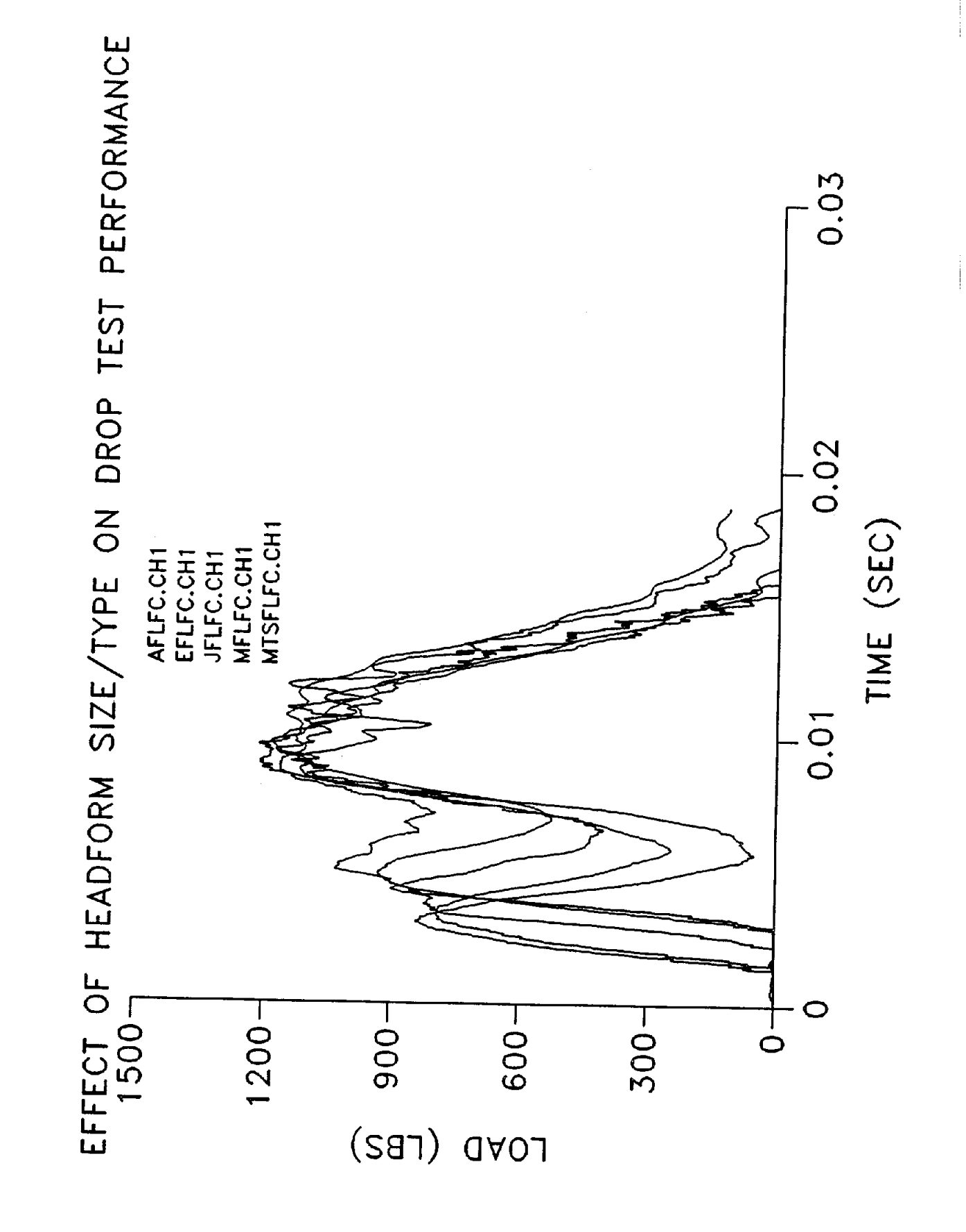

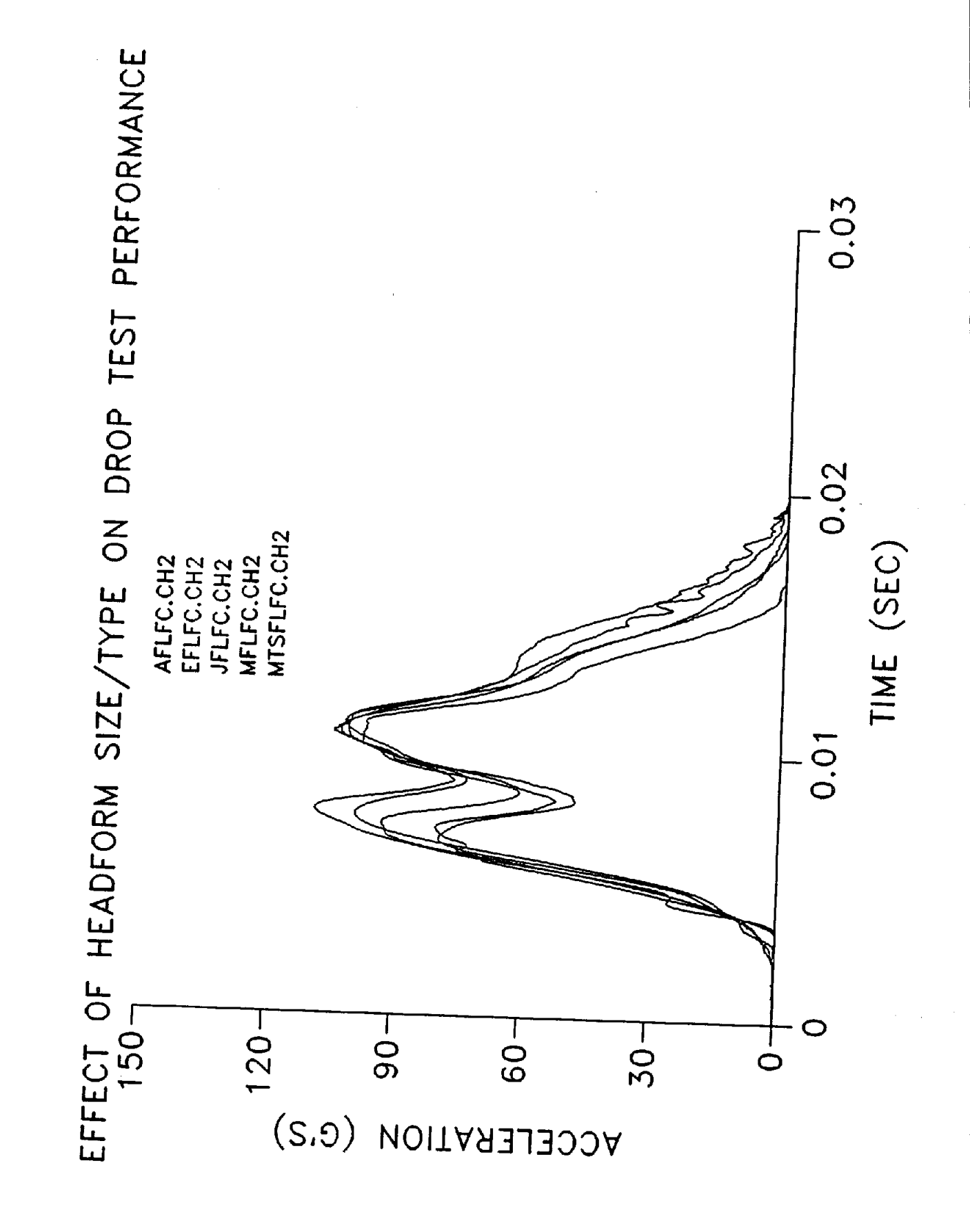

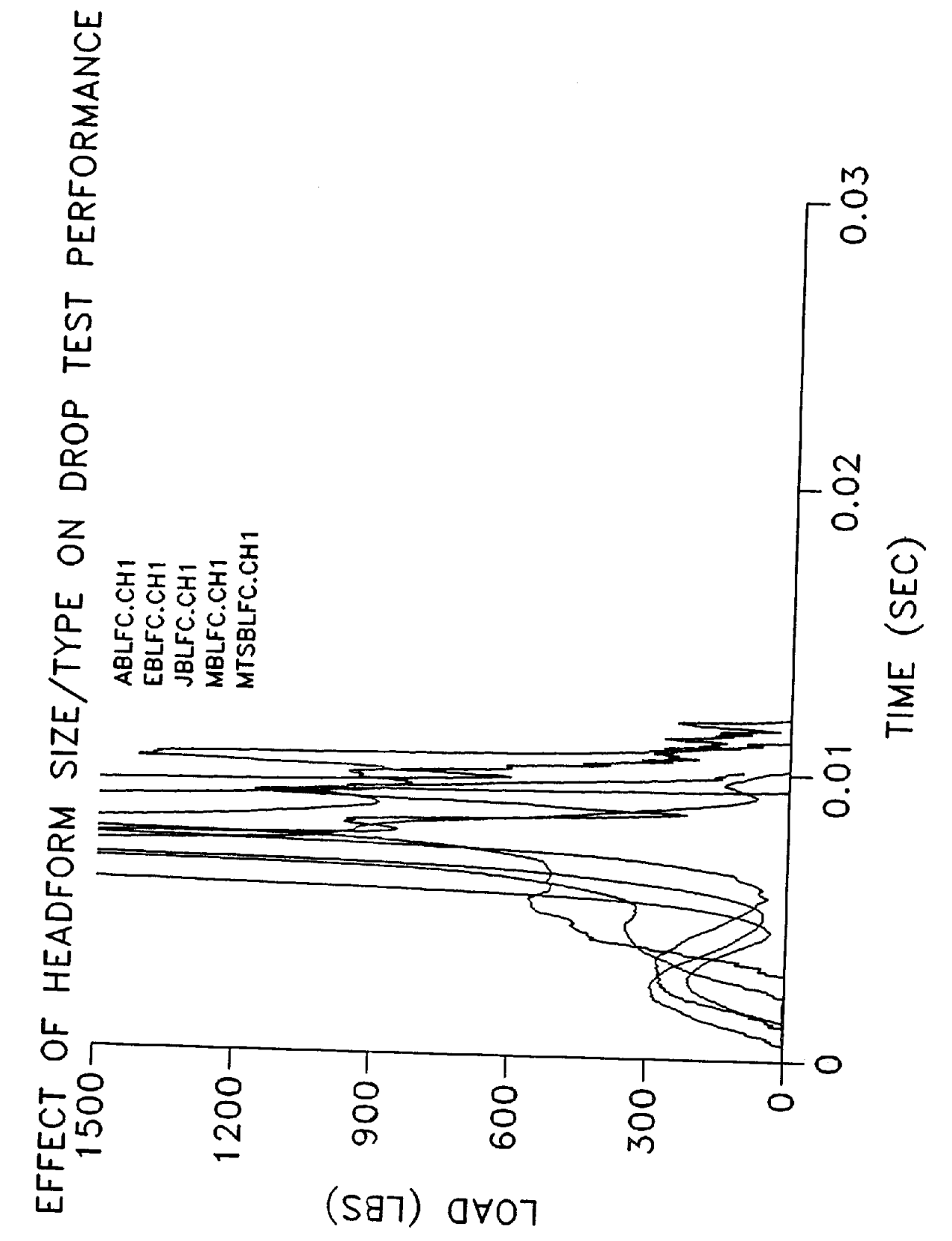

ſ

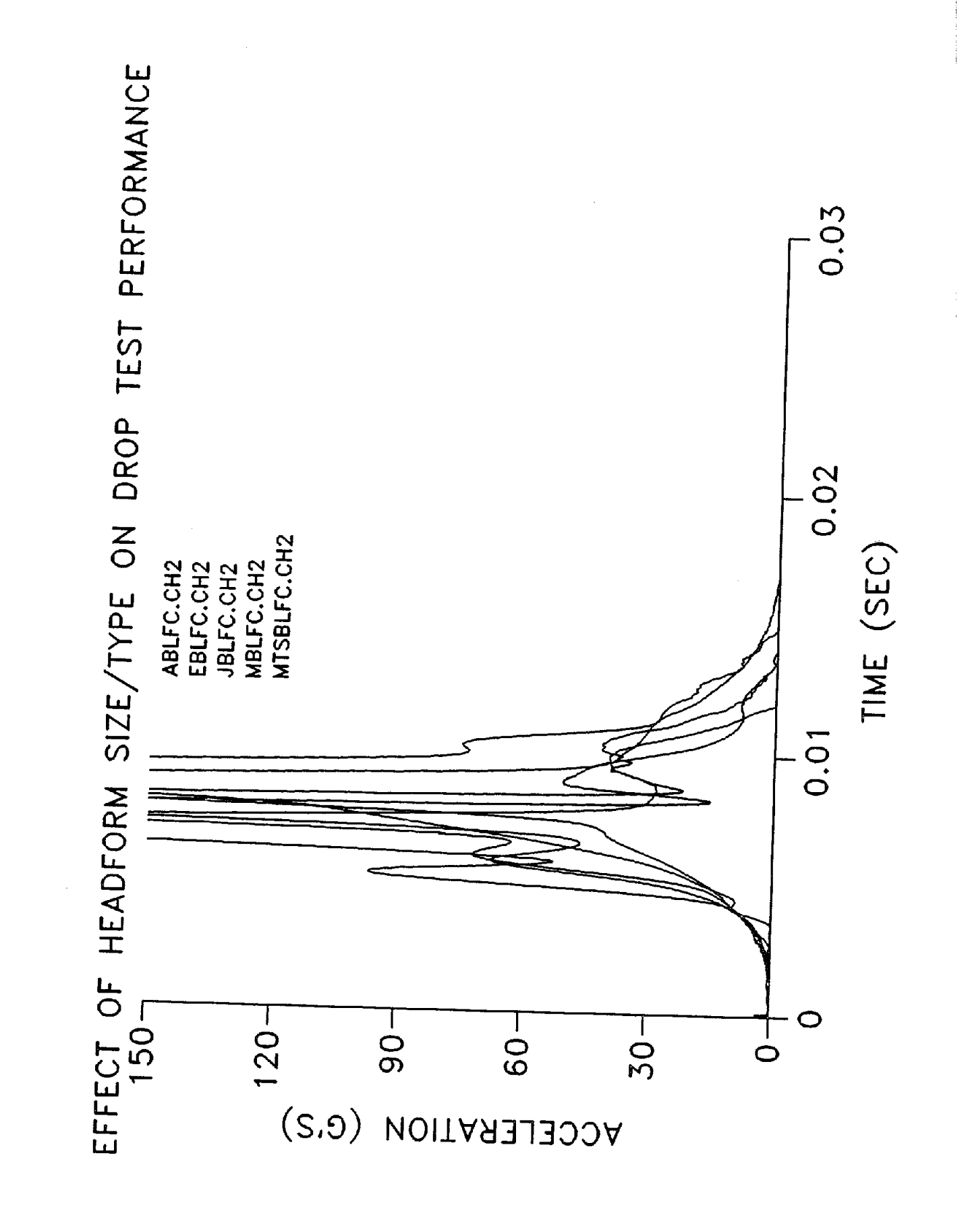

TABLE C: 4<br>EFFECT OF BELMET TYPE ON DROP TEST PERFORMANCE

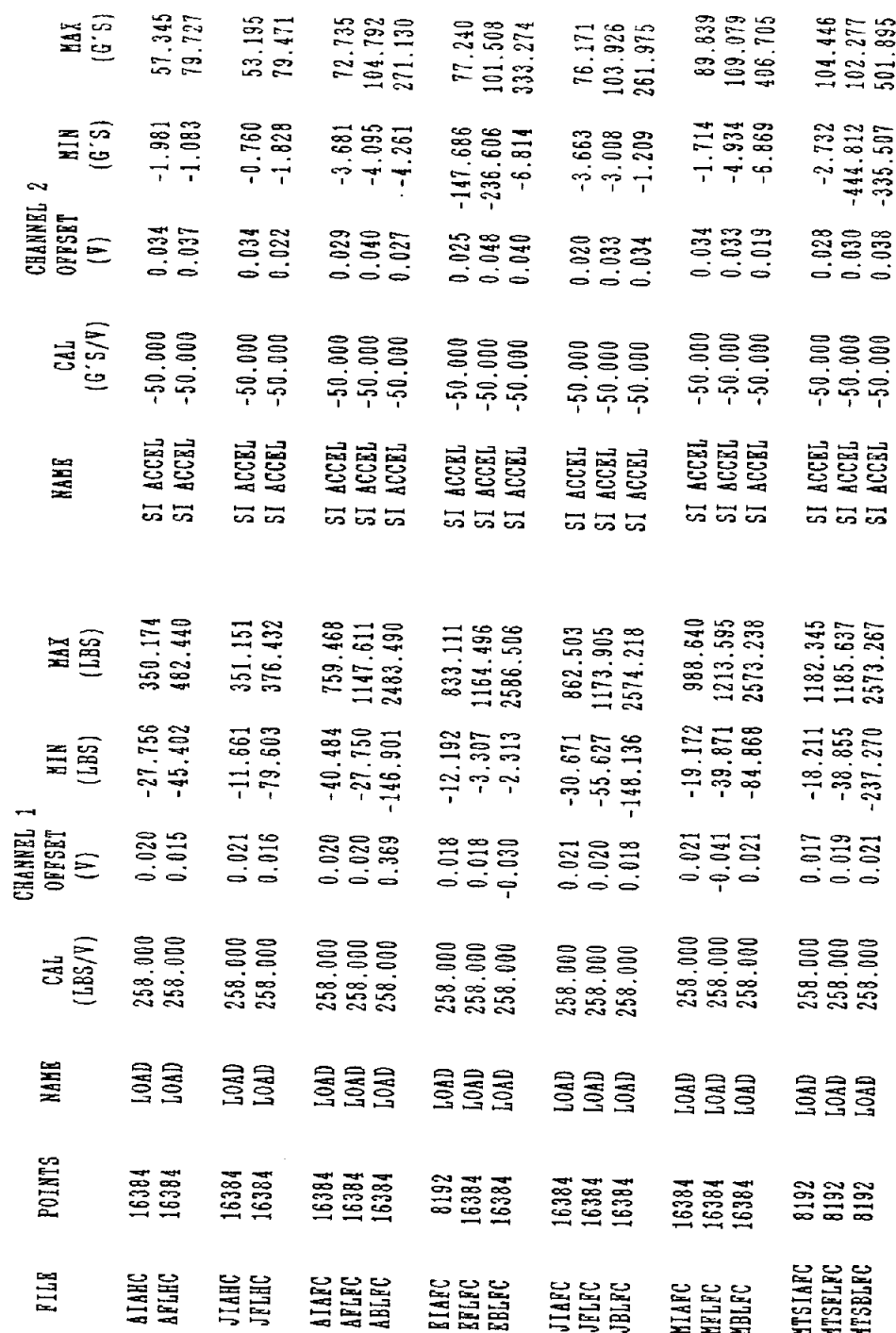

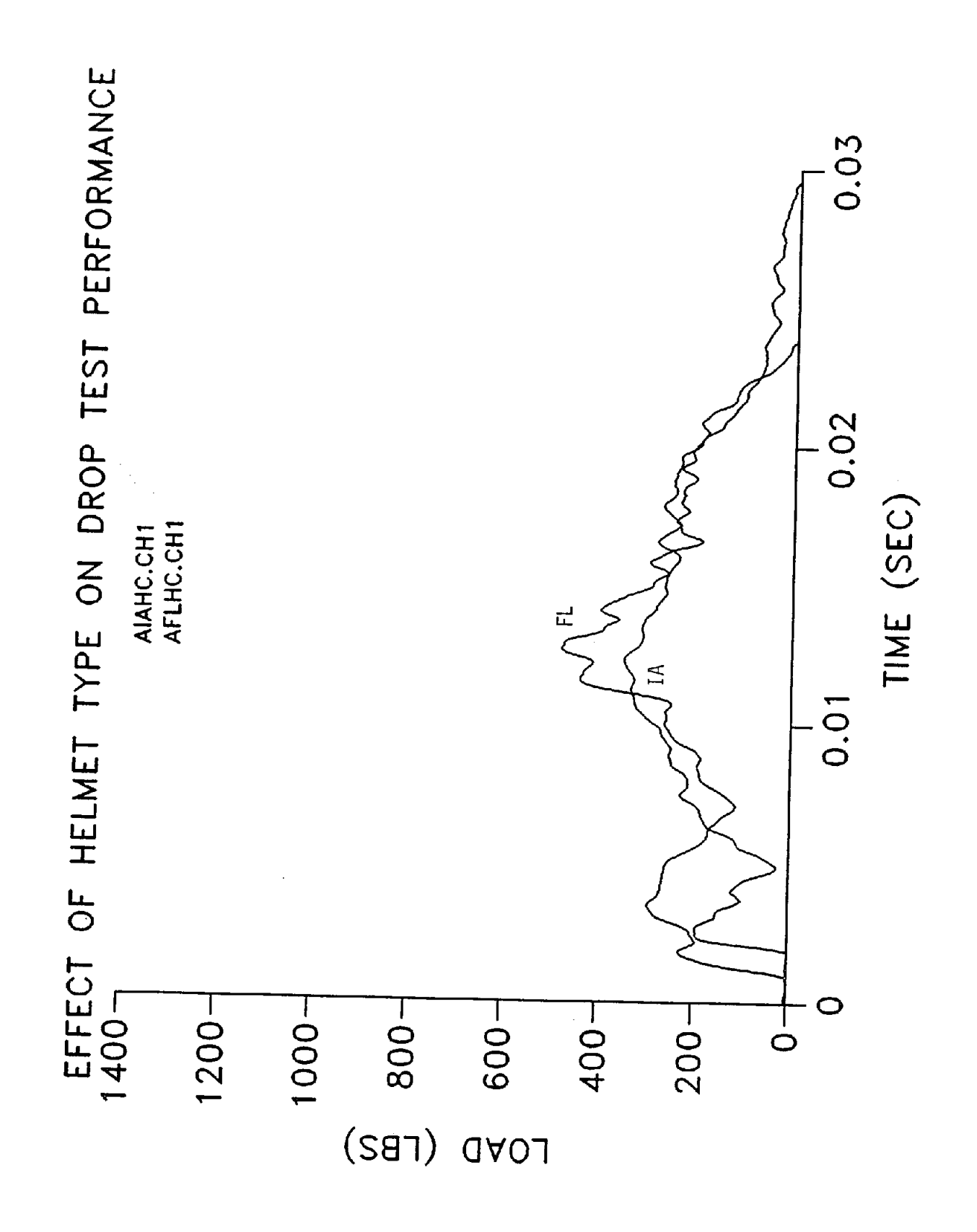

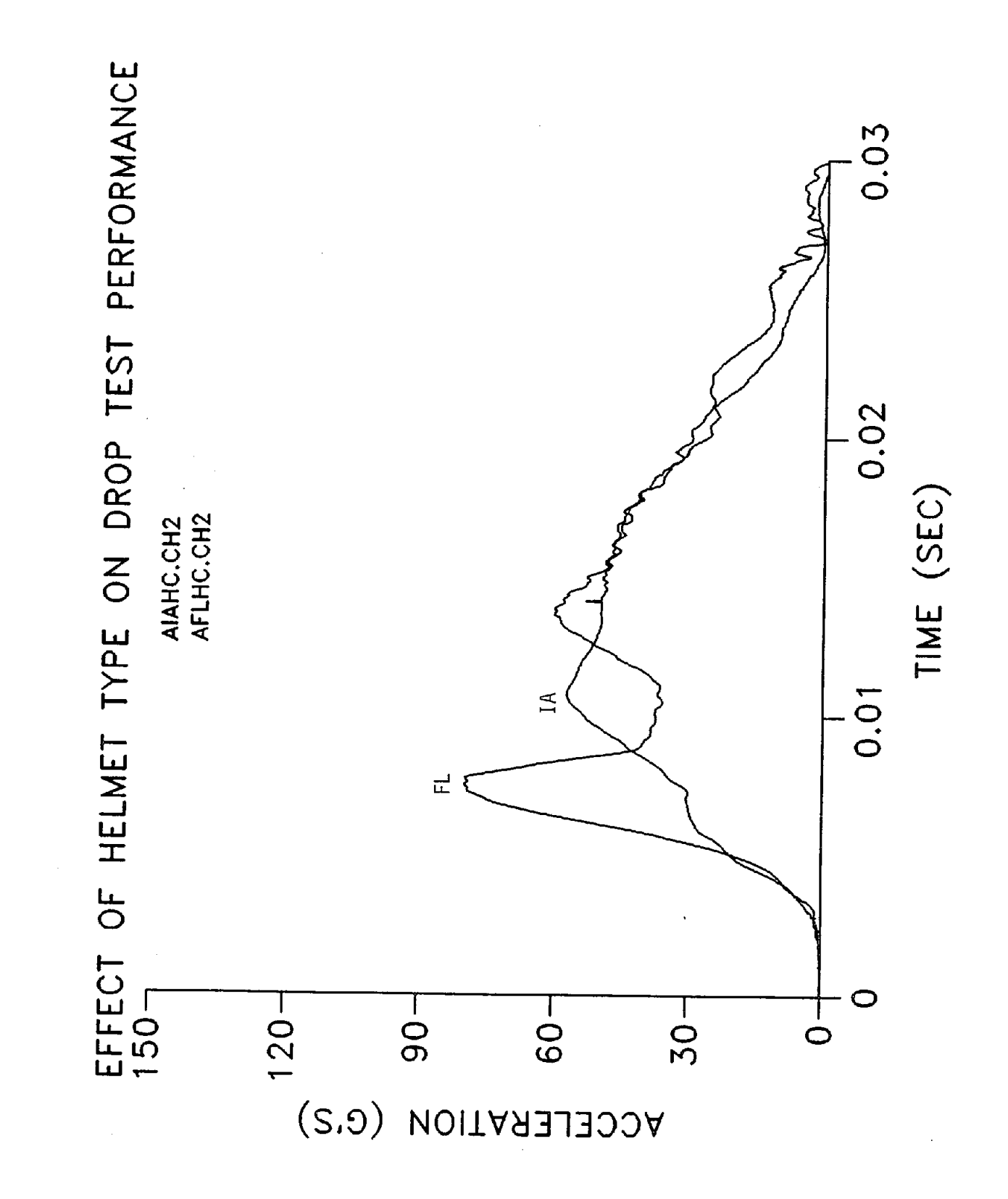

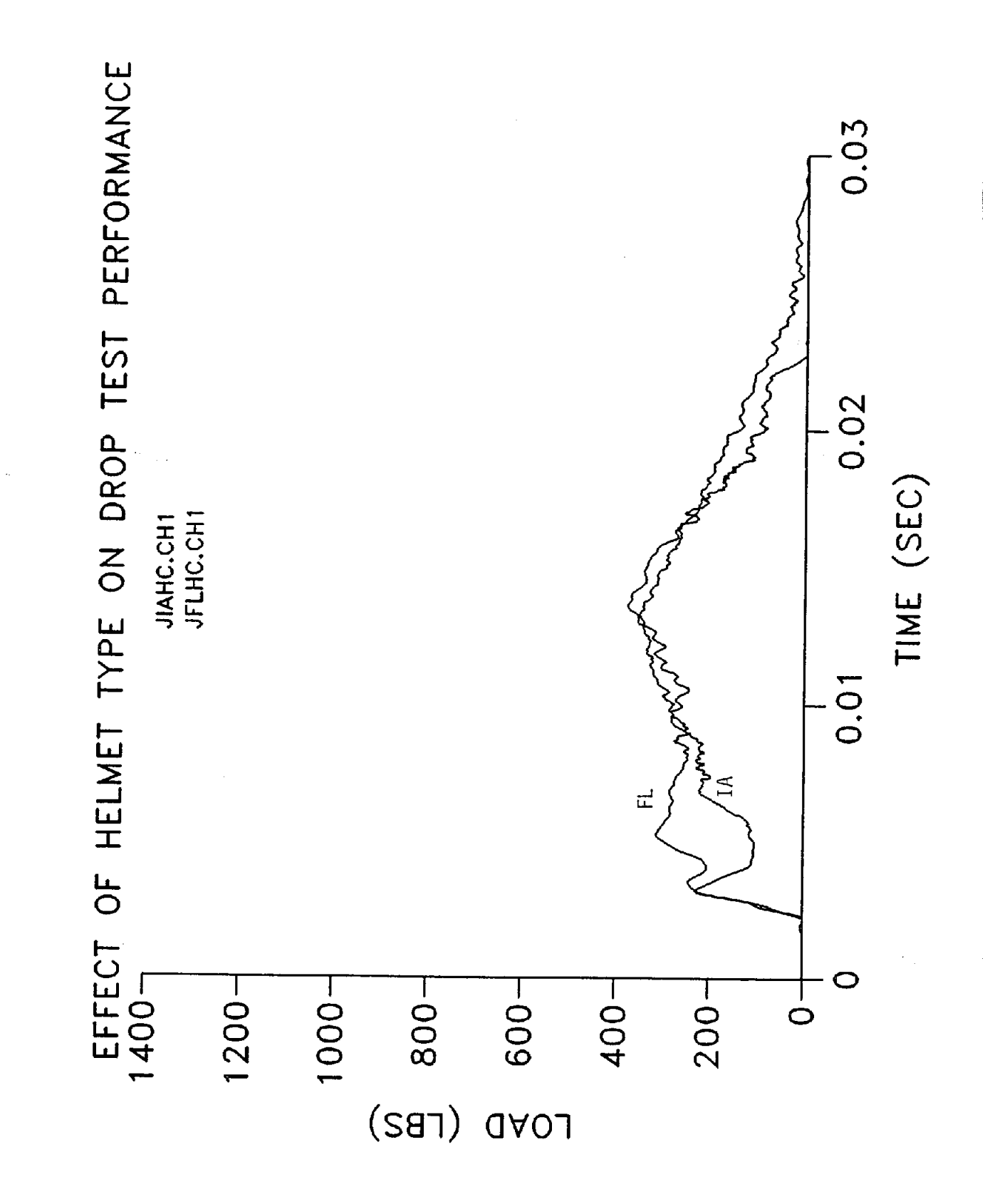

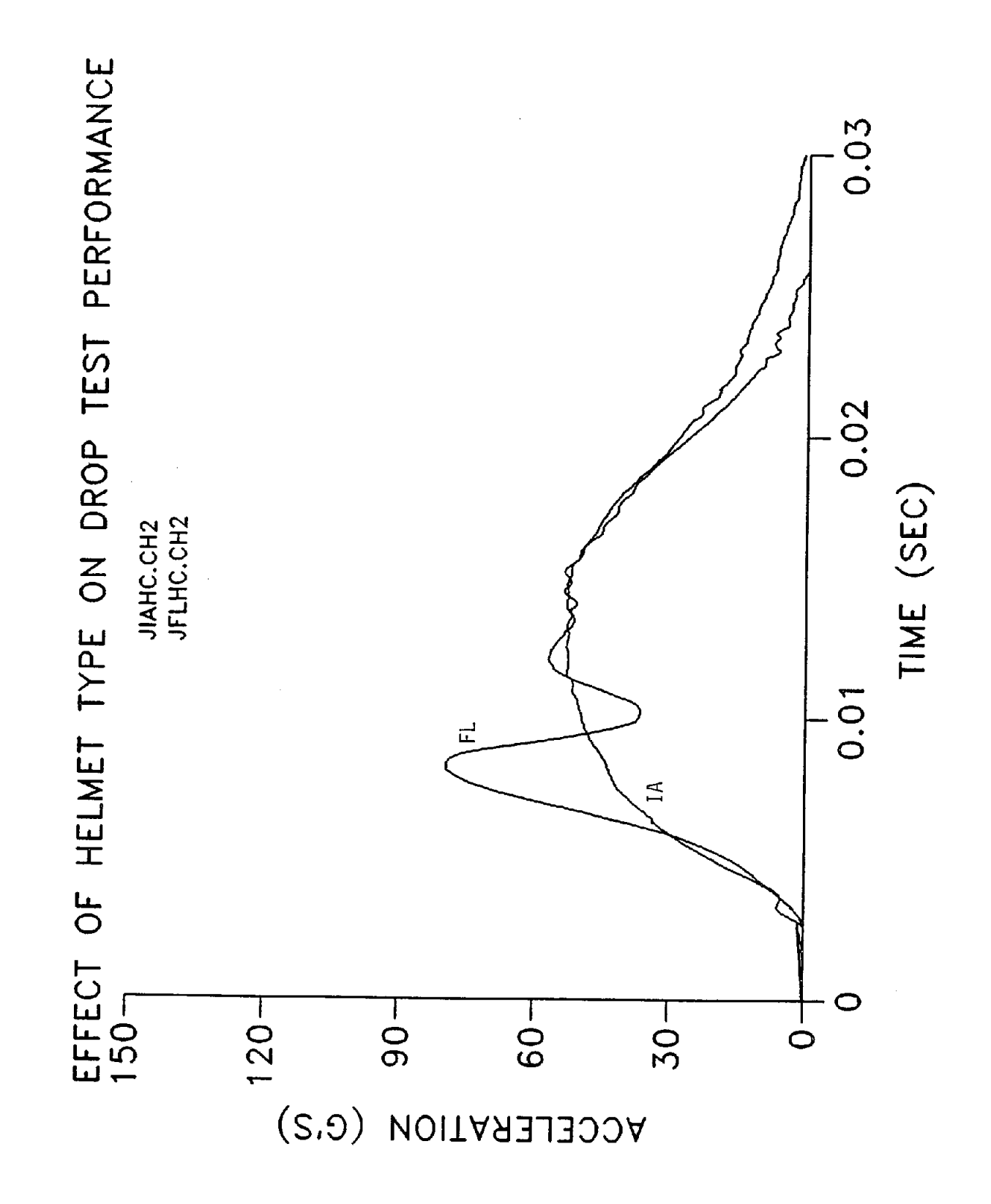

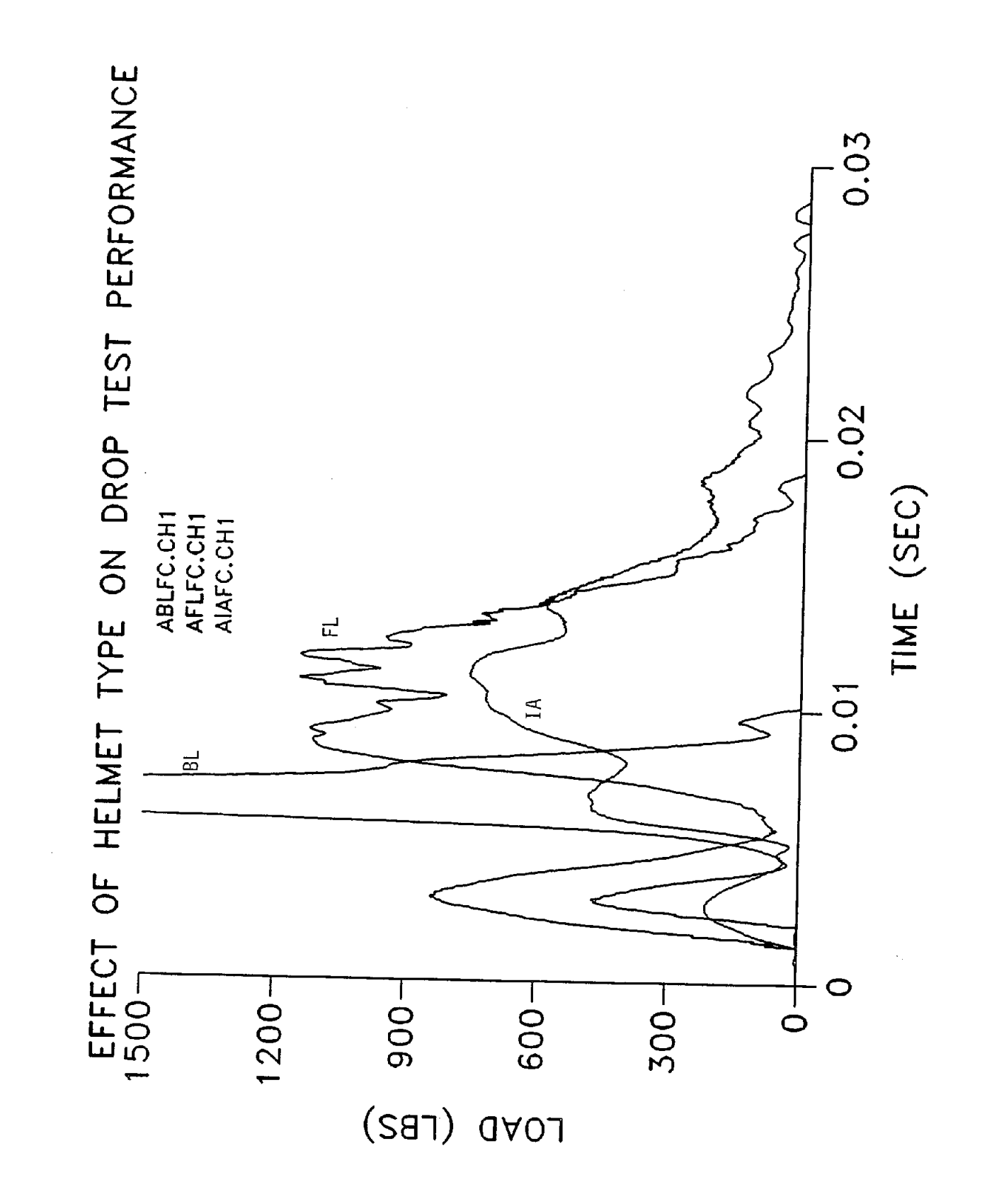

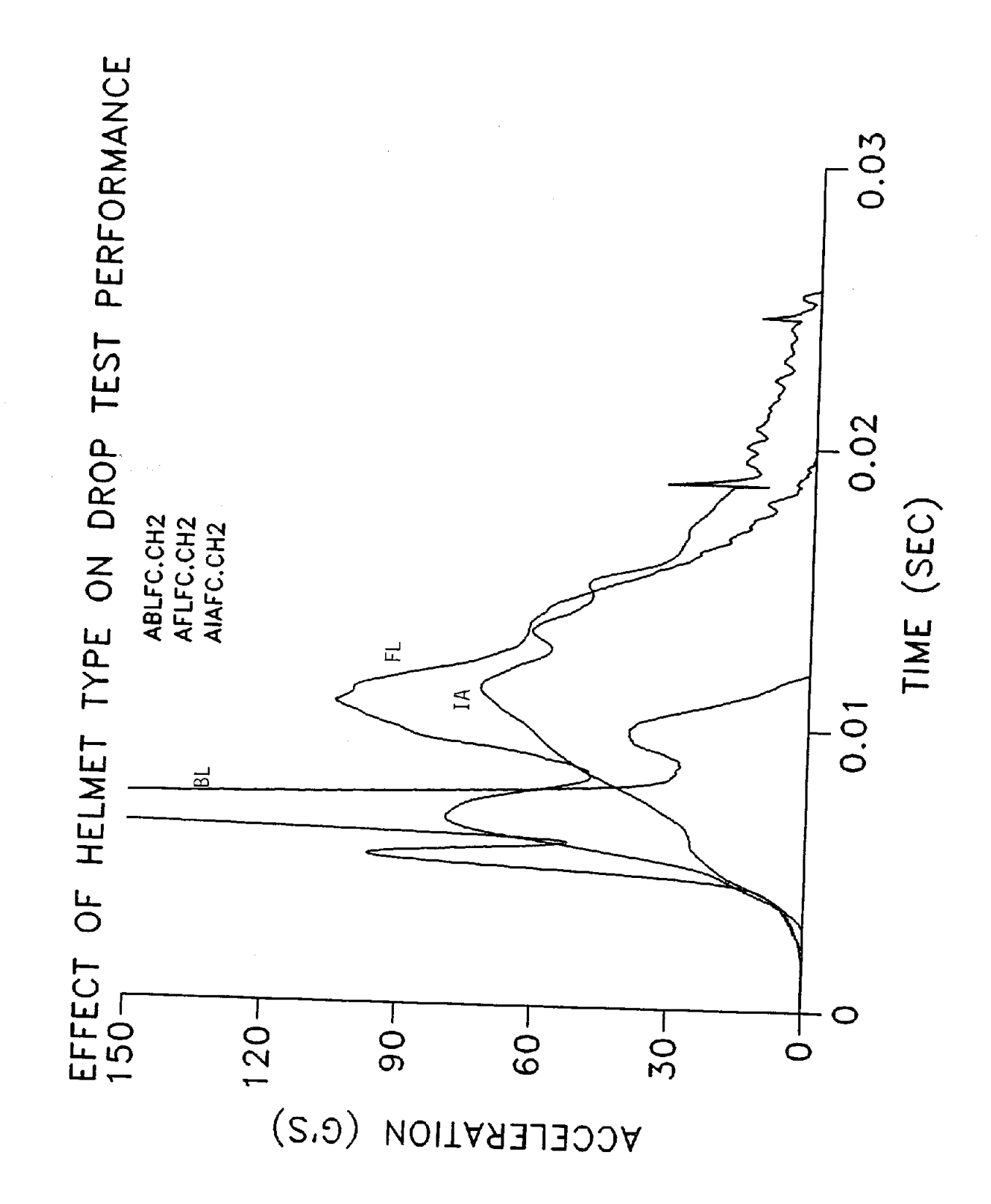
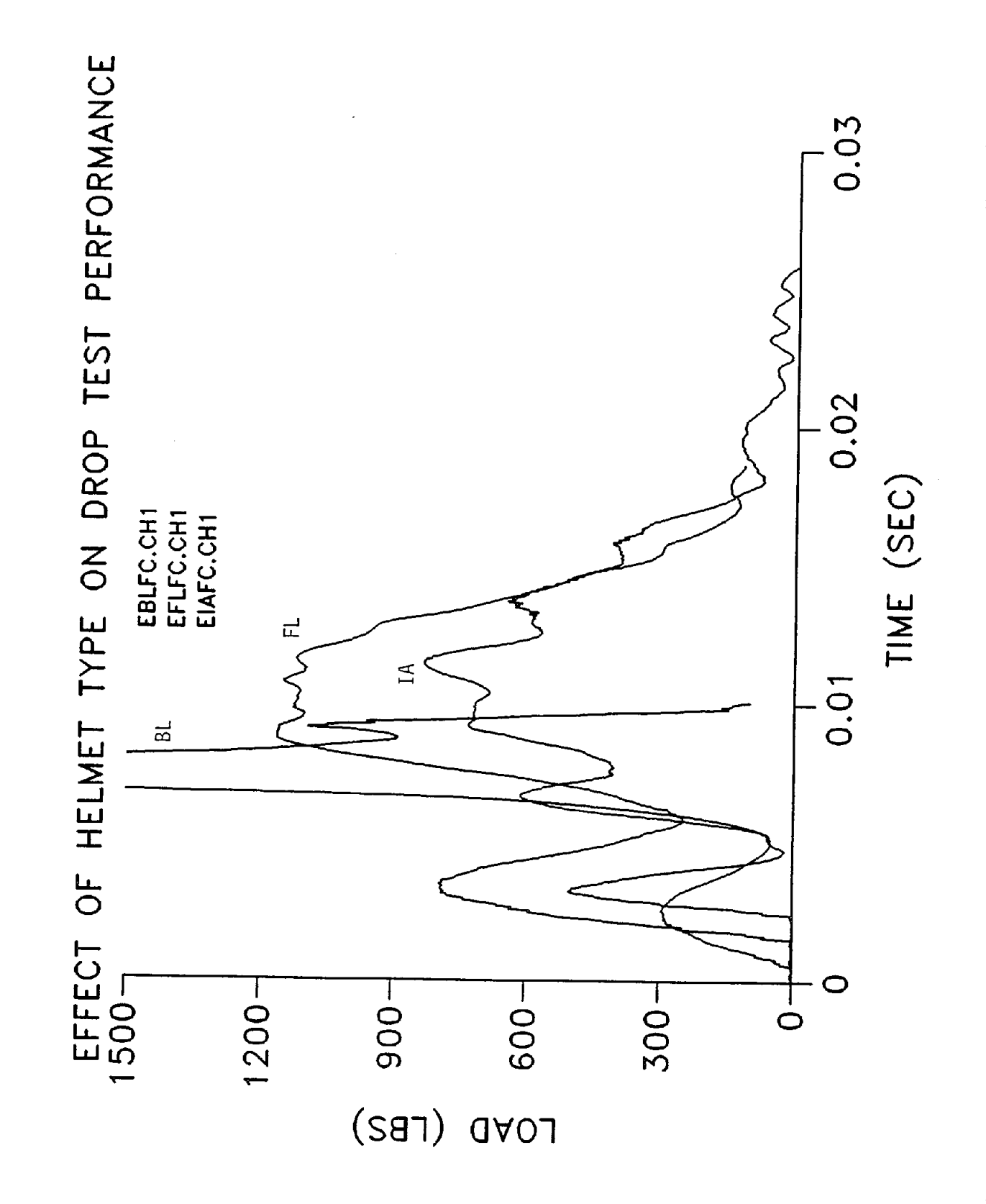

145

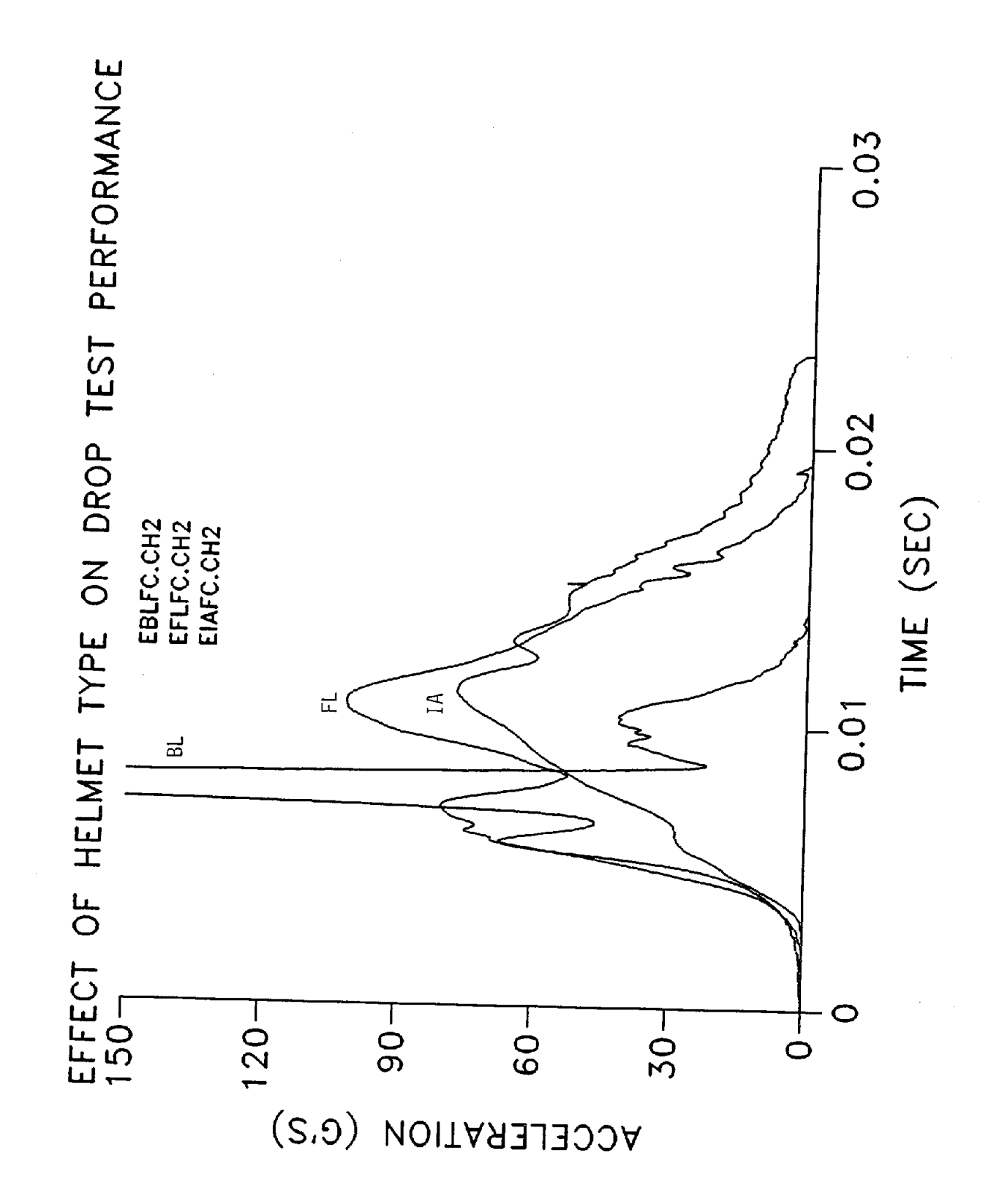

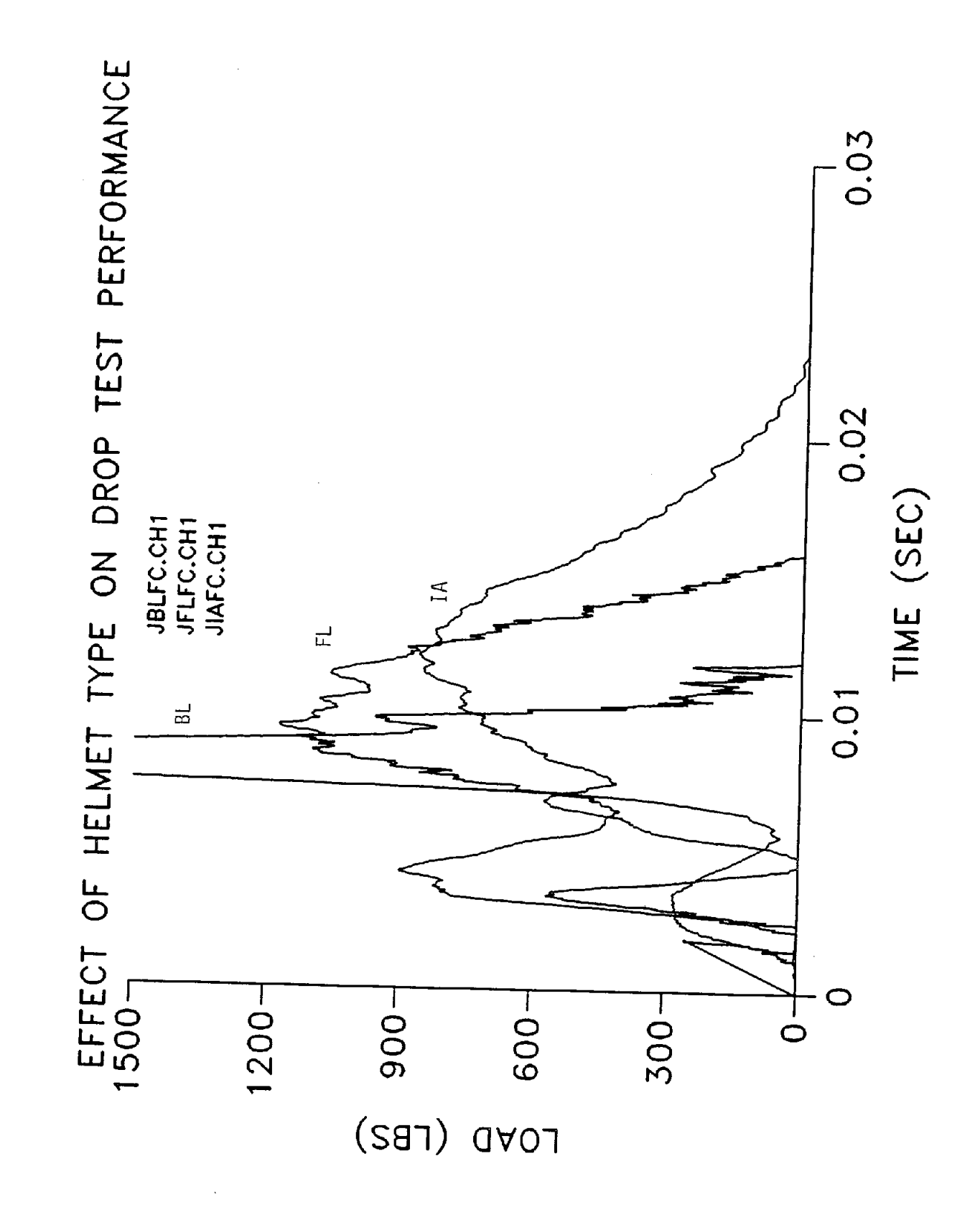

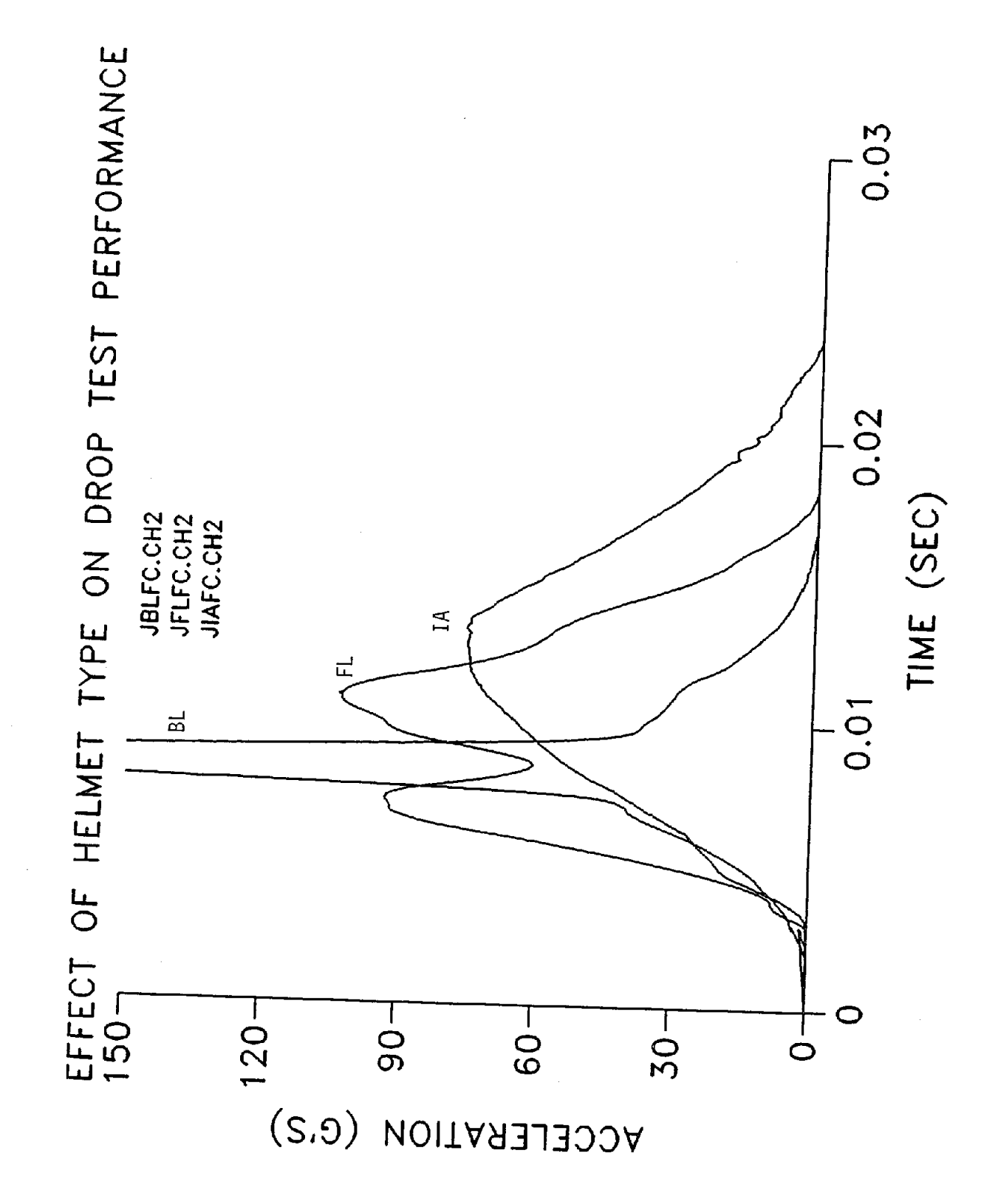

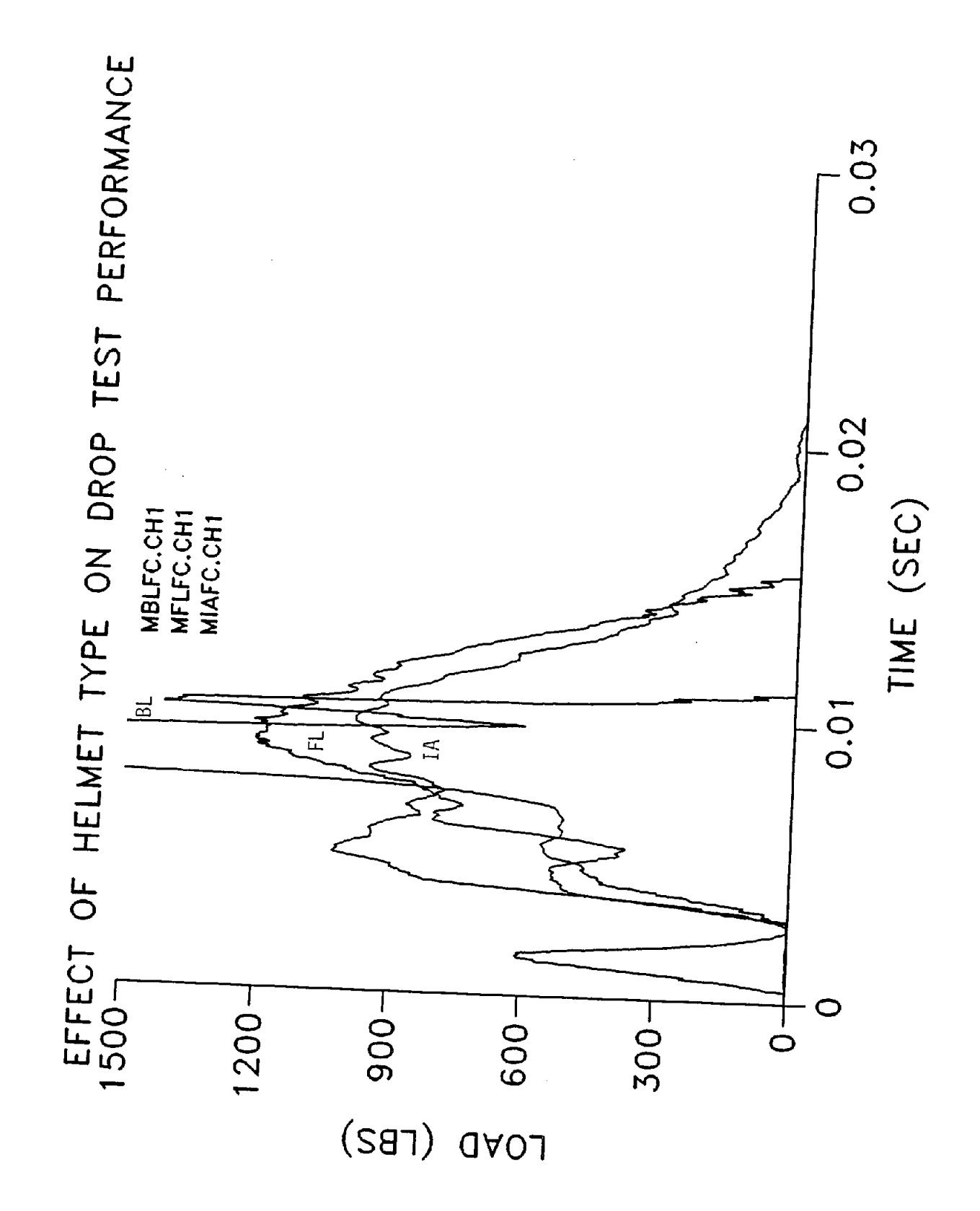

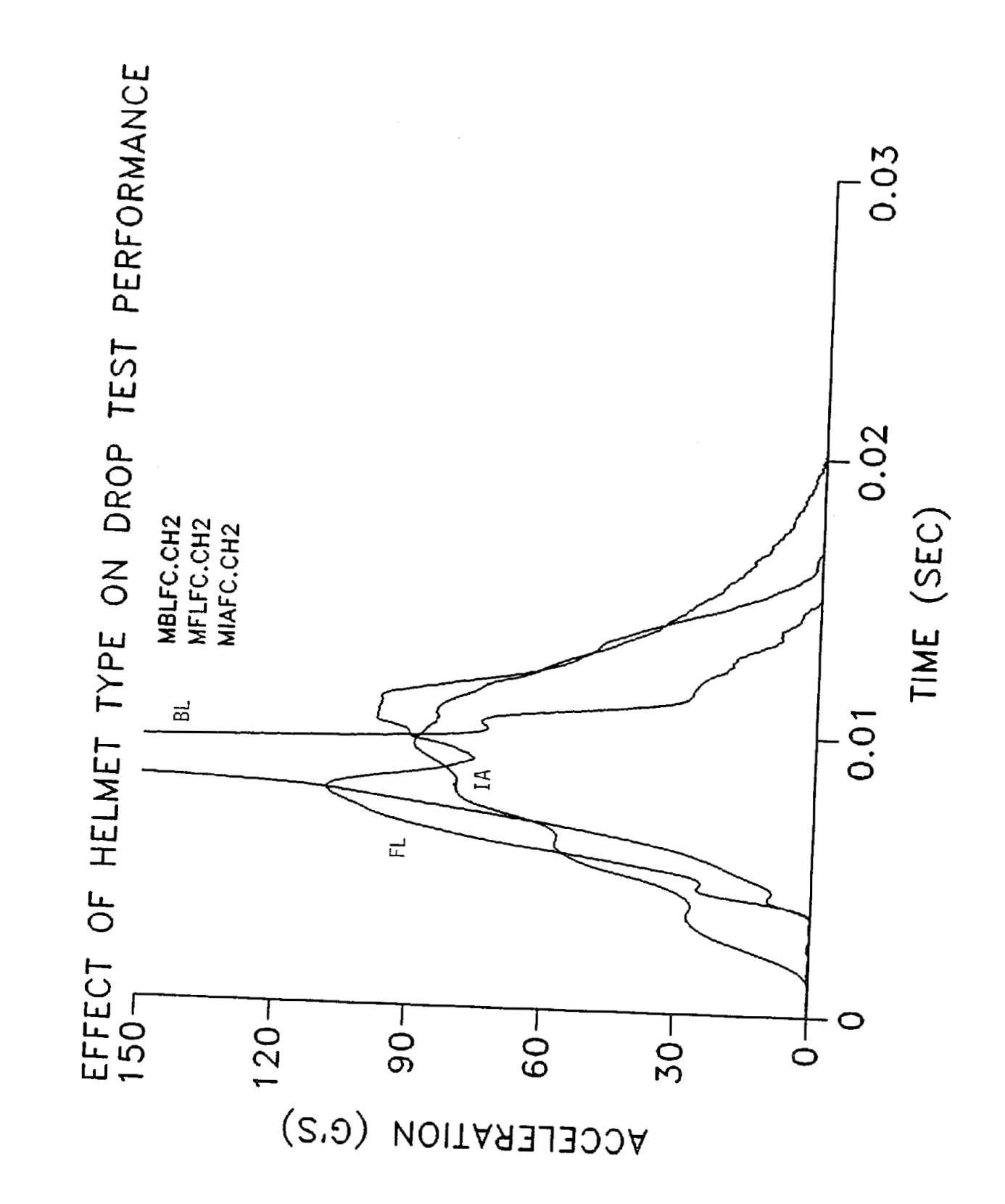

150

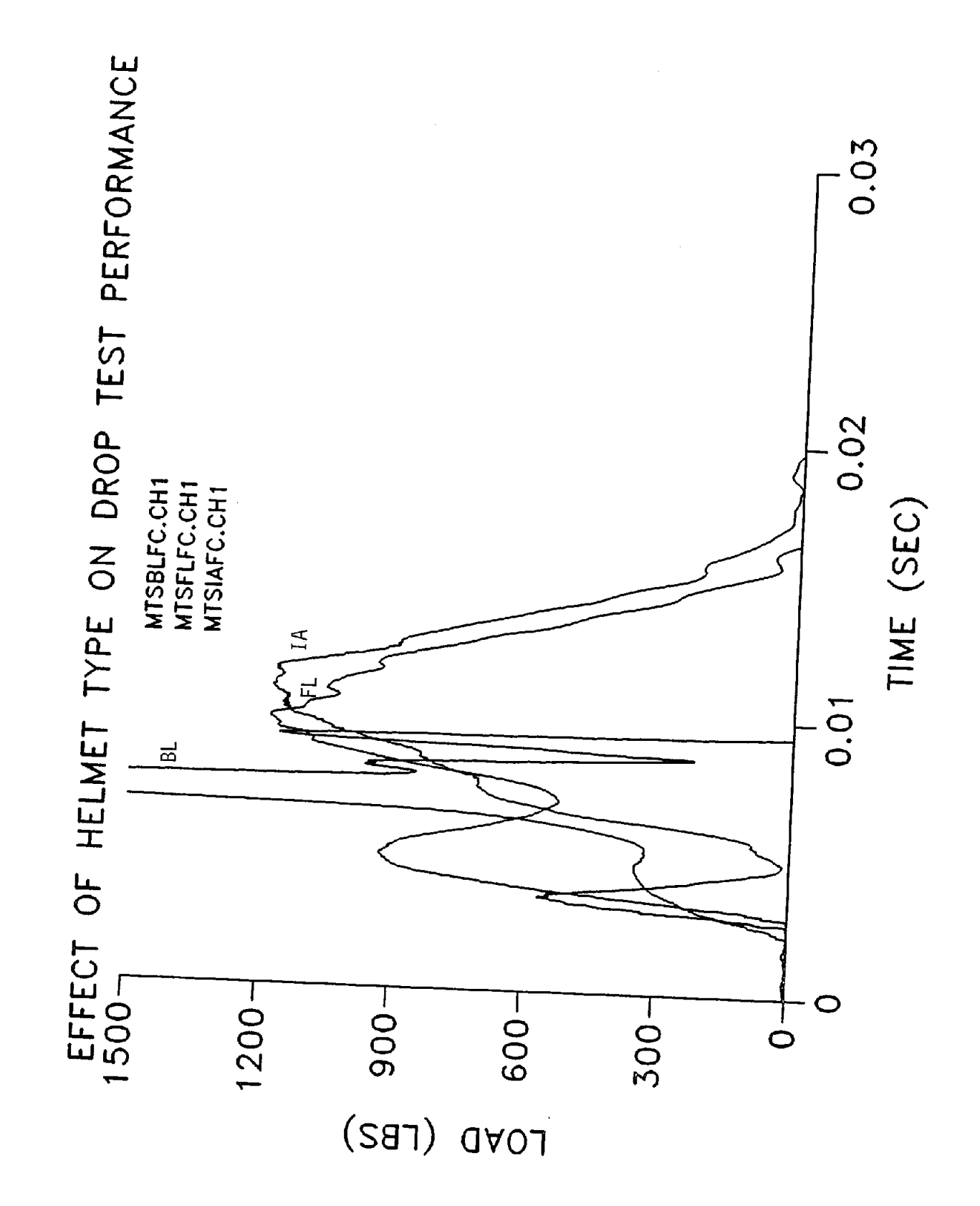

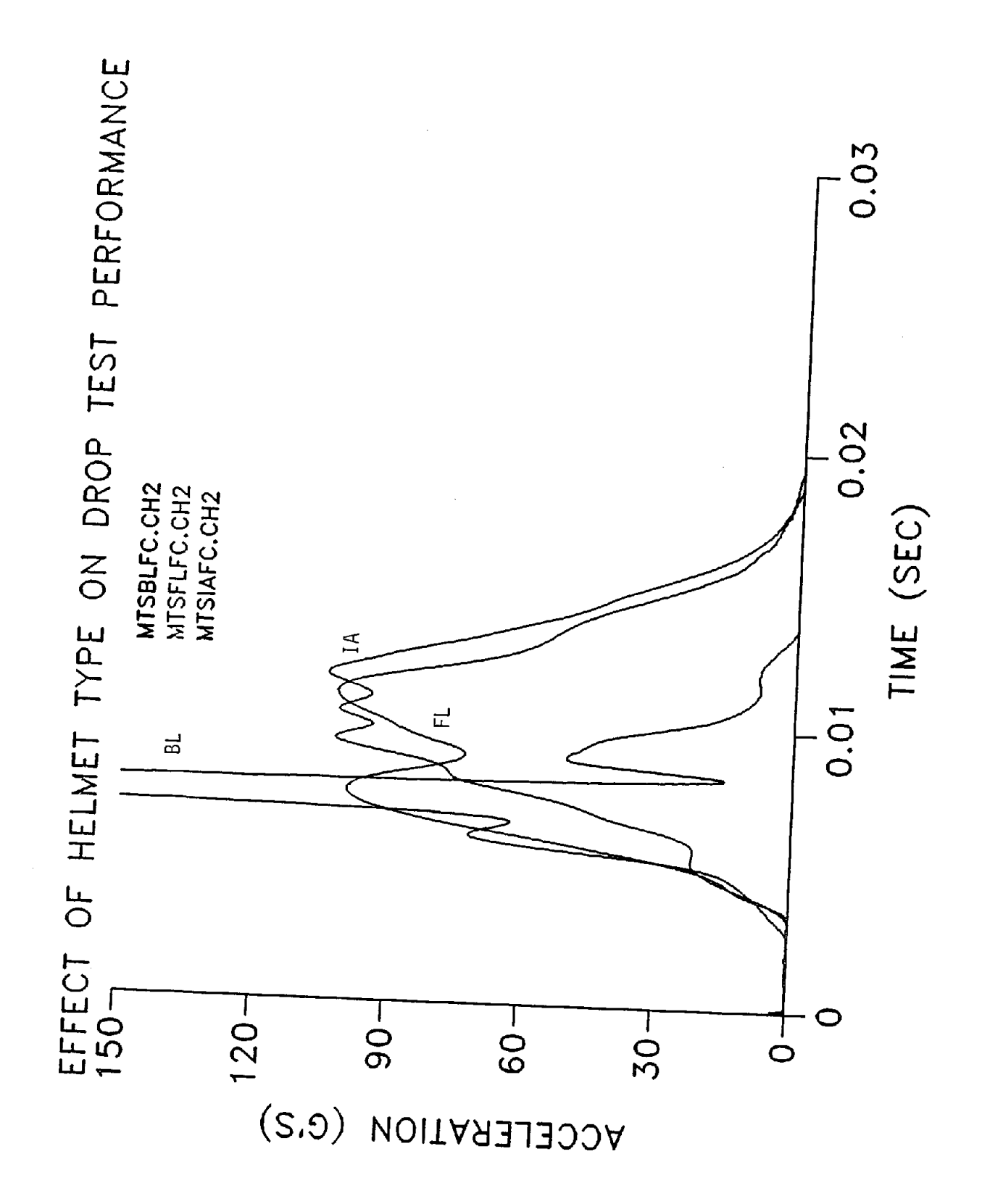

EFFECT OF IMPACTOR SHAPE ON DROP TEST PERFORMANCE

 $\frac{1}{2}$ 

 $\overline{\mathbf{I}}$ 

I

I

 $\begin{array}{c} \begin{array}{c} \hline \end{array} \\ \hline \end{array}$  $\ddot{\phantom{a}}$ 

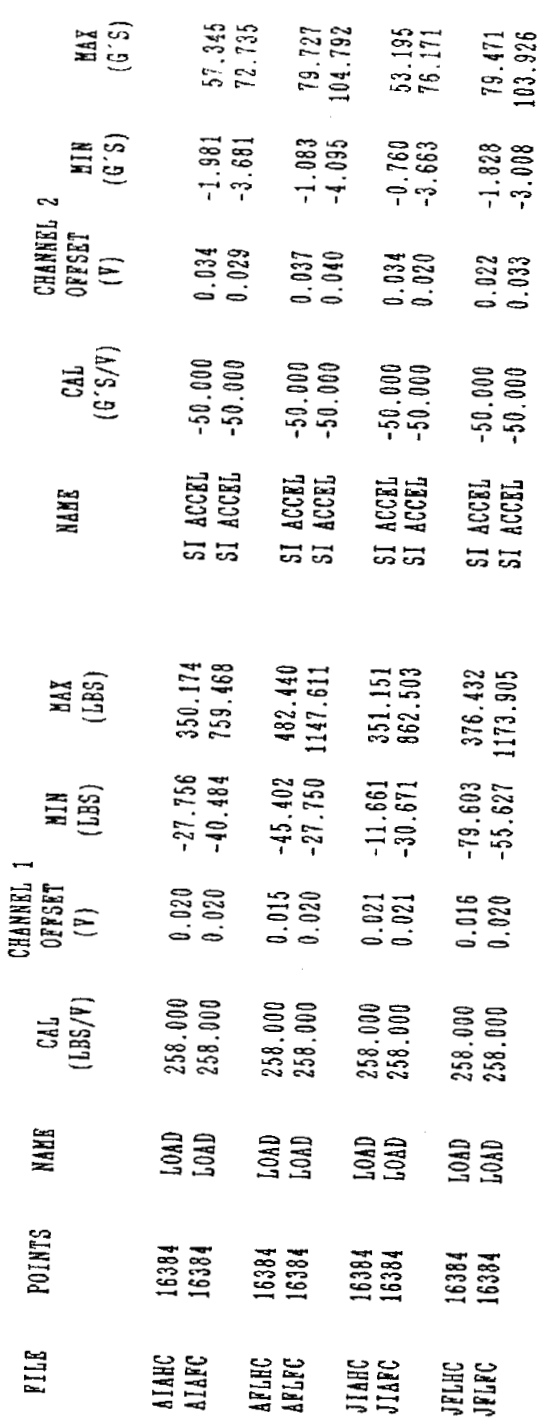

 $\begin{array}{c} 1 \\ 1 \\ 2 \end{array}$ 

153

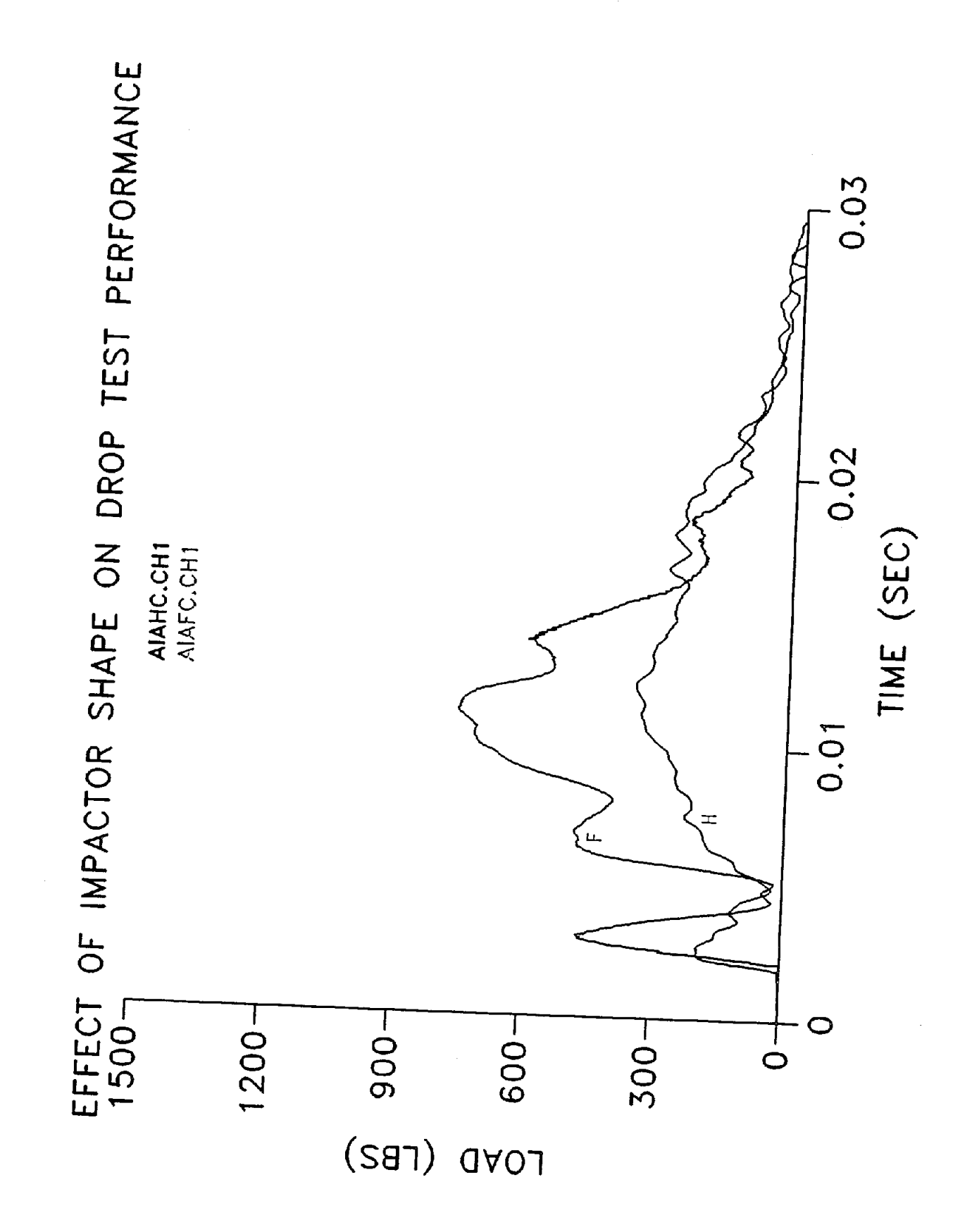

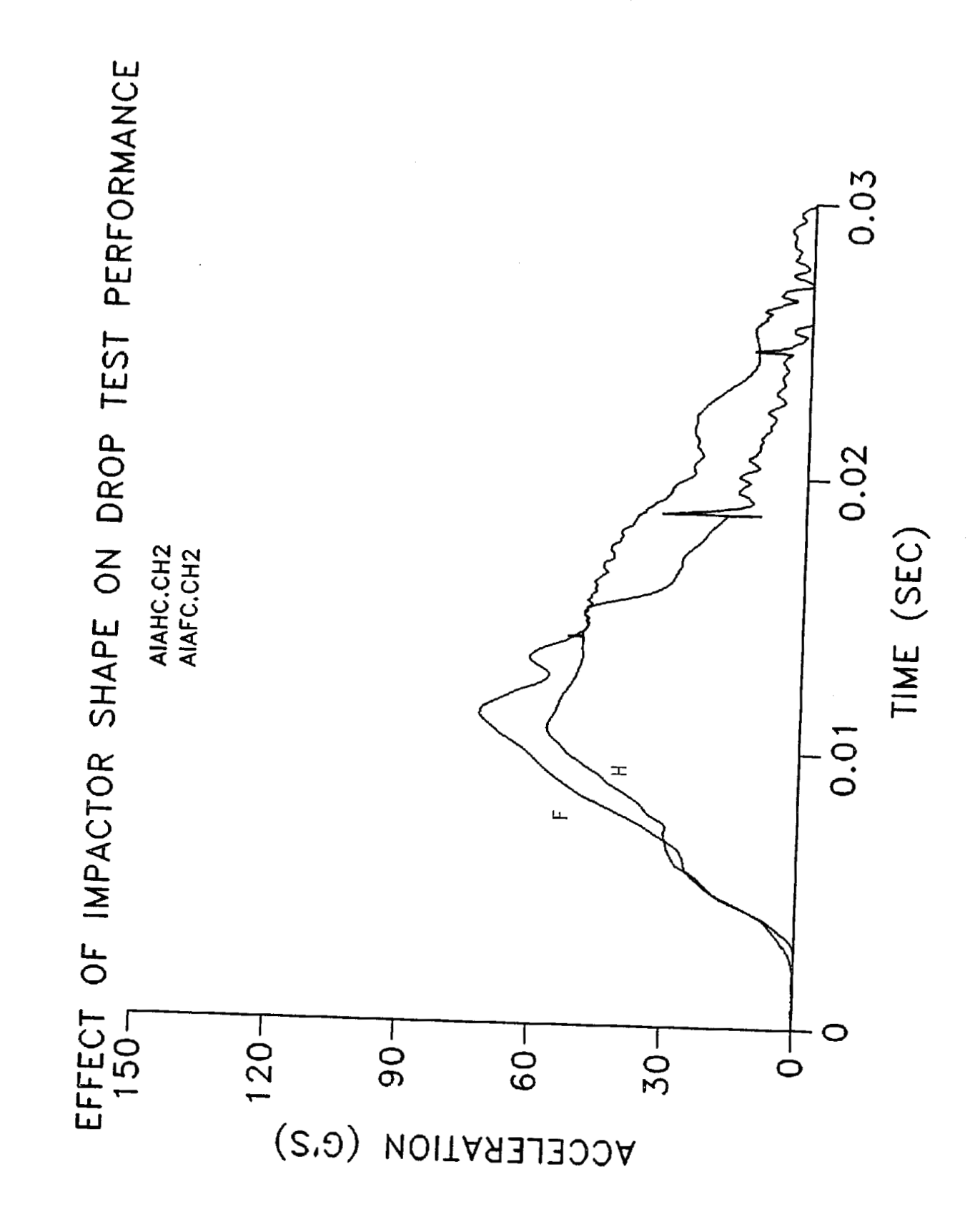

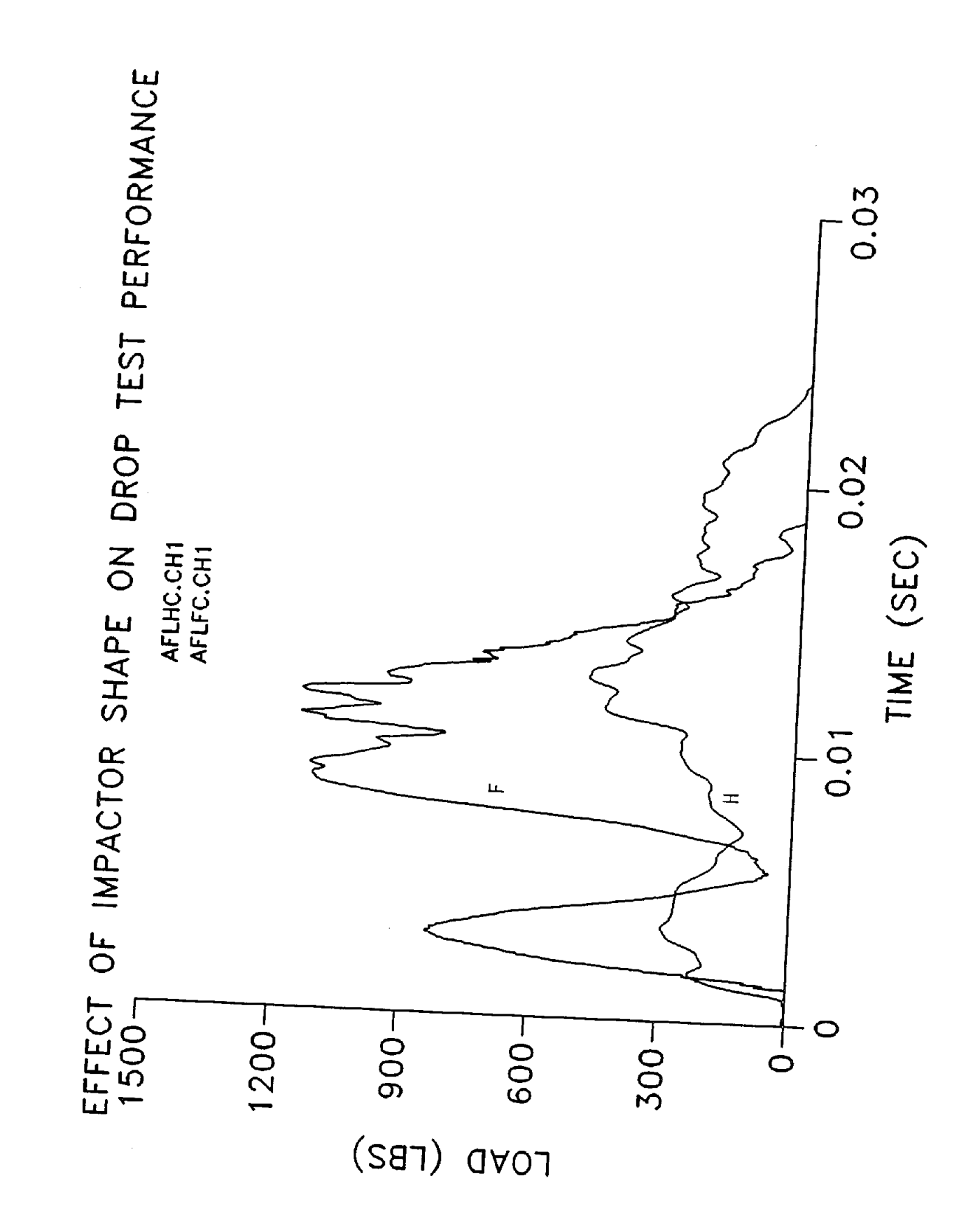

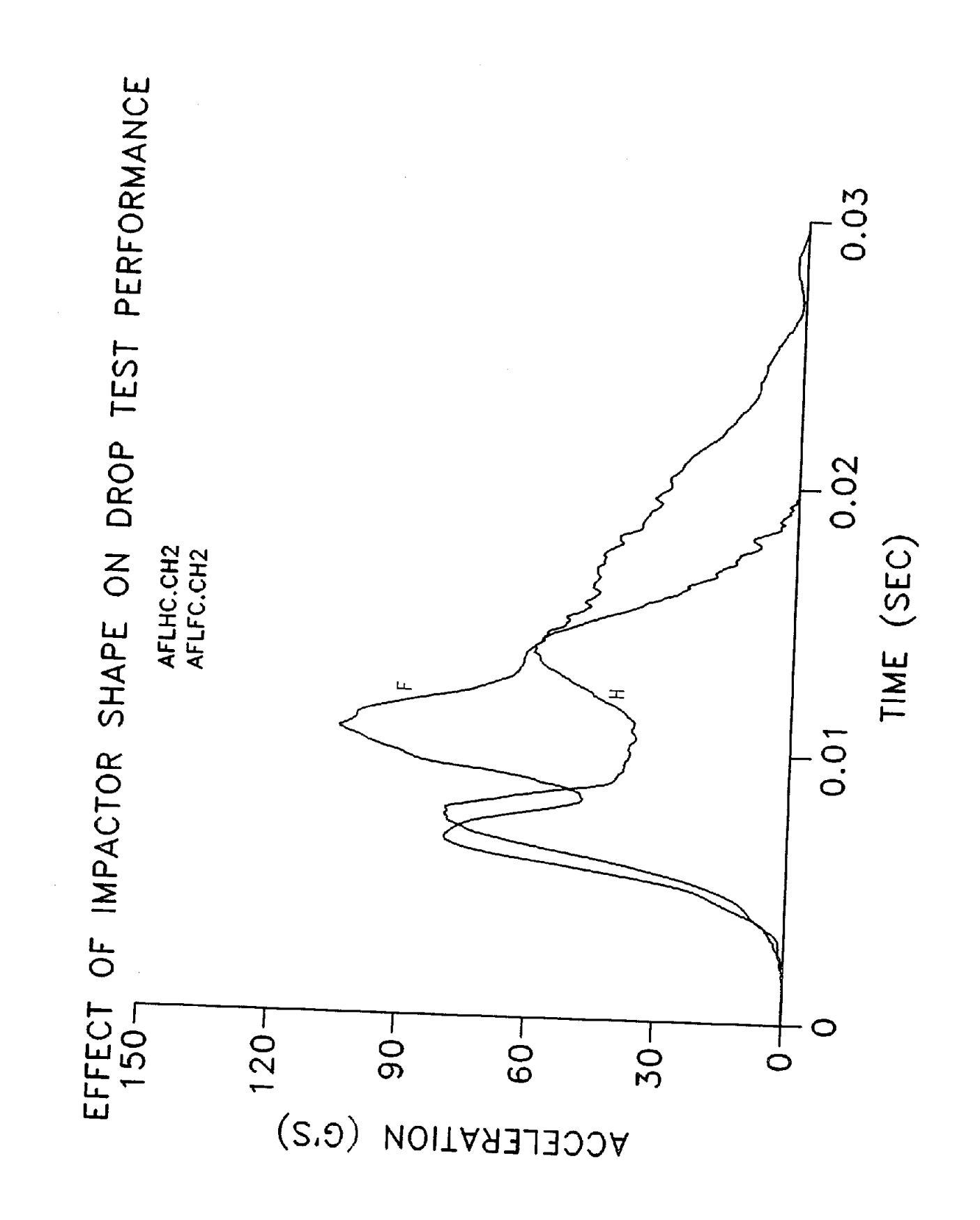

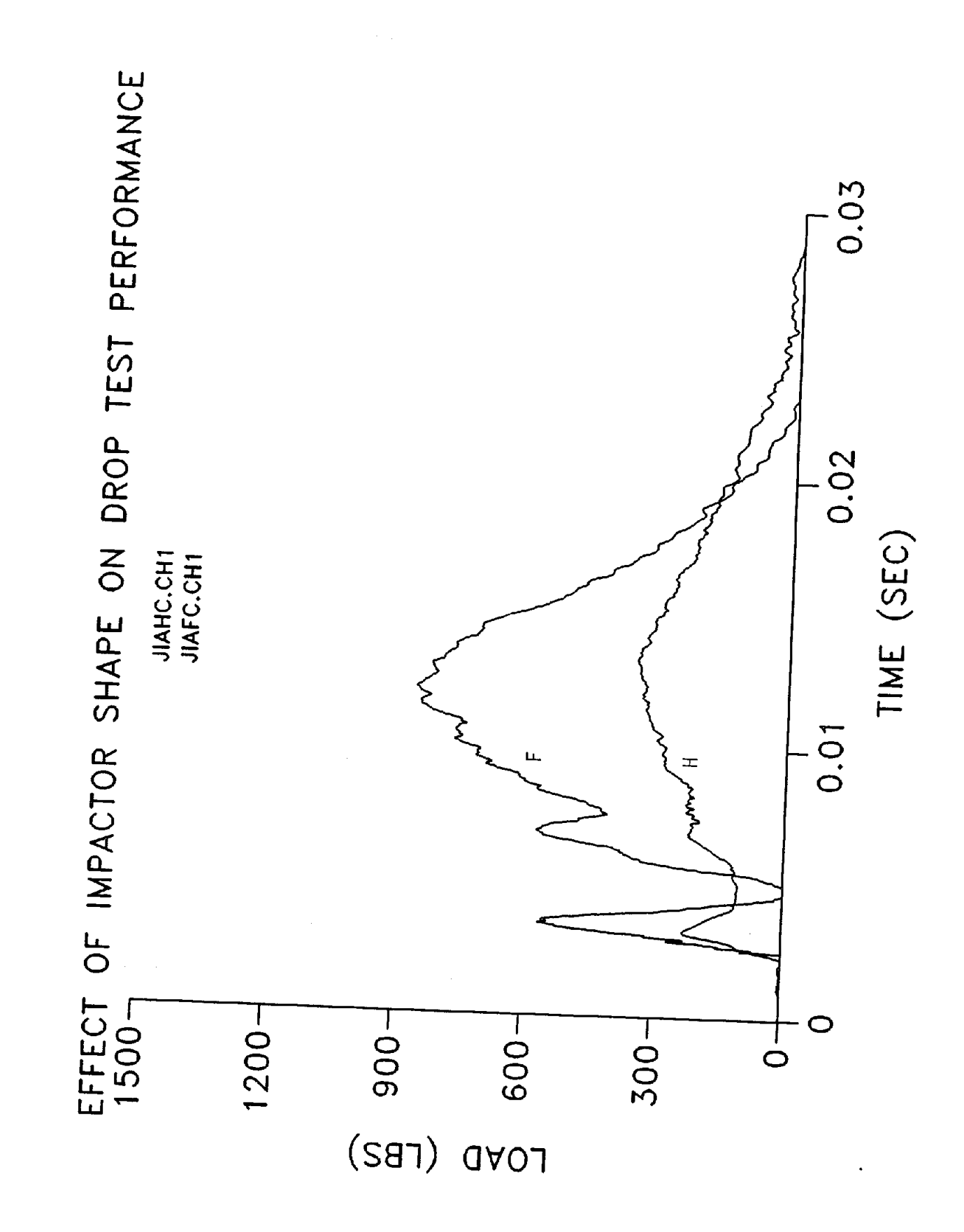

Î

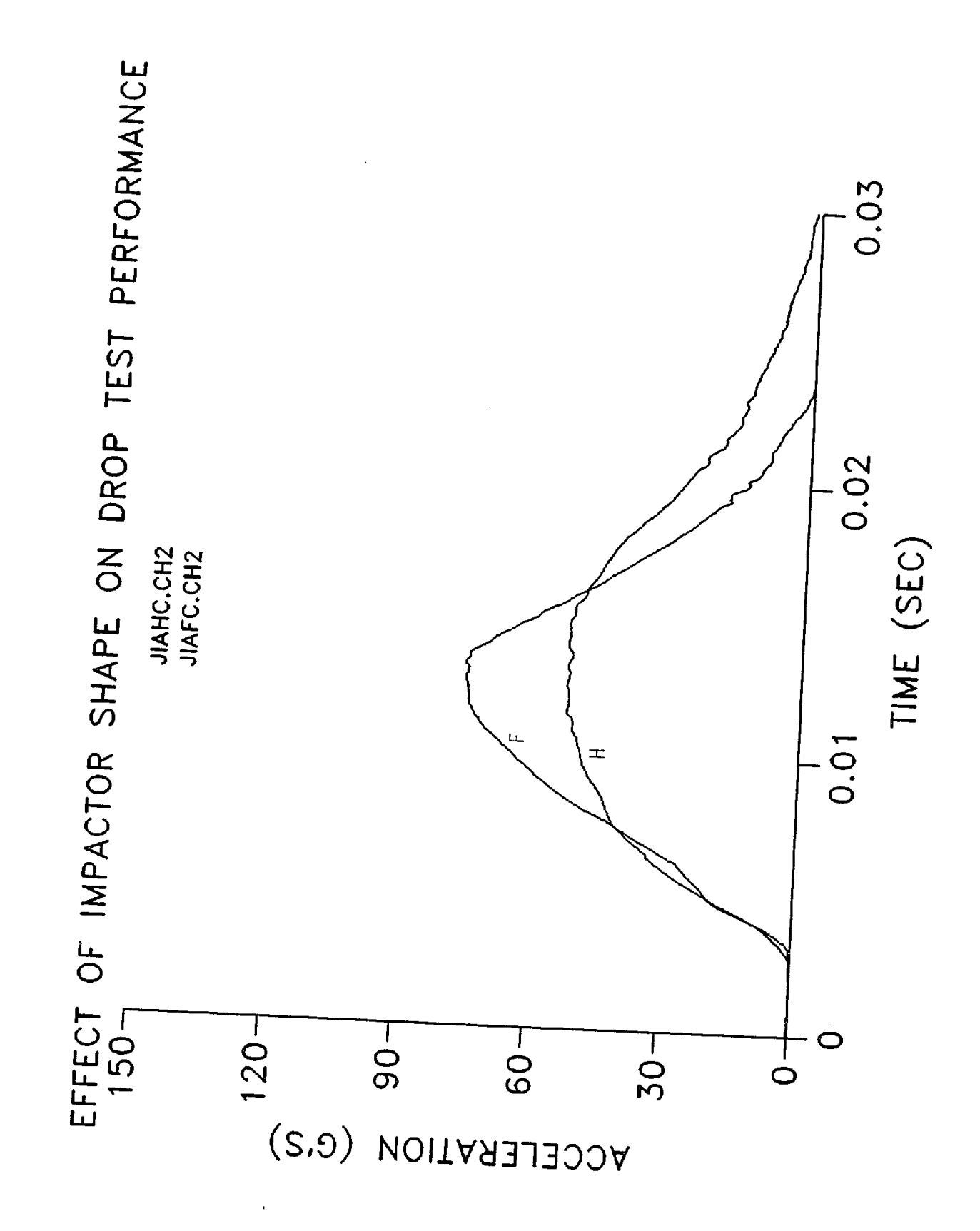

ſ

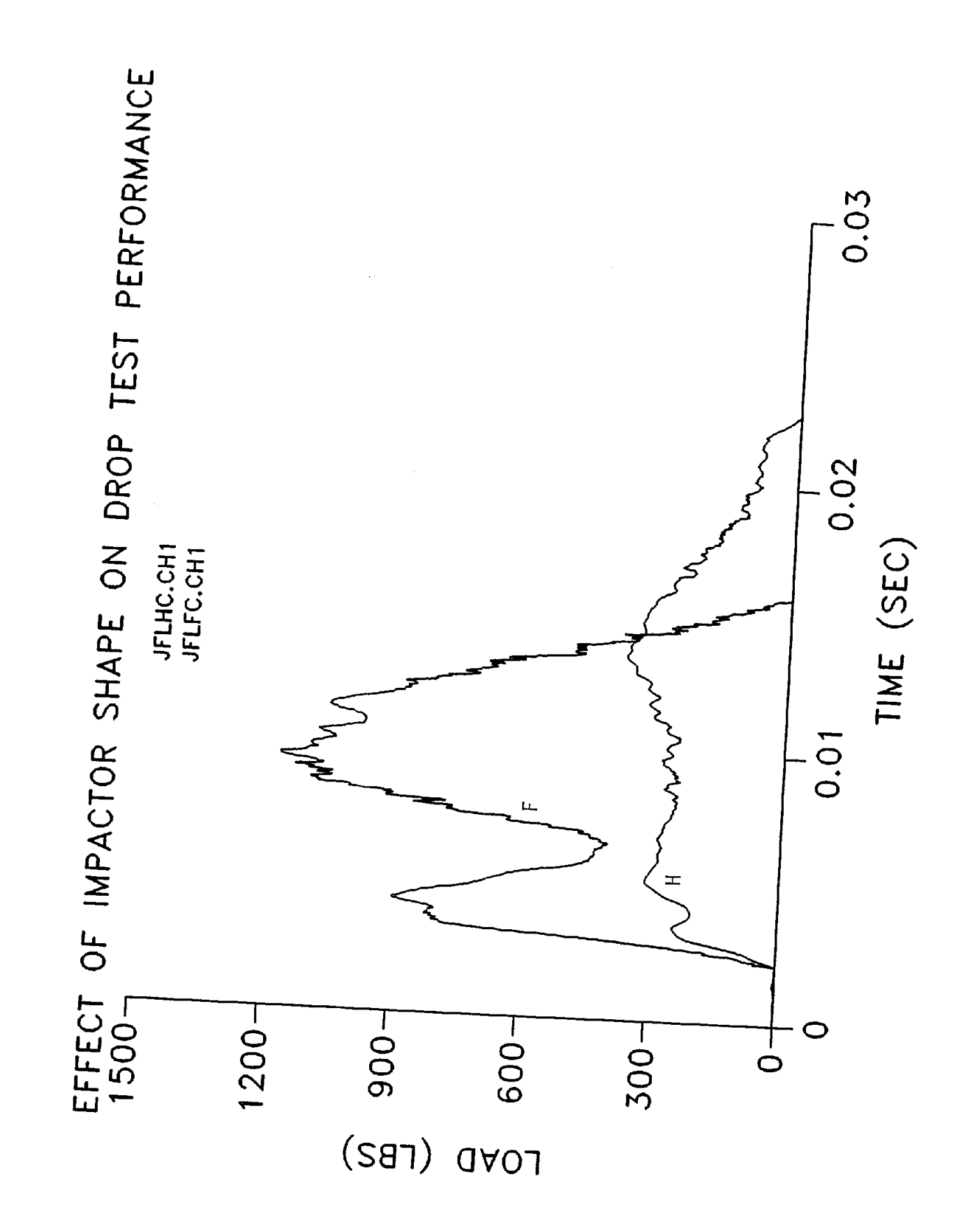

<span id="page-160-0"></span>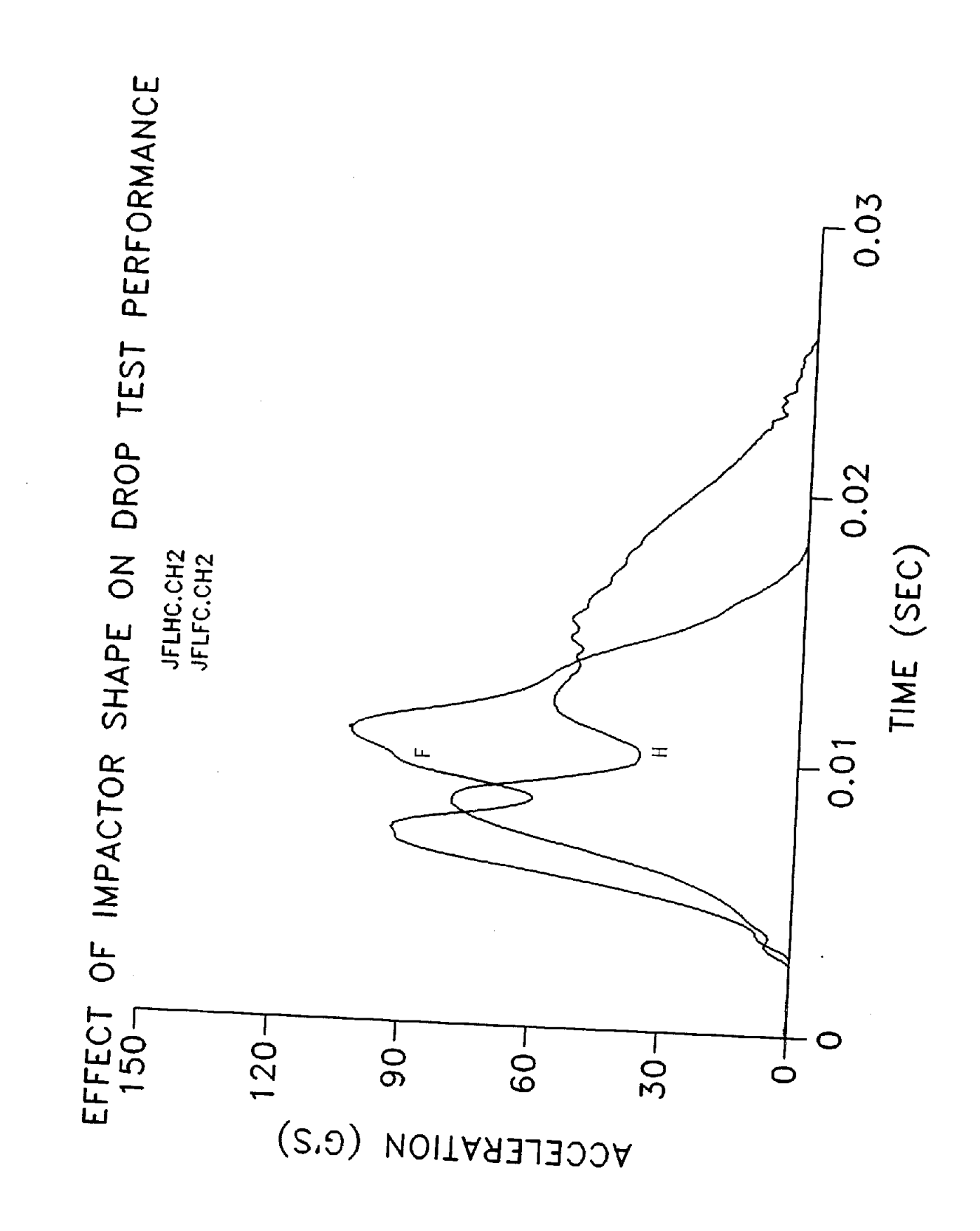